МИНИСТЕРСТВО СЕЛЬСКОГО ХОЗЯЙСТВА РОССИЙСКОЙ ФЕДЕРАЦИИ Федеральное государственное бюджетное образовательное учреждение высшего образования «Кубанский государственный аграрный университет имени И. Т. Трубилина»

Е.И. Трубилин, Е.И. Виневский, Е.В. Припоров

# **СОВРЕМЕННЫЕ ПРОБЛЕМЫ НАУКИ И ПРОИЗВОДСТВА В АГРОИНЖЕНЕРИИ**

Практикум

Краснодар КубГАУ 2020 г.

#### **Р е ц е н з е н т ы :**

**В. Б. Рыков** – главный научный сотрудник отдела механизации полеводства ФГБНУ СКНИИМЭСХ, д-р техн. наук, профессор ВАК;

**В. Ю. Фролов** – зав. кафедрой «**Механизации животноводства и БЖД»** Кубанского ГАУ, д-р техн. наук, профессор;

## **Трубилин Е. И.**

**Т77** Современные проблемы науки и производства в Агроинженерии: Практикуме / Е. И. Трубилин, Е. И. Виневский. – Краснодар: КубГАУ,  $2020 - 92 c$ 

## **ISBN 978-5-00097-317-2**

Практикум предназначено для обучающихся очной и заочной форм обучения по направлениям подготовки 35.04.06 «Агроинженерия», Направленность подготовки «Технологии и средства механизации сельского хозяйства».

Практикум включает работы по теории и расчету параметров и режимов работы сельскохозяйственных машин.

Данный практикум поможет студентам более углубленно и самостоятельно изучить проблемы создания и эксплуатации сельскохозяйственных машин. Содержание одобрено и рекомендовано к изданию методическим советом факультета механизации КубГАУ.

# **УДК 631.37 (075.8) ББК 40.74**

- © Трубилин Е. И., Виневский Е. И., 2020
- © ФГБОУ ВО «Кубанский государственный аграрный университет имени И. Т. Трубилина», 2020

**ISBN 978-5-00097-317-2**

# **Оглавление**

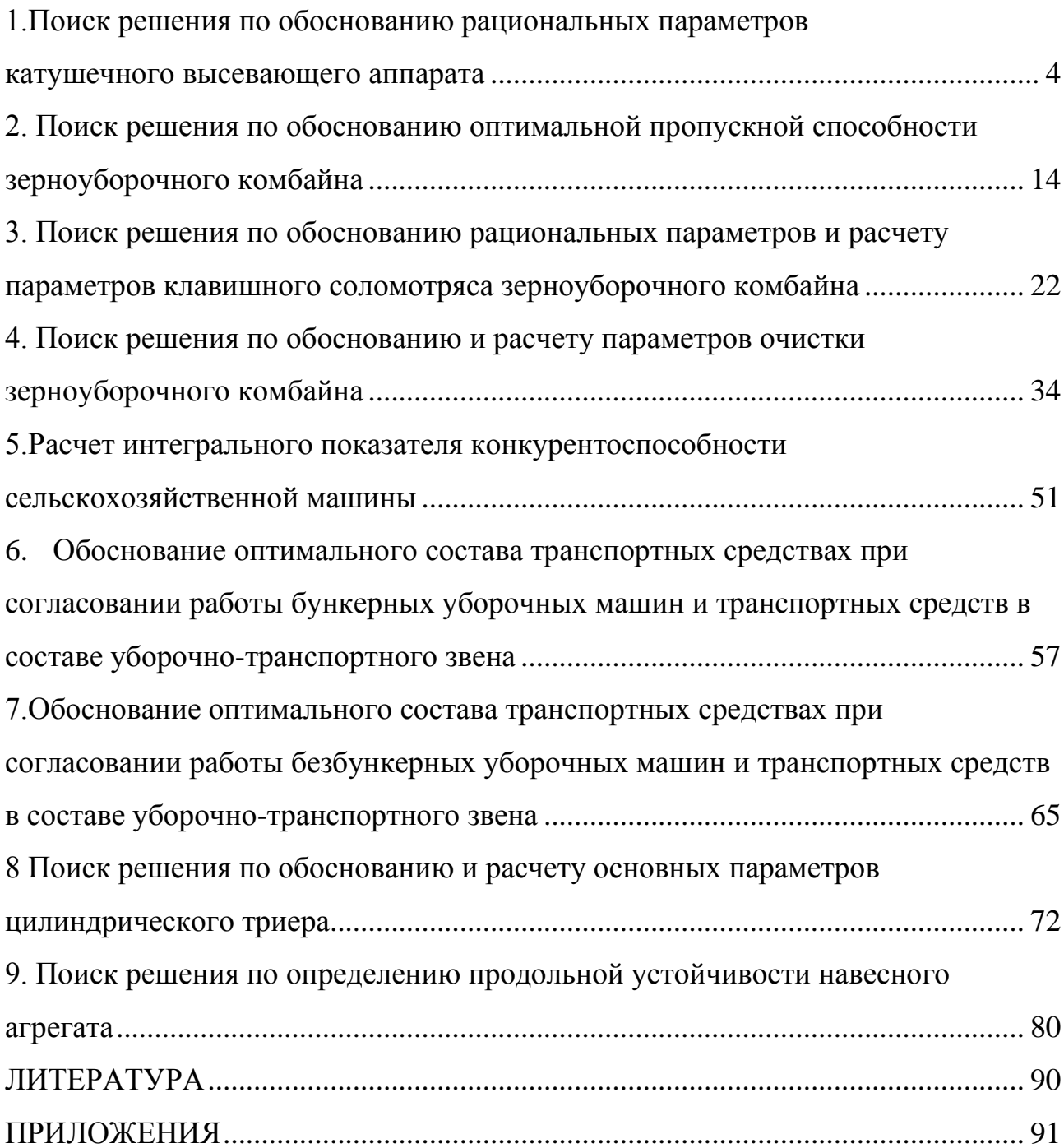

# **1.Поиск решения по обоснованию рациональных параметров катушечного высевающего аппарата**

<span id="page-3-0"></span>**Цель работы**. Выбрать рациональные параметры катушечного высевающего аппарата.

**Критерий оптимизации:** угловая скорость катушки  $\omega_{\text{kar}} \rightarrow max$ 

#### СОДЕРЖАНИЕ РАБОТЫ

- Определение расчетным путем длины рабочей (активной) части катушки высевающего аппарата зерновой сеялки.

Основным рабочим органом катушечного высевающего аппарата является желобчатая катушка. При вращении ее зерна поступают в желобки и выбрасываются в семяпровод. В зависимости от направления движения катушки различают верхний и нижний высев. Для высева семян с мягкой, легкоповреждаемой оболочкой применяют верхний высев, для мелких семян - нижний. При нижнем высеве семена, свободно истекая из семенного ящика, поступают к катушке, захватываются ее желобками и выталкиваются в семяпровод. При верхнем высеве семена заполняют желобки, последними выносятся из коробки аппарата и выбрасываются в семяпровод.

При нижнем высеве семена, попавшие в желобки катушки, будут перемещаться со скоростью, близкой к скорости вращения катушки, (рис. 1.1). Другая часть семян (небольшой слой) в силу трения между семенами также придет в движение и будет перемещаться. Этот слой называется *активным***.** Третья часть семян неподвижно располагается на некоторой части дна семенной коробки и образует так называемый "мертвый слой". Она служит как бы подушкой, по которой перемещаются семена активного слоя. Таким образом, скорость движения семян в поперечном сечении катушки *аа* (рис. 1.2) по мере удаления от катушки уменьшается до нуля.

При расчете катушечного аппарата определяют размеры рабочей катушки и семенной коробки, массу семян, высеваемых за один оборот катушки, необхо-

4

димое число оборотов его на единице длины пути сеялки. При расчете учитывают механические свойства семян, требуемые нормы высева на гектар площади, применяемую ширину междурядий.

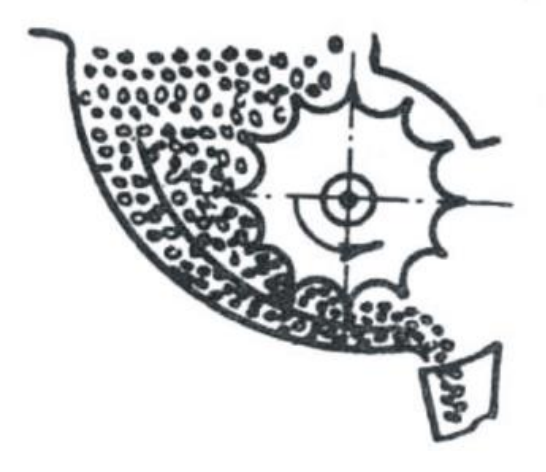

Рисунок 1.1 - Схема работы катушки

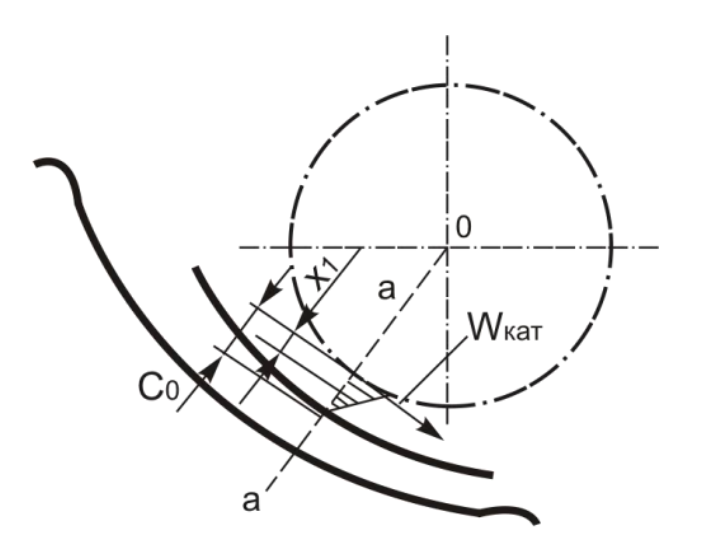

Рисунок 1.2 - Поперечное сечение катушки

Основными размерами желобка являются ширина *b* и глубина *h*. **Глубина желобка должна быть не меньше среднего поперечного размера наиболее крупных семян**, для которых предназначается сеялка, то есть такой, чтобы желобок мог быстро опоражниваться при вращении катушки. У существующих зерновых сеялок **глубина желобков** *h* **равна 6 мм**, примерно удвоенному среднему поперечному размеру зерен пшеницы. **Ширину желобка** *b* **делают больше глу-**

**бины h в 1,5—2,5 раза**; ребро между смежными желобками имеет обычно ширину  $\delta$  =1,6 мм [20, 6].

Диаметр катушки *d* определяется как диаметр описанной окружности правильного многоугольника, имеющего *z* сторон. Длина стороны равна  $t \approx b + \delta$ . Радиус этой окружности можно найти по формуле  $r = \frac{t}{2 \sin a}$ 

$$
\Gamma \text{Re} \qquad a_0 = \frac{180^0}{z}.
$$

Количество семян в граммах, высеваемое катушкой за один ее оборот будет равно:

$$
q = q_{\text{K}} + q_{\text{ak}}
$$
 (1.1)

 $q_{\text{sc}}$  - количество семян, которое выдает катушка своими желобками. г: где  $q_{\scriptscriptstyle ak}$  - количество семян, которое выдает катушка, образованная активным слоем, г.

$$
q_{\kappa} = F \cdot L \cdot z \cdot \gamma \cdot \varepsilon \tag{1.2}
$$

где  $\mathbf{F}$  - площадь поперечного сечения одного желобка, см<sup>2</sup>;

L - рабочая (расчетная) длина катушки, см;

z' - число желобков:

 $\gamma$  - плотность семян.  $\Gamma / \text{cm}^3$ :

 $\epsilon$  - коэффициент заполнения желобков семенами,  $\varepsilon = 0.8...0.9$ .

$$
q_{\rm ak} = a + \beta \cdot L \tag{1.3}
$$

а и  $\beta$  - экспериментальные коэффициенты для пшеницы и риса, где  $a=0,4..0,45, \ \beta=1,05...1,2.$ 

$$
q_1 = q \cdot i,\tag{1.4}
$$

і - передаточное число от приводного колеса к валу высевающего аппарата; гле

$$
q_1 = q \cdot i(1 - \eta), \tag{1.5}
$$

 $\eta$  - коэффициент проскальзывания колес,  $\eta$ =0,05...0,1. где Подставляя значение формул (1.2, 1.3,100, 101) в формулу (1.5) получим:

$$
q_1 = (FLz'\gamma\varepsilon + a + \beta L) \cdot i(1 - \eta),
$$
  
\n
$$
q_1 = i(1 - \eta)FLz'\gamma\varepsilon + ia(1 - \eta) + \beta Li(1 - \eta), \quad (1.6)
$$
  
\n
$$
q_1 = Li(1 - \eta)(Fz'\gamma\varepsilon + \beta) + ia(1 - \eta).
$$

С другой стороны, для обеспечения заданной нормы высева семян сеялка должна высеять:

$$
q_1 = \frac{\pi D Q a}{10}, \tag{1.7}
$$

где  $Q$  - норма высева семян, кг/га;

а - ширина междурядий, см;

D - диаметр колеса, см.

Приравнивая одноименные формулы () и () имеем;

$$
\frac{\pi DQa}{10} = Li(1-\eta)(Fz'\gamma\varepsilon + \beta) + ia(1-\eta).
$$

Из этого выражения можно определить длину L активной части катушки, которую следует установить для высева заданного количества семян:

$$
L = \frac{\pi D Q a - 10 i a (1 - \eta)}{10 i (1 - \eta) (F z' \gamma \varepsilon + \beta)}.
$$
 (1.8)

#### ПОРЯДОК ВЫПОЛНЕНИЯ РАБОТЫ

Расчет высевающего аппарата произвести в следующем порядке:

1. Определить количество семян в граммах, высеваемых одним высевающим аппаратом на 1 м пути сеялки:

$$
q_c = \frac{Q \cdot m}{10^4}
$$

где *Q -* норма высева семян, кг/га;

*т -* ширина междурядий, м;

**2. Найти вес семян, высеваемых одним высевающим аппаратом за один оборот колеса**

$$
g_0 = \pi D \cdot g_c = \frac{\pi \cdot D \cdot Q \cdot m}{10^4}
$$

**3.Определить количество семян g, высеваемых одним высевающим аппаратом за один оборот катушки**. Привод вала высевающих аппаратов осуществляется от ходового колеса сеялки. Колеса сеялки перекатываются по полю со скольжением. В зависимости от состояния почвы величина коэффициента скольжения *к* принимается в пределах 0,08-0,15, тогда:

$$
g = \frac{g_0}{i} = \frac{\pi \cdot D \cdot Q \cdot m}{10^4 i(1-k)}
$$

где i - передаточное отношение от колеса сеялки к валу высевающих аппаратов.

для СЗ - 3,6; *i =* 0,198; *i =* 0,428; *i* = 1,33

для СО - 4,2; *i* = 0,686; *i =* 0,69; i = 0,4

**4. Определить объем семян, высеваемых каждой катушкой за один ее оборот**

$$
W = \frac{\pi \cdot D \cdot Q \cdot m}{10^4 i(l-k)\gamma_c},
$$

где у $_{\rm c}$  - объемный вес семян, г/см $^3$ .

Объем *W* семян складывается из объема *Wак* семян, высеянных за счет активного слоя и объема семян, высеваемых желобом  $W_k$ 

$$
W = W_k + W_{ak}
$$

Объем семян, высеваемых желобом  $W_k$ выражается зависимостью  $W_k = f \cdot L$ 

где L - рабочая длина катушки, см;

f- площадь поперечного сечения желоба катушки, см;

Количество семян, высеваемых активным слоем за один оборот катушки в зависимости от длины ее рабочей части L определяется следующим выражением

$$
g_{ak} = A + \mu L
$$

Тогда объем семян, высеваемых за счет активного слоя, выразится следующей зависимостью

$$
W_{\rm ax} = \frac{A + \mu \cdot L}{\gamma}
$$

где А и  $\mu$  - коэффициенты, характеризующие высев семян активным слоем.

Абсолютное значение этих коэффициентов в зависимости от высеваемой культуры получены опытным путем.

Заменяя  $W_k$  и  $W_{ak}$  их значениями, получим:

$$
W = f \cdot L + \frac{A + \mu \cdot L}{\gamma_c}
$$

Решая это уравнение относительно L, получим:

$$
L = \frac{W - \frac{A}{\gamma_c}}{f + \frac{\mu}{\gamma_c}}
$$

- По этому выражению рассчитать длину катушки высевающего аппарата.

Для этого необходимо: а) пользуясь данными существующих конструкций высевающих аппаратов (таблица 1.1) подобрать величину f в зависимости от назначения высевающего аппарата.

| Назначение высевающего  | Диаметр катушки, | Число желобков | Площадь f поперечного |
|-------------------------|------------------|----------------|-----------------------|
| аппарата                | <b>MM</b>        |                | сечения, $cm2$        |
| Для высева зерновых се- | 51,0             | 12             | 5,8                   |
| мян свеклы и овощей     |                  |                |                       |
| Для высева зерновых и   |                  |                |                       |
| малосыпучих семян трав  | 49,5             | 12             | 4,9                   |
| и льна                  |                  |                |                       |

Таблица 1.1 - Данные существующих конструкций высевающих аппаратов

б) абсолютную величину коэффициентов *А* и установить в следующих пределах:  $A = 0,4-0,55$  г;  $\mu = 0,1-0,2$  г/мм.

в) объемный вес семян  $\gamma_c$  подобрать по таблице 2 в соответствии с заданной культурой.

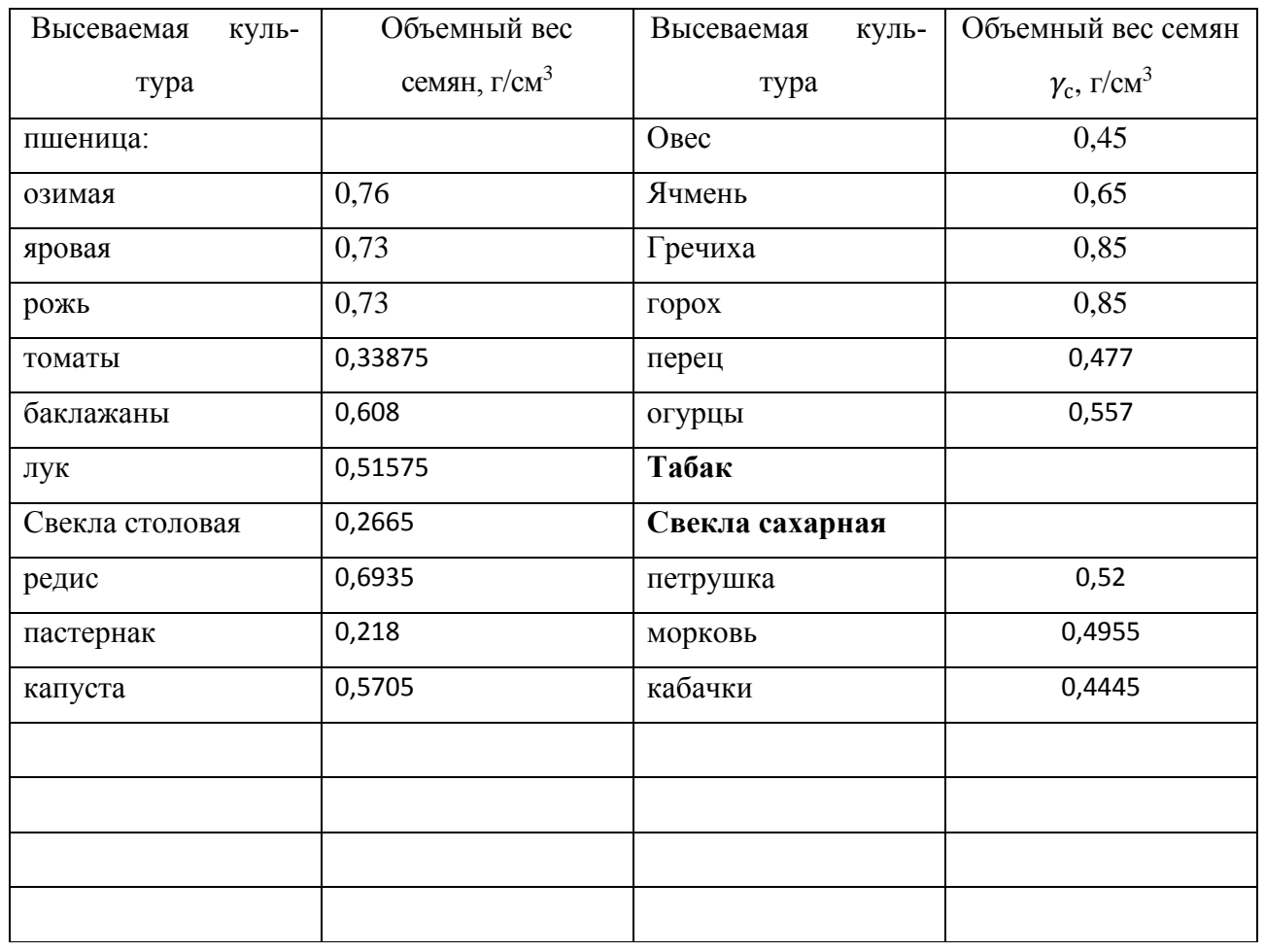

Таблица 1.2 - Объемный вес семян $\gamma_c$ 

|                                              | Высеваемая                     | Норма высева   | Объемный                                | Ширина             |         | Размеры семян, мм |
|----------------------------------------------|--------------------------------|----------------|-----------------------------------------|--------------------|---------|-------------------|
| дания<br>$N_{\!\scriptscriptstyle\rm B}$ 3a- | культура                       | семян Q, кг/га | вес семян $\gamma_c$ ,<br>$\Gamma/cm^3$ | междуря-<br>дий, м | толщина | ширина            |
| $\mathbf{1}$                                 | Пшеница<br>озимая              | 220            | 0,76                                    | 0,15               | 1,5     | 1,6               |
| $\overline{2}$                               | Пшеница<br>яровая              | 200            | 0,73                                    | 0,15               | 2,5     | 2,7               |
| 3                                            | рожь                           |                | 0,73                                    | 0,15               | 1,4     | 2,0               |
| $\overline{4}$                               | томаты                         |                | 0,33875                                 | 0,7                | 1,4     | 2,6               |
| $5\overline{)}$                              | баклажаны                      | 0,7            | 0,608                                   |                    | 2,8     | 1,05              |
| 6                                            | Лук на севок                   | 75             | 0,51575                                 |                    | 1,6     | 2,0               |
| $\overline{7}$                               | Свекла сто-<br>ловая           |                | 0,2665                                  |                    | 3,4     | 4,5               |
| 8                                            | редис                          | 17,5           | 0,6935                                  |                    | 2,0     | 2,5               |
| 9                                            | пастернак                      | 5,5            | 0,218                                   |                    | 0,6     | 4,1               |
| 10                                           | капуста                        | 0,5            | 0,5705                                  |                    | 1,72    | 1,8               |
| 11                                           | Овес                           |                | 0,45                                    |                    | 3,6     | 4,0               |
| 12                                           | Ячмень                         |                | 0,65                                    |                    | 4,5     | 5,0               |
| 13                                           | Гречиха                        |                | 0,85                                    |                    | 3,0     | 4,1               |
| 14                                           | горох                          | 150            | 0,85                                    |                    | 3,5     | 3,7               |
| 15                                           | Перец расса-<br>дой            | 1,0            | 0,477                                   |                    | 1,2     | 3,6               |
| 16                                           | огурцы                         | 6,0            | 0,557                                   |                    | 1,4     | 4,0               |
| 17                                           | Табак                          |                |                                         |                    | 0,55    | 0,65              |
| 18                                           | Свекла са-<br>харная           |                |                                         |                    |         |                   |
| 19                                           | петрушка                       | 5,5            | 0,52                                    |                    | 0,8     | 1,1               |
| 20                                           | морковь                        | 5,0            | 0,4955                                  |                    | 0,8     | 1,3               |
| 21                                           | кабачки                        | 4,0            | 0,4445                                  |                    | 3,0     | 8,0               |
| 22                                           | Брюква по-<br>севом в<br>грунт | 2,5            |                                         |                    |         |                   |
| 23                                           | дыня                           | 3,0            |                                         |                    |         |                   |
| 24                                           | Кукуруза са-<br>харная         | 25,0           |                                         |                    | 3,5     | 5,5               |
| 25                                           | кориандр                       | 20,0           |                                         |                    |         |                   |
| 26                                           | Патиссон<br>посевом в<br>грунт | 4,0            |                                         |                    |         |                   |
| 27                                           | редька                         | 4,5            |                                         |                    |         |                   |

Таблица 1.3- Исходные данные

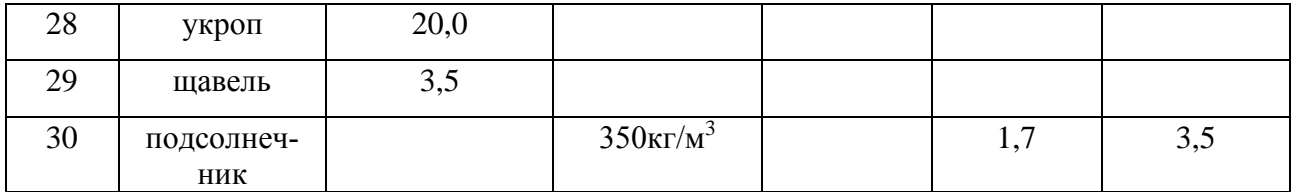

#### СОДЕРЖАНИЕ ОТЧЕТА

Отчет выполняется в соответствии с изложенным порядком расчетной части. В заключении работы должен быть дан анализ влияния площади сечения катушки и длины активной части катушки на величину высева семян.

#### ПРИМЕР РАСЧЕТА

1. Определим объем семян, высеваемых катушкой за один ее оборот колеса.

$$
W = \frac{\pi \cdot \mathcal{A} \cdot \mathbf{Q} \cdot \mathbf{m}}{10^4 \cdot i \cdot (1 - K) \cdot \gamma_c}
$$

где  $\overline{A}$ - диаметр колеса, 1,22 м;

 $Q$  - норма высева, 100 кг/га = 100 х 10<sup>3</sup> т/га;

 $m$  - ширина междурядий, 0,15 м;

і- передаточное число, 0,198;

К- коэффициент скольжения, 0,1;

 $y_c$  - объемный вес семян, 0,7 г/см<sup>3</sup>.

$$
W = \frac{3,14 \cdot 1,22 \cdot 100 \cdot 10^{3} \cdot 0,15}{10^{4} \cdot 0,198 \cdot (1-0,1) \cdot 0,7} = 46 \text{cm}^{3}
$$

#### 2. Рассчитаем рабочую длину катушки

$$
L = \frac{W - \frac{A}{\gamma_c}}{f + \frac{\mu}{\gamma_c}}
$$

Исходные данные:

 $W$ — объем семян, 46 см<sup>3</sup>;

А и  $\mu$  - коэффициенты, характеризующие высев семян активным слоем принимаем  $A = 0.4$  г;  $\mu = 0.1$  г/мм =1 г/см;

 $f$ - площадь желобков, 0.49 см<sup>3,</sup>

 $\gamma_c$  - объемный вес семян,  $\gamma_c = 0{,}7$  г/см $^3$ 

$$
L = \frac{46 - \frac{0.4}{0.7}}{4.9 - \frac{1}{0.7}} = 7 \text{ cm}
$$

# <span id="page-13-0"></span>**2. Поиск решения по обоснованию оптимальной пропускной способности зерноуборочного комбайна**

Исходные данные **(таблица 2.1):**

- − **урожайность сельскохозяйственной культуры;**
- − **марка зерноуборочного комбайна;**

# − **конструктивная ширина захвата уборочной машины;**

**Цель работы:** выбрать оптимальную марку зерноуборочного комбайна и режим его работы.

**Критерий оптимизации:** производительность зерноуборочного комбайна за 1 час сменного времени  $W_{\text{cm}} \rightarrow max$ 

# **ПРИМЕР РАСЧЕТА**

Исходные данные **(таблица 2.1):**

- − **урожайность сельхозкультуры** *Н***= 3,5 т/га;**
- − **зерноуборочный комбайн -** СК-5М «Нива-эффект»; Вектор 420; TORUM

780;

**конструктивная ширина захвата уборочной машины**  $B_k = 6$ **;** 

| $\mathbf{N}_2$ вари-    | Урожайность     | Марки машин, входя-        | Конструктивная ширина за- |  |  |
|-------------------------|-----------------|----------------------------|---------------------------|--|--|
| анта                    | сельхозкультуры | щих в уборочный агре-      | хвата уборочной машины, м |  |  |
|                         | $H$ , т/га      | гат                        |                           |  |  |
| $\mathbf{1}$            | 4,5             | Вектор 420                 | 6/7/9                     |  |  |
| $\overline{2}$          | 5,0             | <b>TORUM 780</b>           | 6/7/9                     |  |  |
| $\overline{\mathbf{3}}$ | 5,5             | СК-5М «Нива-эффект»        | 4,1/5/6                   |  |  |
| $\overline{\mathbf{4}}$ | 6,0             | Вектор 420                 | 6/7/9                     |  |  |
| 5                       | 4,0             | <b>TORUM 780</b>           | 6/7/9                     |  |  |
| 6                       | 4,5             | СК-5М «Нива-эффект»        | 4,1/5/6                   |  |  |
| $\overline{7}$          | 5,5             | Вектор 420                 | 6/7/9                     |  |  |
| 8                       | 6,0             | <b>TORUM 780</b>           | 6/7/9                     |  |  |
| 9                       | 4,0             | <b>CK-5M</b> «Нива-эффект» | 4,1/5/6                   |  |  |
| 10                      | 6,5             | <b>Вектор 420</b>          | 6/7/9                     |  |  |
| 11                      | 4,0             | <b>TORUM 780</b>           | 6/7/9                     |  |  |
| 12                      | 4,5             | СК-5М «Нива-эффект»        | 4,1/5/6                   |  |  |
| 13                      | 5,0             | <b>Вектор 420</b>          | 6/7/9                     |  |  |
| 14                      | 5,5             | <b>TORUM 780</b>           | 6/7/9                     |  |  |
| 15                      | 6,0             | СК-5М «Нива-эффект»        | 4,1/5/6                   |  |  |
| 16                      | 5,5             | Вектор 420                 | 6/7/9                     |  |  |
| 17                      | 5,0             | <b>TORUM 780</b>           | 6/7/9                     |  |  |
| 18                      | 4,5             | СК-5М «Нива-эффект»        | 4,1/5/6                   |  |  |
| 19                      | 4,0             | <b>Вектор 420</b>          | 6/7/9                     |  |  |
| 20                      | 3,5             | <b>TORUM 780</b>           | 6/7/9                     |  |  |
| 21                      | 4,0             | СК-5М «Нива-эффект»        | 4,1/5/6                   |  |  |
| 22                      | 4,5             | <b>Вектор 420</b>          | 6/7/9                     |  |  |
| 23                      | 5,0             | <b>TORUM 780</b>           | 6/7/9                     |  |  |
| 24                      | 5,5             | СК-5М «Нива-эффект»        | 4,1/5/6                   |  |  |
| 25                      | 6,0             | Вектор 420                 | 6/7/9                     |  |  |
| 26                      | 5,5             | <b>TORUM 780</b>           | 6/7/9                     |  |  |
| 27                      | 5,0             | СК-5М «Нива-эффект»        | 4,1/5/6                   |  |  |
| 28                      | 4,5             | <b>Вектор 420</b>          | 6/7/9                     |  |  |
| 29                      | 4,0             | <b>TORUM 780</b>           | 6/7/9                     |  |  |
| 30                      | 3,5             | СК-5М «Нива-эффект»        | 4,1/5/6                   |  |  |

Таблица 2.1 - Исходные данные для расчета

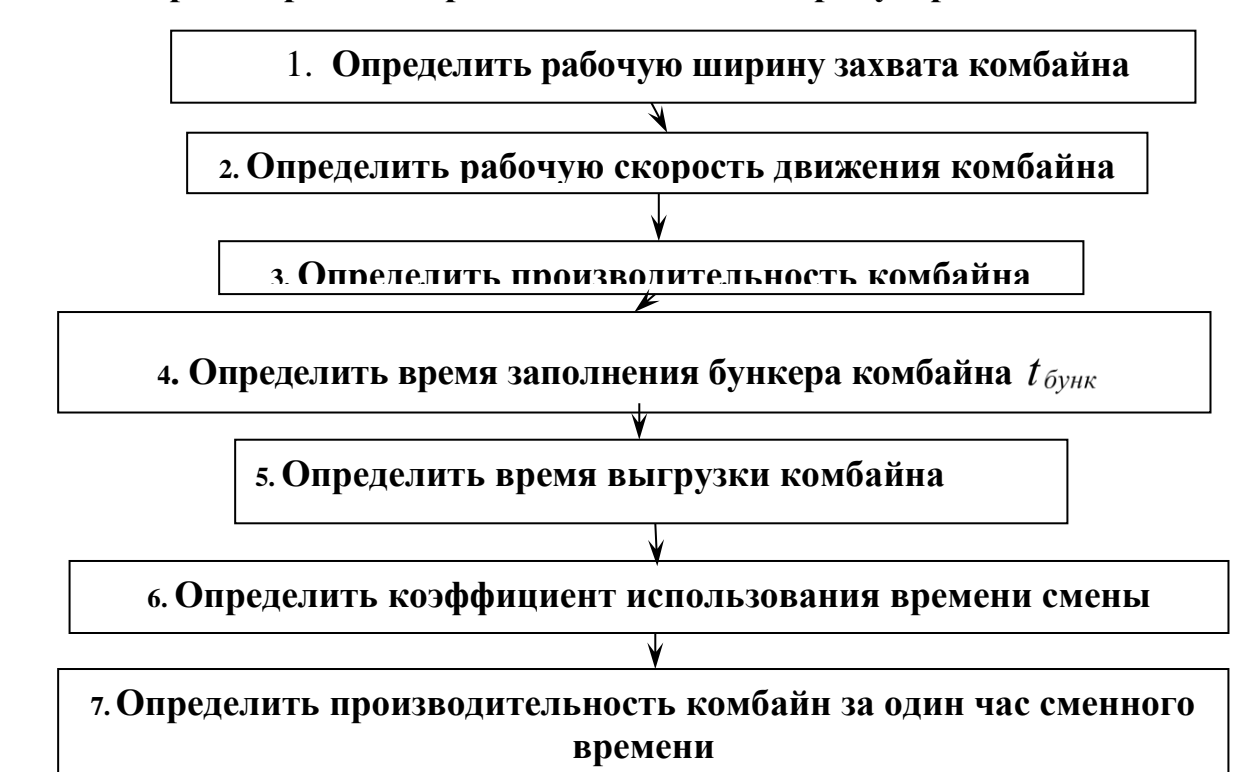

#### **Схема алгоритма расчета производительности зерноуборочного комбайна**

#### **Порядок расчета**

## **1. Определить рабочую ширину захвата уборочной машины по формуле:**

$$
B_p = B_{\kappa} \beta, \tag{2.1}
$$

где В<sub>р</sub>, - рабочая ширина захвата уборочной машины,

В<sup>к</sup> - конструктивная ширина захвата уборочной машины (**таблица 1.1**), м;

β *-* коэффициент использования конструктивной ширины захвата , β= 0,95.

$$
B_p = 6M \times 0.95 = 5.7
$$
 M.

**2. Определить рабочую скорость движения уборочной машины по формуле:**

$$
V_{pa6} = \frac{36q K_{\pi}}{B_p H (1 + \delta_c)}
$$
(2.2)

где V<sub>p</sub> - рабочая скорость движения уборочной машины, км/ч;

q - пропускная способность уборочной машины, кг/с (**таблица 1.2**);

 $K_{\pi}$  - коэффициент уменьшения пропускной способности;  $K_{\pi} = 1.0$ ;

В<sup>р</sup> - рабочая ширина захвата машины, м;

- Н урожайность убираемой сельхозкультуры, т/га (**таблица 2.1**);
- $\delta_c$  выход побочной продукции по отношению к основной;  $\delta_c = 0.9$ .

Таблица 2.2 Технические характеристики уборочных машин

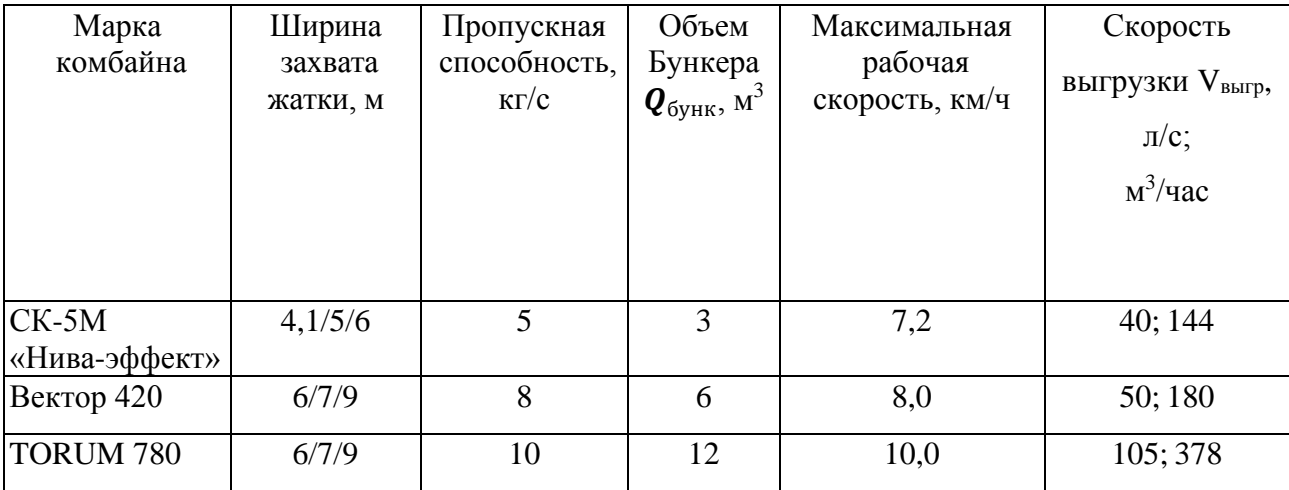

$$
V_{\text{pa6 CK-5}} = \frac{36 \times 5 \times 1,0}{6 \times 3,5 \times (1 + 0,9)} = \frac{180}{39,9} = 4,511 \text{ km/s}
$$

$$
V_{\text{pa6 Berrop 420}} = \frac{36 \times 8 \times 1,0}{6 \times 3,5 \times (1 + 0,9)} = \frac{288}{39,9} = 7,22 \text{ km/s}
$$

$$
V_{\text{pa6} \, To\, NM \, 780} = \frac{36 \times 10 \times 1,0}{6 \times 3,5 \times (1 + 0,9)} = \frac{360}{39,9} = 9,02 \, \text{km/s}
$$

Расчетное значение скорости *v<sup>p</sup>* необходимо сравнить с ее предельным значением V*<sup>p</sup>* mах (**таблица 1.2**) и выбрать из них меньшее.

**3. Определить производительность уборочной машины за один час чистого времени:**

$$
W_{\rm q} = 0, 1 \times B_{\rm pa6} \times V_{\rm pa6} \times H
$$
 (2.3)

где  $W_{y6}$  - производительность уборочной машины, т/ч;

Н - урожайность сельскохозяйственной культуры, т/га (**таблица 1.1**).

$$
W_{\rm q\,CK-5} = 0, 1 \times 5, 7 \,\rm M \times 4, 511 \frac{\rm KM}{\rm q} \times 3, 5 \frac{\rm T}{\rm ra} = 9,473 \,\rm T/4
$$

$$
W_{\rm q\,Berrop\,420} = 0, 1 \times 5, 7 \text{ m} \times 7, 22 \frac{\rm KM}{\rm q} \times 3, 5 \frac{\rm T}{\rm ra} = 15, 16 \text{ T}/\rm q
$$

$$
W_{\rm q~TORUM~780} = 0, 1 \times 5, 7 \text{ m} \times 9.02 \frac{\text{KM}}{\text{q}} \times 3, 5 \frac{\text{T}}{\text{ra}} = 18.942 \text{ T}/\text{q}
$$

# **4. Определить время заполнения бункера комбайна по формуле:**

$$
\boldsymbol{t}_{6\text{yhp}} = \frac{\boldsymbol{Q}_{6\text{yhk}} \times \boldsymbol{\rho}_{\text{MAT}} \times \lambda}{\boldsymbol{W}_{\text{y6}}} \tag{2.4}
$$

где t<sub>бунк</sub> - время заполнения бункера, час;

 $Q_{6y\mu\kappa}$ – объем бункера комбайна, м<sup>3</sup> (т**аблица 1.2**);

 $\rho_{\text{num}}$  - плотность материала, т/м<sup>3</sup>;  $\rho_{\text{num}} = 0.78 \text{ T/m}^3$ ;

 $\lambda$  - коэффициент использования объема бункера,  $\lambda = 0.9$ .

$$
t_{6yHRp\,CK-5} = \frac{3M^3 \times 0.78 \frac{T}{M^3} \times 0.9}{9.473 \frac{T}{q}} = \frac{2,106}{9,473} = 0,222
$$
 442

$$
t_{6yHRp\text{ Berrop }420}
$$
 =  $\frac{6M^3 \times 0.78 \frac{T}{M^3} \times 0.9}{15.16 \frac{T}{q}}$  =  $\frac{4.212}{15.16}$  = 0.277 vac

$$
t_{\text{6ylkp} \text{TORUM 780}} = \frac{12 \text{ m}^3 \times 0,78 \frac{\text{T}}{\text{m}^3} \times 0,9}{18.942 \frac{\text{T}}{\text{q}}} = \frac{8,424}{18,942} = 0,444 \text{ vac}
$$

## **5. Определить время выгрузки комбайна**

$$
t_{\text{bhtp CK-5}} = \frac{Q_{6yHK}}{V_{\text{bhtp}}} = \frac{3 M^3}{144 \frac{M^3}{q}} = 0.02 \text{ y}
$$

$$
t_{\text{bbrp Berrop 420}} = \frac{Q_{6\text{yhk}}}{V_{\text{bbrp}}} = \frac{6 \text{ m}^3}{180 \frac{\text{m}^3}{\text{q}}} = 0.033 \text{ y}
$$

$$
t_{\text{bbrp}}\tau_{\text{ORUM }780} = \frac{Q_{6\text{yhk}}}{V_{\text{bbrp}}} = \frac{12 \text{ m}^3}{378 \frac{\text{m}^3}{\text{q}}} = 0.031 \text{ m}
$$

# **6. Определить коэффициент использования времени смены по формуле**

$$
\tau = \frac{T_{\text{pa6}}}{T_{\text{cm}}} \quad , \tag{2.5}
$$

где *Т<sub>р</sub>* – чистое рабочее время смены, ч;

 $T_{cM}$  – время смены, ч (в расчетах принимают  $T_{cM}$  = 8 ч).

$$
T_{\text{pa6}} = t_{\text{Gyhp}} \times n_{\text{u}}
$$

Из формулы (2.5) имеем

$$
T_{p} = \tau \cdot T_{\scriptscriptstyle\mathcal{CM}} \,,
$$

Чистое рабочее время из баланса времени смены определяется:

$$
T_p = T_{c_M} - T_x - T_{mex} - T_{emo} - T_{\phi u3},
$$
\n(2.6)

где  $T_x$ — затраты времени на повороты и переезды агрегата, ч;

Ттехн–затраты времени на технологическое обслуживание агрегата, ч;

Тето–затраты времени на ежесменное обслуживание агрегата, ч;

 Тфиз–затраты времени на физиологические потребности механизатора, ч;  $T_{\text{d}u3} = 0,30$  ч;

Время на холостые повороты в течении смены найдем по формуле

$$
T_x = t_{x\mu} n_{\mu},\tag{2.7}
$$

где  $T_x$  – затраты времени на совершение агрегатом холостых поворотов течении смены, ч.

Условно принимаем, что  $t_{x} = 0.019$  ч., а  $n<sub>u</sub> = 15$ 

Тогда 
$$
T_x = 0,019
$$
 ч  $x 15 = 0,285$  ч

**Условно принимаем, что**  $T_{\text{ero}} = 0.3$  ч.

Определим затраты времени на физические потребности механизаторов определяются:

$$
T_{\phi u3} = 0.05 T_{c} ,\qquad (2.8)
$$

**Тфиз = 0,05 х 8 ч = 0,4 час**

$$
T_{p} = T_{\text{c}u} - T_{x} - T_{\text{m}ex} - T_{\text{emo}} - T_{\text{thus}},
$$

Преобразуя, получим

$$
T_{pa6} + T_{rexH} = T_{cm} - T_x - T_{ero} - T_{\phi\mu_3}
$$

$$
T_{pa6} + T_{rexH} = n_{H} \times t_{6yHP} + n_{H} \times t_{bbHP} = n_{H}(t_{6yHP} + t_{bbHP})
$$

$$
n_{H}(t_{6yHP} + t_{bbHP}) = T_{cm} - T_x - T_{ero} - T_{\phi\mu_3}
$$

Определим количество циклов в зависимости от рабочей скорости комбайна.

$$
n_{\text{H CK-5}} = \frac{T_{\text{cm}} - T_{\text{x}} - T_{\text{eTO}} - T_{\text{\phi}_{\text{H3}}}}{(t_{\text{6ynp}} + t_{\text{bhrp}})} = \frac{8 - 0.285 - 0.3 - 0.4}{0.222 + 0.02} = \frac{7.015}{0.242} = 28.9 \text{ µKra}
$$

$$
n_{\text{H}}_{\text{Bertop 420}} = \frac{T_{\text{cm}} - T_{\text{x}} - T_{\text{ero}} - T_{\text{th}}}{(t_{\text{Gyhp}} + t_{\text{bhrp}})} = \frac{8 - 0.285 - 0.3 - 0.4}{0.277 + 0.033} = \frac{7.015}{0.31} = 22.6 \text{ µK}
$$

$$
n_{\text{u} \text{TORUM 740}} = \frac{T_{\text{cm}} - T_{\text{x}} - T_{\text{ero}} - T_{\text{\text{th}}}}{(t_{\text{6ynp}} + t_{\text{bhrp}})} = \frac{8 - 0.285 - 0.3 - 0.4}{0.444 + 0.031} = \frac{7.015}{0.475} = 14.77 \text{ µKra}
$$

Количество циклов округляем до большего значения.

Определим рабочее время смены в зависимости от рабочей скорости комбайна:

$$
T_{pa6\,CK-5} = t_{6yHRp\,CK-5} \times n_{\text{H\,CK-5}} = 0.222 \, \text{g} \times 29 = 6.721 \, \text{g}
$$

 $T_{\rm{pa6\,Berrop\,420}} = t_{\rm{6yHRp\,Berrop\,420}} \times n_{\rm{u\,Berrop\,420}} = 0.277$  ч  $\times$  23 = 6,371 ч  $T_{\text{pa6}}$  *товим* 780 =  $t_{\text{6ylkp}}$  *товим* 740  $\times n_{\text{u}}$  *товим* 740 = 0,444 ч  $\times$  15 = 6,66 ч

Определим коэффициент сменности в зависимости от рабочей скорости комбайна:

$$
\tau_{3 \text{ CK}-5} = \frac{T_{\text{pa6}}}{T_{\text{cm}}} = \frac{6,721}{8} = 0,84
$$

$$
\tau_{\text{Berrop 420}} = \frac{T_{\text{pa6}}}{T_{\text{cm}}} = \frac{6,371}{8} = 0,796
$$

$$
\tau_{\text{TORUM 740}} = \frac{T_{\text{pa6}}}{T_{\text{cm}}} = \frac{6,66}{8} = 0,832
$$

# **7. Определить производительность комбайн за один час сменного времени:**

$$
W_{\text{cm}} = 0, 1 \times B_{\text{pa6}} \times V_{\text{pa6}} \times \tau \times H = W_{\text{q}} \times \tau
$$
\n
$$
W_{\text{CM CK-5}} = 9,473 \times 0,84 = 7,96 \text{ T/T}
$$
\n
$$
W_{\text{CM BekTop 420}} = 15,16 \times 0,796 = 12,06 \text{ T/T}
$$
\n
$$
W_{\text{CM TORUM 780}} = 18.942 \times 0,832 = 15.76 \text{ T/T}
$$
\n(2.9)

8. Провести аналогичные расчеты для жаток с различной шириной захвата согласно таблицы 2.2.

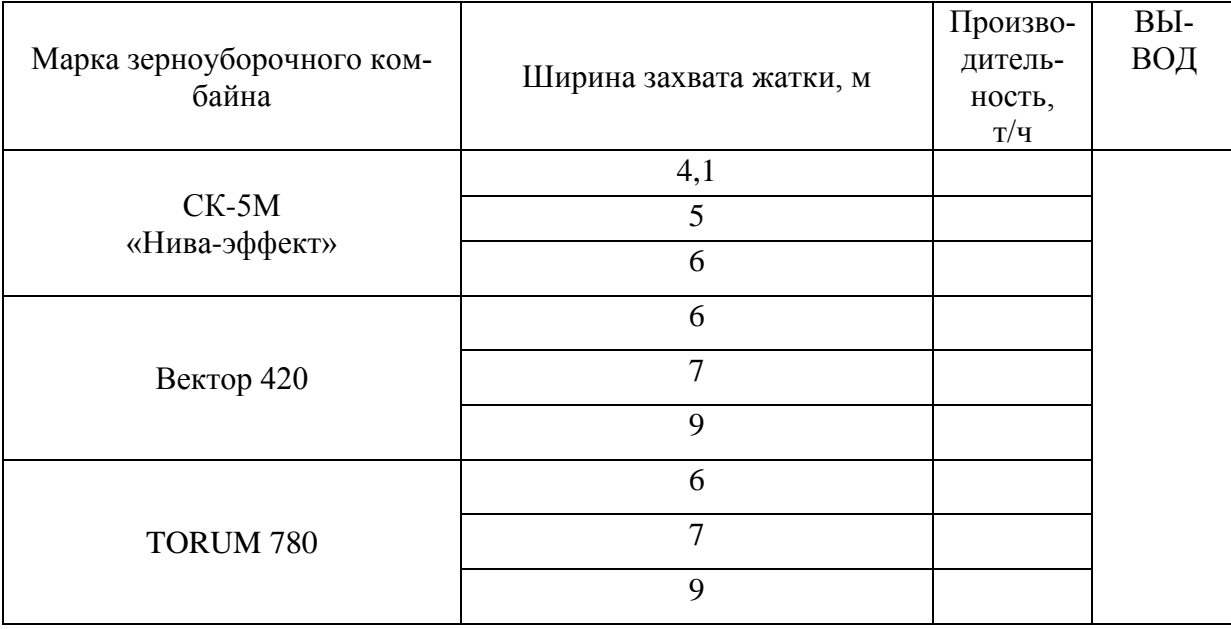

9. Результаты расчетов занести в сводную таблицу.

# <span id="page-21-0"></span>**3. Поиск решения по обоснованию рациональных параметров и расчету параметров клавишного соломотряса зерноуборочного комбайна**

#### **Теоретическая часть**

Соломотрясы предназначены для выделения из соломы мелкого вороха (зерна, половы), передачи его на очистку и удаление соломы из молотилки.

В современных комбайнах получили распространение двухвальные 4-х и 5-ти клавишные соломотрясы. Все точки клавиши совершают движение по окружности радиусом " r ", равному радиусу кривошипа коленвала.

Качественные показатели работы соломотряса определяют его кинематические параметры.

#### **Уравнение движения клавишного соломотряса**

Пусть рабочая поверхность клавиши параллельна центровой линии и наклонена к горизонту под углом  $\alpha$  (рис. 3.1). Условимся сначала в определении движения клавиши. Это движение - круговое, поступательное, поэтому любая точка М, связанная с клавишей, движется одинаково, траектория этого движения является окружностью, радиус которой r равен радиусу окружности, описываемой центром шейки коленчатого вала соломотряса.

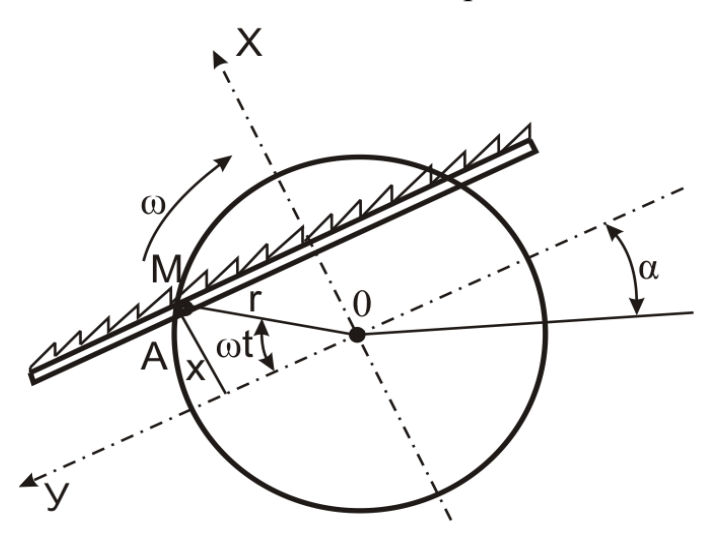

Рисунок 3.1-Схема движения клавишного соломотряса Поместим начало координат в центре **0** указанной окружности; **ось OY**

направим влево параллельно поверхности клавиши, т.е. под углом а ее к горизонту, а ось ОХ - перпендикулярно к поверхности клавиши (рис. 3.1).

Отсчет угла поворота коленчатого вала будем производить от оси ОУ в направлении его вращения. Если  $\omega$  - угловая скорость вращения вала, а  $r$  - радиус кривошипа, то в какой-нибудь момент времени *t* угол **ωt** определит положение клавиши, соответствующее некоторой точке М. Координаты этой точки будут равны:

$$
X = r \cdot \sin \omega t, \ Y = r \cdot \cos \omega t. \tag{3.1}
$$

В пятиклавишном соломотрясе движение клавиш одной группы опережает движение другой на 180°, поэтому для обеих групп уравнение (3.1) можно написать так:

$$
X = \pm r \sin \omega t, Y = \pm r \cos \omega t. \tag{3.2}
$$

Скорость и ускорение клавиш получаются в результате дифференцирования уравнения (1.99):

$$
V_x = \frac{dx}{dt} = \pm r\omega \cdot \cos \omega t, \quad V_y = \frac{dy}{dt} = \pm r\omega \cdot \sin \omega t \tag{3.3}
$$

$$
J_x = \frac{dV_x}{dt} = \pm r\omega^2 \cdot \sin \omega t; \quad j_y = \frac{dV_y}{dt} = \pm r\omega^2 \cdot \cos \omega t \tag{3.4}
$$

Кинематический режим соломотряса равен отношению ускорения движения клавиши  $\omega^2 r$  к ускорению силы тяжести  $q$ .

$$
K=\frac{\omega^2r}{g},
$$

#### Встряхивание вороха на соломотрясе

Одним из факторов, определяющих качественную работу соломотряса, является отрыв соломы во время движения от движущейся клавиши.

Если обозначим:

 $\omega t_1$  - угол отрыва соломы от клавиши (рис. 3.2);

 $P_u = m\omega^2 r$  - центробежная сила;

 $G = m g - c$ ила тяжести.

Отрыв будет происходить, когда проекция силы  $m\omega^2 r$  на нормаль к клавише NN будет больше проекции  $mg$   $\cos\alpha$  на ту же нормаль.

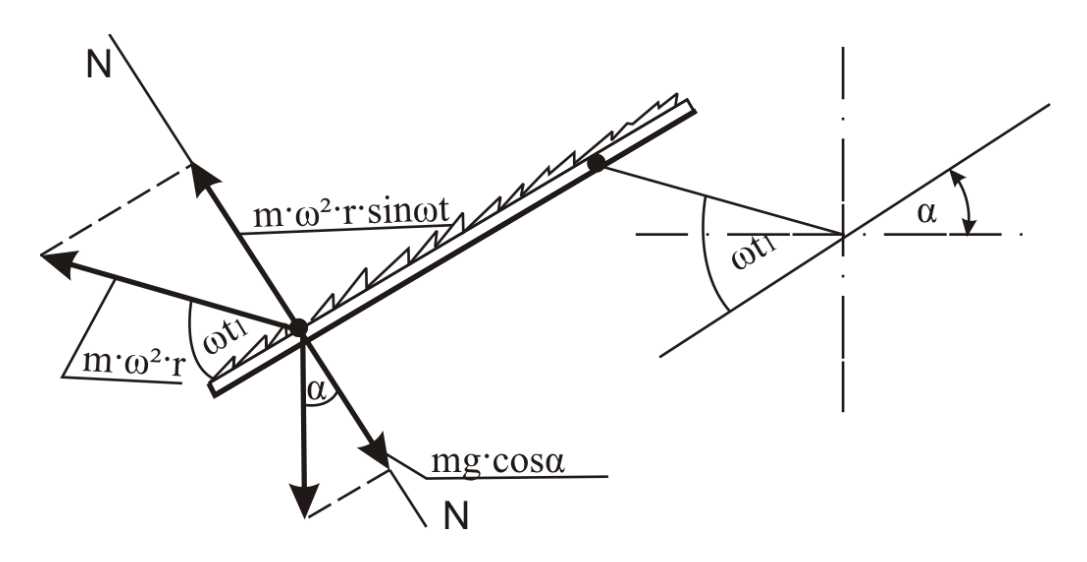

Рисунок 3.2 – Определение условия отрыва вороха соломотряса Условие отрыва вороха от поверхности соломотряса:

*P*<sub>*u*</sub> *• sin*  $\omega t_1 \geq G \cdot \cos \alpha$ .

 $m\omega^2 \cdot \sin \omega t_1 \ge mg \cdot \cos \alpha$  (3.5)

Начало отрыва вороха от соломотряса определится углом начала отрыва:

$$
\omega t_1 = \arcsin \frac{g}{\omega^2 r} \cos \alpha \tag{3.6}
$$

Имея в виду, что коэффициент соломотряса

$$
K=\frac{\omega^2r}{g}
$$

окончательно угол отрыва  $\omega t_1$ будет равен:

$$
\omega t_1 = \arcsin \frac{\cos \alpha}{K} \tag{3.7}
$$

**Для горизонтального соломотряса** (рис. 1.50 а), когда  $\alpha = 0$ :

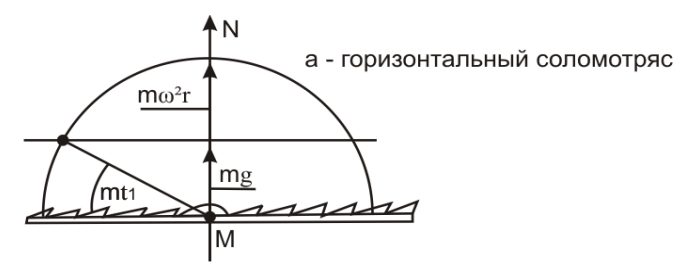

Рисунок 3.3 – Горизонтальный соломотряс

$$
\omega t_1 = \arcsin \frac{1}{K}
$$

С увеличением угла  $\alpha$  уменьшается угол отрыва  $\omega t_1$ , т.е. в этом случае отрыв вороха от соломотряса будет происходить раньше.

Если  $K < 1$ , то m $\omega^2 r <$  mg - отрыва нет если  $K > 1$ , то то  $\omega^3$  г > mg - отрыв есть.

## Скольжение вороха по соломотрясу

Обязательным условием работы соломотряса является относительное скольжение вороха по соломотрясу. На рисунке 1.51 представлена схема сил, действующих на точку вороха при относительном ее скольжении по соломотрясу.

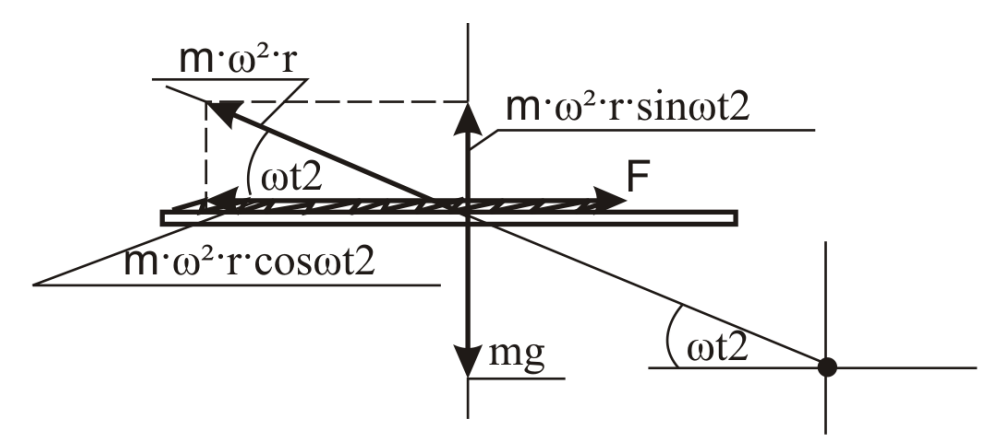

Рисунок 3.4 – определение условия скольжения вороха по соломотрясу Из рисунка 3.4 условие скольжения вороха по соломотрясу:

 $P_u \cos \omega t_2 > F_{\text{th}}$ Где  $\boldsymbol{F}_{\text{TD}}$  - сила трения;  $m\omega^2 r \cdot \cos \omega t_2 > F_{\text{TD}}$ Если  $F_{mp} = fN$ , то N из рисунка 1.51 равно:  $N = m\varrho - m\omega^2 r \cdot \sin \omega t_2$  $m\omega^2r\cdot cos\omega t_2 > f(mg-m\omega^2\cdot sin \omega t_2)$  $(1.107)$ 

Решив выражение (1.107), можно определить угол  $\omega t_2$ , при котором начинается или заканчивается скольжение вороха по соломотрясу.

$$
\omega t_2 > \arccos \frac{f(mg - m\omega^2 \cdot \sin \omega t_2)}{m\omega^2 r}
$$

# РАСЧЕТНАЯ ЧАСТЬ

ЦЕЛЬ РАБОТЫ. Обосновать основные параметры клавишного соломотряса зерноуборочного комбайна.

**Критерий оптимизации**: мощность, необходимая для осуществления технологического процесса сепарации вороха  $N_{\text{rp}} \to \text{min}$ 

# **СОДЕРЖАНИЕ РАБОТЫ.**

По исходным данным заданного варианта (таблица 1) необходимо определить:

- производительность соломотряса;
- кинематические параметры;
- скорость перемещения вороха по клавишам;
- длину и ширину соломотряса, а также толщину слоя вороха на нем;
- мощность на привод клавиш и на выполнение ими технологического

процесса.

Исходные данные к работе представлены в таблице 3.1

# **ПОРЯДОК ВЫПОЛНЕНИЯ РАБОТЫ**

| $N_2$          | Пропускная   | Угол       | Радиус    | Частота        | Число      | Отноше-     |
|----------------|--------------|------------|-----------|----------------|------------|-------------|
| Ba-            | способность  | наклона    | криво-    | вращения       | клавиш     | ние массы   |
| ри-            | молотильного | клавиши к  | шипа      | криво-         | (тип соло- | зерна к об- |
| ан-            | устройства,  | горизонту  | $r_c$ , M | шипа $n_c$ , м | мотряса)   | щей массе   |
| та             | $K\Gamma/C$  | $a$ , град |           |                |            | ß           |
| $\mathbf{1}$   | 5/8/10       | 10         | 0,04      | 180            | 4/5        | 0,30        |
| $\overline{2}$ | 5/8/10       | 11         | 0,05      | 190            | 4/5        | 0,33        |
| 3              | 5/8/10       | 12         | 0,055     | 200            | 4/5        | 0,35        |
| $\overline{4}$ | 5/8/10       | 13         | 0,06      | 205            | 4/5        | 0,44        |
| 5              | 5/8/10       | 14         | 0,045     | 210            | 4/5        | 0,45        |
| 6              | 5/8/10       | 15         | 0,06      | 215            | 4/5        | 0,42        |
| $\overline{7}$ | 5/8/10       | 13         | 0,05      | 185            | 4/5        | 0,38        |
| 8              | 5/8/10       | 12         | 0,045     | 195            | 4/5        | 0,44        |
| 9              | 5/8/10       | 10         | 0,06      | 210            | 4/5        | 0,34        |
| 10             | 5/8/10       | 11         | 0,055     | 180            | 4/5        | 0,30        |
| 11             | 5/8/10       | 14         | 0,045     | 215            | 4/5        | 0,33        |
| 12             | 5/8/10       | 15         | 0,05      | 190            | 4/5        | 0,42        |
| 13             | 5/8/10       | 10         | 0,06      | 195            | 4/5        | 0,40        |
| 14             | 5/8/10       | 13         | 0,04      | 200            | 4/5        | 0,30        |
| 15             | 5/8/10       | 12         | 0,055     | 185            | 4/5        | 0,45        |

Таблица 1 Исходные данные

1.Производительность соломотряса, кг зерна/с:

$$
q_c = q_{\rm{my}}(1-\beta)
$$

где  $q_{\text{my}}$  - пропускная способность молотильного устройства (табл. 1, 2), кг/с;

*β* – соотношение между зерном и соломой в общей массе, поступающей в молотильное устройство.

| Марка      | Пропуск-    | Тип соло- | Длина со- | Площадь     | Объем                                   | Скорость                |
|------------|-------------|-----------|-----------|-------------|-----------------------------------------|-------------------------|
| комбайна   | ная         | мотряса   | ломот-    | сепарации   | бункера                                 | <b>ВЫГРУЗКИ VBbIrp,</b> |
|            | способ-     |           | ряса, м   | соломот-    | $\boldsymbol{Q}_{6$ унк, М <sup>3</sup> | $\pi/c$ ;               |
|            | ность мо-   |           |           | ряса, $M^2$ |                                         | $M^3$ /час              |
|            | лотильного  |           |           |             |                                         |                         |
|            | устройства, |           |           |             |                                         |                         |
|            | $K\Gamma/C$ |           |           |             |                                         |                         |
|            |             |           |           |             |                                         |                         |
| $CK-5M$    | 5           | 4-х кла-  | 3,618     | 4,34        | 3                                       | 40; 144                 |
| «Нива-эф-  |             | вишный    |           |             |                                         |                         |
| фект»      |             |           |           |             |                                         |                         |
| Вектор 410 | 8           | 4-х кла-  | 4,1       | 5,0         | 6                                       | 50; 180                 |
|            |             | вишный    |           |             |                                         |                         |
| TORUM 780  | <u>10</u>   |           |           |             | <u>12</u>                               | 105; 378                |

Таблица 2 Технические характеристики уборочных машин

1. Показатель кинематического режима работы соломотряса

$$
k=\frac{\omega_c^2r_c}{g}\ ,
$$

где  $\omega_c$  - угловая скорость кривошипа,  $c^{-1}$ ;

g - ускорение свободного падения;

г<sub>с</sub> - радиус кривошипа, м.

$$
\omega_{\rm c} = \frac{\pi \cdot n_{\rm c}}{30}
$$

2. Угол между направлением скорости вороха в момент отрыва его от клавиши и горизонталью:

$$
\alpha_{\rm orp} = \arcc \sin \frac{\pi g}{2 \omega_c^2 \cdot r_c}
$$

3. Дальность полета вороха при одном броске без учета сопротивления воздуха

$$
S=\frac{\omega_c^2 r_c^2 \sin \alpha_{omp}}{g}
$$

4. Продолжительность полета вороха при одном броске:

$$
t = \frac{2\omega_c^2 r_c^2 \sin \alpha_{omp}}{g}
$$

5.**Средняя скорость перемещения вороха по клавишам соломотряса:**

$$
V_{cp}=\frac{S}{t}\psi ,
$$

где ψ*=* 0,7… 0,8 - коэффициент, учитывающий сопротивление воздуха.

6. **Теоретическую длину соломотряса** можно определить исходя из условий, что он обеспечит проход через живое сечение соломистой решетки 99,75 % зерна от общей его подачи на соломотряс. При этом условии

$$
q_{c\alpha\partial a}=q_{ac}e^{-\mu L}T
$$

где *qсхода -* количество зерна, оставшееся в соломе при сходе ее с соломотряса; допускается, что вместе с соломой сходит 0,25 % зерна;

*qзс -* количество зерна, поступившего на соломотряс, принимается за 100 %;

*e -* основание натуральных логарифмов;

*µ* – вероятность просеивания на 1 метр длины перемещения вороха по соломотрясу (при толщине слоя вороха, равного 200 мм);

*L<sup>T</sup> -* теоретическая длина соломотряса, м.

Решая это уравнение получим,

$$
L_T = \frac{6}{\mu}
$$
 (8)

Вероятность просеивания или коэффициент сепарации *µ* зависит от толщины слоя вороха на соломотрясе.

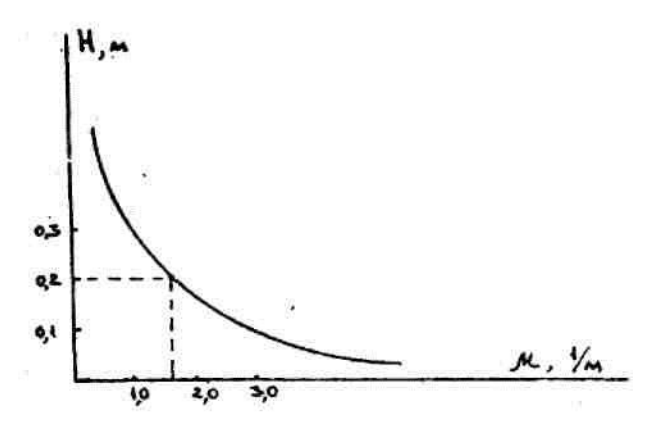

Рисунок 3.5 – Зависимость *µ* от Н

$$
\mu_{\rm l} = \frac{\mu H}{H_{\rm l}} \tag{9}
$$

где  $\mu = 1.8$  м<sup>-1</sup> при  $H = 0.2$  м.

В свою очередь величина *Н <sup>1</sup>* зависит от ширины соломотряса *Вс.*

7. **Ширина соломотряса** принимается примерно равной длине молотильного барабана

$$
B_c = (1, 0... 1, 1) L_6
$$

8.**Толщина слоя вороха на соломотрясе** равна

$$
H_1 = \frac{q_c}{B_c V_{cp} \gamma_{con}} ,
$$

где *Vср* - средняя скорость движения вороха по соломотрясу, м/с;

 $\gamma_{\rm co}$  - объемная масса соломы; принимается равной 15-20 кг/м<sup>3</sup>;

 *q<sup>c</sup> -* производительность соломотряса, кг/с.

Подставив найденное значение Н<sub>1</sub> в формулу (9), определим  $\mu_1$ .

$$
\mu_1 = \frac{\mu \cdot H \cdot B_c \cdot V_{cp} \cdot \gamma_{\text{co},n}}{q_c \cdot H_1}
$$

Далее по формуле (8) определяют длину соломотряса *L<sup>T</sup>*

# **9.Действительная длина соломотряса:**

$$
L_{\delta} = \frac{L_{\rm T} - L_{\rm I}}{\cos \alpha}
$$

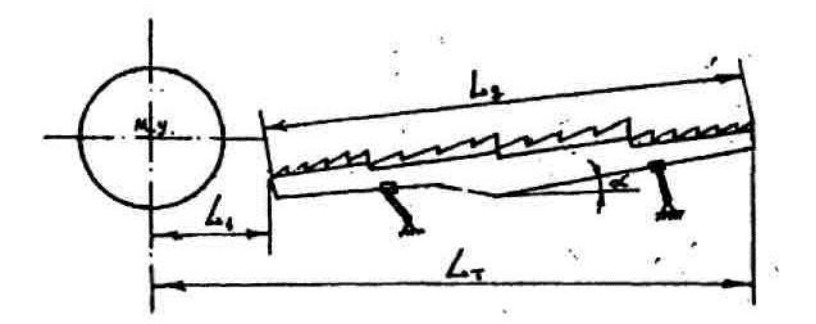

Рисунок 3.6 - Действительная длина соломотряса

При глухой деке *L<sup>1</sup>* = 0, при решетчатой деке *L<sup>1</sup>* = 0,60-0,75 м.

**10.Мощность, потребная на преодоление трения в подшипниках коленвалов**

Для 5-ти клавишного соломотряса

$$
N_{TP} = \frac{m_c}{3 \cdot 102} [G_c (d_u + d_e) + 0.04 d_e G_e]
$$

Для 4-х клавишного соломотряса

$$
N_{TP} = \frac{2\hbar}{15 \cdot 102} \left[ 2G_c \left( d_w + d_s \right) + d_s G_s \right],
$$

где *f* – коэффициент трения в шарикоподшипниках, 0,01;

*n<sup>c</sup>* – частота вращения коленвала, м;

*G<sup>c</sup>* – масса клавиш; для 4-х клавишного соломотряса можно принять 80 кг, для 5-ти клавишного – 100 кг;

 $d_{\mu}$  –диаметр шейки коленвала, 0,035 м;

 $d_e$  – диаметр вала в опорах, 0,03 м;

*G<sup>в</sup>* – вес коленвала; для 4-х клавишного соломотряса 14 кг, для 5-ти клавишного – 18 кг.

## **11.Мощность, потребная на встряхивание вороха**

Для 5-ти клавишного соломотряса

$$
N_{\text{eemp}} = \frac{Q_{\text{eop}} k_5}{102\pi} v_5
$$

Для 4-х клавишного соломотряса

$$
N_{\text{eemp}} = \frac{Q_{\text{sop}}k_4}{2 \cdot 102\pi} v_4 ,
$$

где *k<sup>4</sup> ; k<sup>5</sup> -* показатель кинематического режима работы;

*и4; о<sup>5</sup> -* показатель, учитывающий размеры и соотношение скоростей клавиши и вороха в момент их соударения, его значение в среднем можно принять: для 4-х клавишного соломотряса 2,0, для 5-ти клавишного – 1,5;

*Qвор* – масса вороха на соломотрясе, кг;

$$
Q_{\rm sop}=Q_{\rm 3}+Q_{\rm c};
$$

*Q<sup>з</sup>* – масса зерна на соломотрясе, кг;

$$
Q_{3}=\beta_{c} Q_{c};
$$

**А** - среднее отношение веса зерна к весу соломы, равное 0,02-0,05.

- Масса соломы на соломотрясе равна

$$
Q_c = (l - \beta) q_{_{\scriptscriptstyle \mathcal{M}\mathcal{G}}} \frac{L_{\scriptscriptstyle \mathcal{G}}}{V_{_{\scriptscriptstyle \mathcal{G}\mathcal{P}}}}
$$

**11.Мощность, необходимая для осуществления технологического процесса сепарации вороха**

$$
N_{\text{text}} = N_{\text{rp}} + N_{\text{bcrp}}
$$

#### **ОФОРМЛЕНИЕ ОТЧЕТА**

Отчет оформляется в соответствии с порядком расчетной части работы, делаются необходимые графики и рисунки. В заключении делаются необходимые выводы о работе.

## **Контрольные вопросы**

- 1. Типы соломотрясов и их рабочий процесс.
- 2. Уравнение движения клавишного соломотряса.
- 3. Встряхивание вороха на соломотрясе.
- 4. Скольжение вороха по соломотрясу.
- 5. Обоснование основных размеров соломотряса.

# <span id="page-33-0"></span>**4. Поиск решения по обоснованию и расчету параметров очистки зерноуборочного комбайна**

**ЦЕЛЬ РАБОТЫ.** Обосновать основные параметры очистки зерноуборочного комбайна.

**Критерий оптимизации**: относительные перемещения вороха *S* по грохоту вниз и верх  $\rightarrow$  max

#### **Теоретическая часть**

#### **Кинематика плоского решета**

**Принцип** технологического процесса работы всякого **решета** заключается в том, чтобы разделить обрабатываемый материал на две части по размерам.

Одни **частицы, размеры которых меньше размеров отверстий решета**, должны пройти через эти отверстия (зерно), другие **частицы размером больше, чем диаметр отверстий,** должны двигаться по поверхности решета на сход.

Решета устанавливаются под определенным углом к горизонту, чтобы обеспечить непрерывное движение материала по рабочей поверхности решета, которое приводится в колебательное движение при помощи кривошипно-шатунного механизма.

Эффективность работы решет зависит от:

- 1) направления колебаний,
- 2) угла наклона к горизонту,
- 3) коэффициента трения материала по решету,
- 4) амплитуды и частоты колебаний,
- 5) воздушного потока и т.д.

Поэтому, **чтобы управлять технологическим процессом работы решет, надо знать закономерности влияния основных факторов на скорость перемещения материала по решету.** 

Так как длина шатуна *L<sup>ш</sup>* по сравнению с радиусом кривошипа *r* величина большая, то можно считать, что решето совершает гармоническое колебание вдоль прямой *ОА'* (рис. 4.1 а).

34

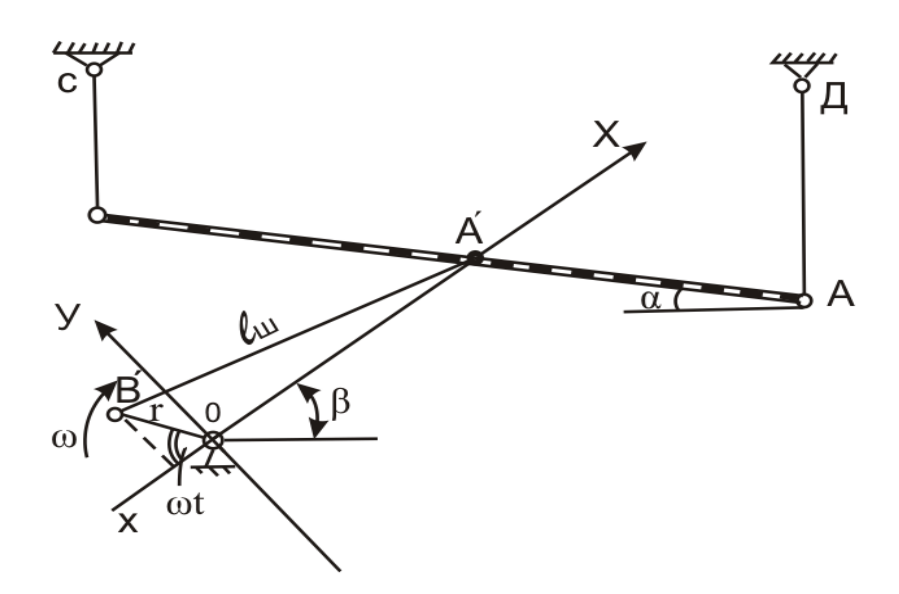

*α*-угол наклона решета к горизонту;

Следовательно, **любая точка решета будет двигаться по закону, соответствующему закону движения проекции точки** *В'* **кривошипа на оси** *ОХ.*

Напишем **уравнения, определяющие колебательное движение решета** 

Перемещение: 
$$
X = -r\cos \omega t
$$
 (1.112)

\nСкорость:  $V_x = \frac{dx}{dt} = \omega r \sin \omega t$  (1.113)

\nУскорение:  $j_3 = \frac{d^2x}{dt^2} = \omega^2 r \cos \omega t$  (1-114)

5.3 Движение частиц по поверхности решета

**Силы, действующие на частицу.**

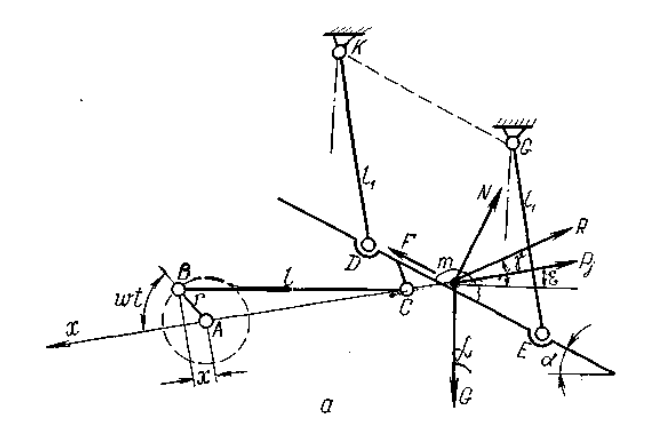

а – движение частиц вниз;

Рисунок - Силы, действующие на частицу, расположенную на движущемся решете

На частицу *т*, расположенную на решете, действуют следующие силы:

1. Сила веса *G* частицы, направленная вниз.

2. Сила инерции частицы *Pj,* направленная по линии перемещения в сторону, обратную ускорению. Значение силы *P<sup>j</sup>* находим из выражения:

$$
P_j = m_{\rm a} j_{\rm p} = m_{\rm a} \omega^2 r \cos \omega t
$$

где *т<sup>3</sup>* — масса частицы (зерна), *кг.*

3. Сила *R* действия воздушного потока;

Силу *R* найдем по формуле Ньютона:

$$
R = k \gamma_{\rm B} F (v_{\rm iso3A} - v_{\rm re,eq})^2
$$

где  $\gamma_{\text{\tiny B}}$  — плотность воздуха, кг/м $^3;$ 

*F* — площадь проекции тела на плоскость, перпендикулярную направлению воздушного потока (миделево сечение тела),  $\mathbf{M}^2$ ;

возд— скорость воздушного потока, *м/сек;*

тела — скорость движения тела, *м/сек.*

4. Сила трения  $\boldsymbol{F}_{\text{rp}}$  частицы по рабочей поверхности, направленная в сторону, обратную относительному движению.

5. Сила *N* (реакция) действия рабочей поверхности на частицу, направленная по нормали к поверхности.

Решета ставят с наклоном к горизонтальной плоскости, а угол *α* наклона выбирают из условия:

## $\alpha \leq \varphi$

где *φ -* угол трения покоя частиц материала по поверхности решета.

В соответствии с этим условием материал не скользит по решету, когда оно неподвижно.

При колебании с определенной частотой и амплитудой частицы получают перемещение относительно решета.

Возможно следующее движение частиц:

− *скольжение по решету только к выходу,*
- скольжение к выходу и в обратную сторону;
- отрыв от поверхности решета.

Перемещение частиц по поверхности решета к выходу (движе-

ние частиц вниз).

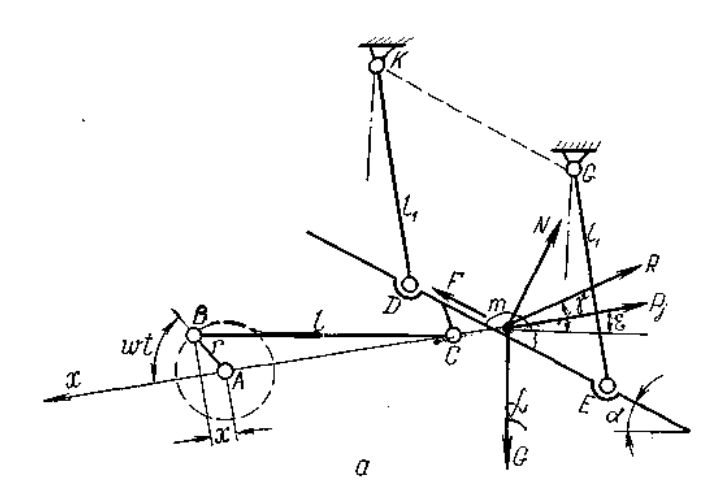

а - движение частиц вниз;

Движение к выходу (движение частиц вниз) возможно в том случае, если результирующая проекций всех сил, действующих на частицу слева направо, больше силы трения, т. е.

$$
\pm G \sin \alpha + P_i \cos(\epsilon \pm \alpha) + R \cos(\gamma \pm \alpha) > F_{\text{TD}}
$$

Где  $F_{\text{rp}}$  – сила трения;

$$
\boldsymbol{F}_{\text{TD}}=\boldsymbol{N}\boldsymbol{tan}\boldsymbol{\varphi}
$$

 $\varepsilon$  – угол между силой инерции  $P_i$  и горизонталью;

 $\gamma$  - угол между силой  $R$  действия воздушного потока и горизонталью;

Для определения силы  $N$  спроектируем все силы на направление нормали к решету и получим:

$$
N = \text{Gcos} \propto -P_j \sin(\varepsilon \pm \infty) - R \sin(\gamma \pm \alpha) \tag{253}
$$

Тогда движение вороха к выходу выразится следующим неравенством:

$$
P_i \cos(\phi \pm \alpha - \epsilon) > G \sin(\phi \pm \alpha) - R \cos(\phi \pm \alpha - \gamma)
$$

Заменяя  $P_i = m_3 \omega^2 r \cos \omega t$  в выражении (253), получим:

 $m_3 \omega^2 r \cos \omega t \cos(\varphi \pm \alpha - \epsilon) > 0 \sin(\varphi \pm \alpha) - R \cos(\varphi \pm \alpha - \gamma)$ 

Так как  $G = g \cdot m_3$ , то  $m_3 = \frac{G}{g}$ ,

решая, имеем:

$$
\frac{G}{g} \omega^2 r \cos \omega t \cos(\varphi \mp \alpha - \varepsilon) > G \sin(\varphi \mp \alpha) - R \cos(\varphi \mp \alpha - \gamma)
$$

$$
\frac{\omega_1^2 r}{g} \cos \omega t > \frac{\sin(\varphi \mp \alpha)}{\cos(\varphi \mp \alpha - \varepsilon)} - \frac{R \cos(\varphi \mp \alpha - \gamma)}{\cos(\varphi \mp \alpha - \varepsilon)}
$$

Кинематический режим соломотряса *k* равен отношению ускорения движения клавиши  $\omega^2 r$  к ускорению силы тяжести  $q$ .

$$
k = \frac{\omega^2 r}{g},
$$

$$
\frac{\omega_1^2 r}{g} \cos \omega_1 t = k_1 \cos \omega_1 t > \frac{\sin(\varphi \mp \alpha)}{\cos(\varphi \mp \alpha - \epsilon)} - \frac{\text{R}\cos(\varphi \mp \alpha - \gamma)}{\text{G}\cos(\varphi \mp \alpha - \epsilon)} \tag{254}
$$

Величину  $k_1$  принято называть показателем кинематического режима.

Наряду с движением частицы к выходу она может перемещаться и в обратную сторону (справа налево), когда сила инерции изменит знак (рис. 272, б).

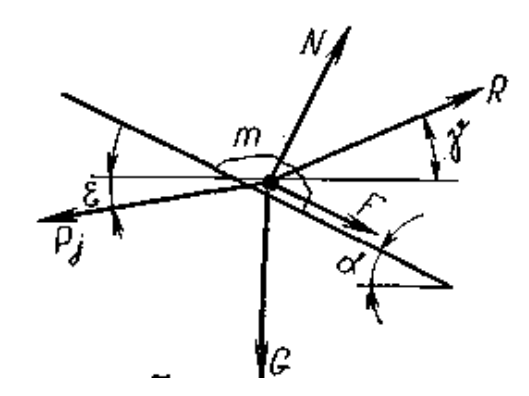

б - движение частиц вверх

#### Скольжение частиц вниз и вверх по поверхности.

Перемещение вороха справа налево (движение частиц вверх по решету) возможно при условии, когда проекция силы инерции на плоскость решета больше, чем сумма проекций сил тяжести G, действия воздушного потока R и силы трения  $\mathbf{F}_{\text{TD}} = N \tan \varphi$ :

$$
P_j \cos(\epsilon \mp \infty) > G \sin \alpha - R \cos(\gamma \pm \infty) + N \tan \varphi
$$
  

$$
N = G \cos \alpha + P_j \sin(\epsilon \pm \infty) - R \sin(\gamma \pm \alpha)
$$

Решая совместно эти выражения, получим:

$$
\frac{\omega_2^2 r}{g} \cos \omega_2 t = k_2 \cos \omega_2 t > \frac{\sin(\varphi \pm \alpha)}{\cos(\varphi \pm \alpha + \epsilon)} - \frac{R \cos(\varphi \pm \alpha + \gamma)}{G \cos(\varphi \pm \alpha + \epsilon)} \qquad (255)
$$

#### **Отрыв частиц.**

Отрыв вороха от решета наиболее вероятен в том случае, когда сила инерции направлена **слева направо** (рис. 272,а).

Тогда из выражения (253) при *N=0* имеем:

$$
\frac{\omega_3^2r}{g}\cos\omega_3^2t = k_3\cos\omega_3t > \frac{\cos\alpha}{\sin(\varepsilon \pm \alpha)} - \frac{R\sin(\gamma \pm \alpha)}{G\sin(\varepsilon \pm \alpha)}
$$

**Режимы работы поверхности.** Как видно из выражений (254) и (255), воздушный поток уменьшает *k<sup>1</sup>* и увеличивает *k2.* С увеличением коэффициента трения вороха по решету значения *k\* и *k<sup>2</sup>* растут. Уменьшение направленности колебаний (угол *ε*) при *α + ε < φ* увеличивает *k1, k<sup>3</sup>* и уменьшает *k2.* Если *α + ε > φ,* то с уменьшением *ε* значение *k3* растет, а *k<sup>1</sup>* **и** *k<sup>2</sup>* уменьшаются.

Когда на решета **не направлен воздушный поток**, из выражений (254), (255) и (256) получим следующие значения показателей кинематического режима:

$$
k_1 = \frac{\sin(\varphi \mp \alpha)}{\cos(\varphi \mp \alpha - \varepsilon)\cos \omega_1 t}
$$

$$
k_2 = \frac{\sin(\varphi \pm \alpha)}{\cos(\varphi \pm \alpha + \varepsilon)\cos \omega_2 t}
$$

$$
k_1 = \frac{\cos \alpha}{\sin(\varepsilon \pm \alpha)\cos \omega_3 t}
$$

Величина *k* определяет **относительное перемещение** материала по поверхности решет и его *путь в абсолютном движении* за один оборот вала механизма привода грохота. **Чем больше путь в относительном движении частицы по решету, тем лучше процесс разделения.** При больших значениях абсолютного пути увеличивается производительность решет.

#### 5.4 Предельная скорость частицы

При выборе кинематического режима работы решета скорость движения частиц по нему не должна быть больше некоторой предельной.

Под предельной скоростью понимают такую скорость относительного движения частицы, начиная с которой она не успевает пройти сквозь отверстия решета.

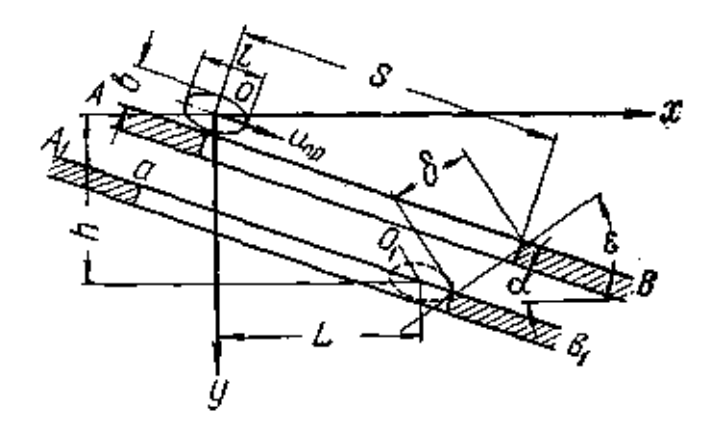

Рис. 273. Схема к определению предельной скорости и<sub>нр</sub> частицы.

Рассмотрим условие западания частицы в отверстие решета, когда она движется в одном направлении, а решето в другом.

Пусть решето (рис. 273) движется под углом  $\varepsilon$  к горизонтальной линии. Большая ось  $L$  частицы расположилась по направлению скольжения, а середина этой оси находится над краем отверстия. Принимаем, что скорость скольжения частицы, когда она находится у края отверстия, равна  $u_{nn}$ , а сопротивление воздуха — нулю. Частица пройдет сквозь отверстие решета в том случае, если центр тяжести ее у другого края отверстия будет по крайней мере на линии  $AB$  поверхности решета или ниже нее. В противном случае.

Чтобы частица не была бы выброшена из отверстия, должны быть соблюдены условия:

$$
x < L, \qquad y > h,
$$

где х и у - координаты, определяющие положение частицы. Как видно из рисунка 273,

$$
L = \left(S - \frac{l}{2}\right)\cos\alpha - \frac{b}{2}\sin\alpha - \delta\cos\epsilon
$$

$$
h = \left(S - \frac{l}{2}\right)\sin\alpha + \frac{b}{2}\cos\alpha + \delta\sin\epsilon
$$

где  $\delta$  - перемещение решета за время западания частицы.

Рассматривая движения частицы как свободное падение с начальными скоростями  $u_{\text{m}}$  cos  $\alpha$  по оси x и  $u_{\text{m}}$  sin  $\alpha$  по оси y, получим:

$$
L \le u_{\rm np} \, \text{t} \cos \alpha
$$
\n
$$
h \le \frac{gt^2}{2} + u_{\rm np} \, \text{t} \sin \alpha
$$

где *t* — время западания частицы в отверстие решета.

Подставляя в эти неравенства выражения для  $L$  и  $h$  и принимая наиболее опасный случай выбрасывания частиц из отверстий, соответствующий максимальному перемещению решета -  $\delta = 2r$ , имеем:

$$
u_{\rm np} \, t \cos \alpha \le \left( S - \frac{l}{2} \right) \cos \alpha - \frac{b}{2} \sin \alpha - 2r \cos \varepsilon
$$

$$
\frac{gt^2}{2} + u_{\rm np} t \sin \alpha \ge \left( S - \frac{l}{2} \right) \sin \alpha + \frac{b}{2} \cos \alpha + 2r \sin \varepsilon
$$

Решая эти уравнения относительно  $u_{np}$  получим выражение для предельной скорости движения:

$$
u_{\text{np}} = A \sqrt{\frac{g \cos \alpha}{b + 4r \sin(\epsilon + \alpha)}} \text{ m/ceK}
$$

 $\Gamma$ де

$$
A = S - \frac{l}{2}tg\alpha - 2r\frac{\cos\epsilon}{\cos\alpha}
$$

Значения предельной скорости могут быть увеличены, так как верхний слой частиц давит на нижние и увеличивает их движение вниз.

Из этого уравнения следует, что предельно допустимая скорость тем выше, чем меньше радиус кривошипа вала механизма привода решета. С увеличением угла наклона решета скорость и<sub>пр</sub> уменьшается.

Для зерноочистительной машины ОС-4,5А при сортировании пшеницы, предельная скорость будет 0,38-0,45 м/сек.

При выборе кинематического режима следует увеличивать частоту колебаний решета, но до таких размеров, при которых частицы еще успевают западать в отверстия.

**ОБОРУДОВАНИЕ.** Графическая часть работы выполняется на миллиметровой бумаге формата А3 в принятом масштабе.

### **СОДЕРЖАНИЕ РАБОТЫ**

По исходным данным (табл.1) определить следующие параметры очистки:

- величину подачи вороха на грохот;

- кинематические параметры работы очистки;
- построить графики скорости и ускорения работы грохота;
- величины перемещения и скорость вороха по грохоту;
- размеры грохота и толщину слоя вороха.

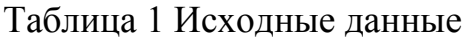

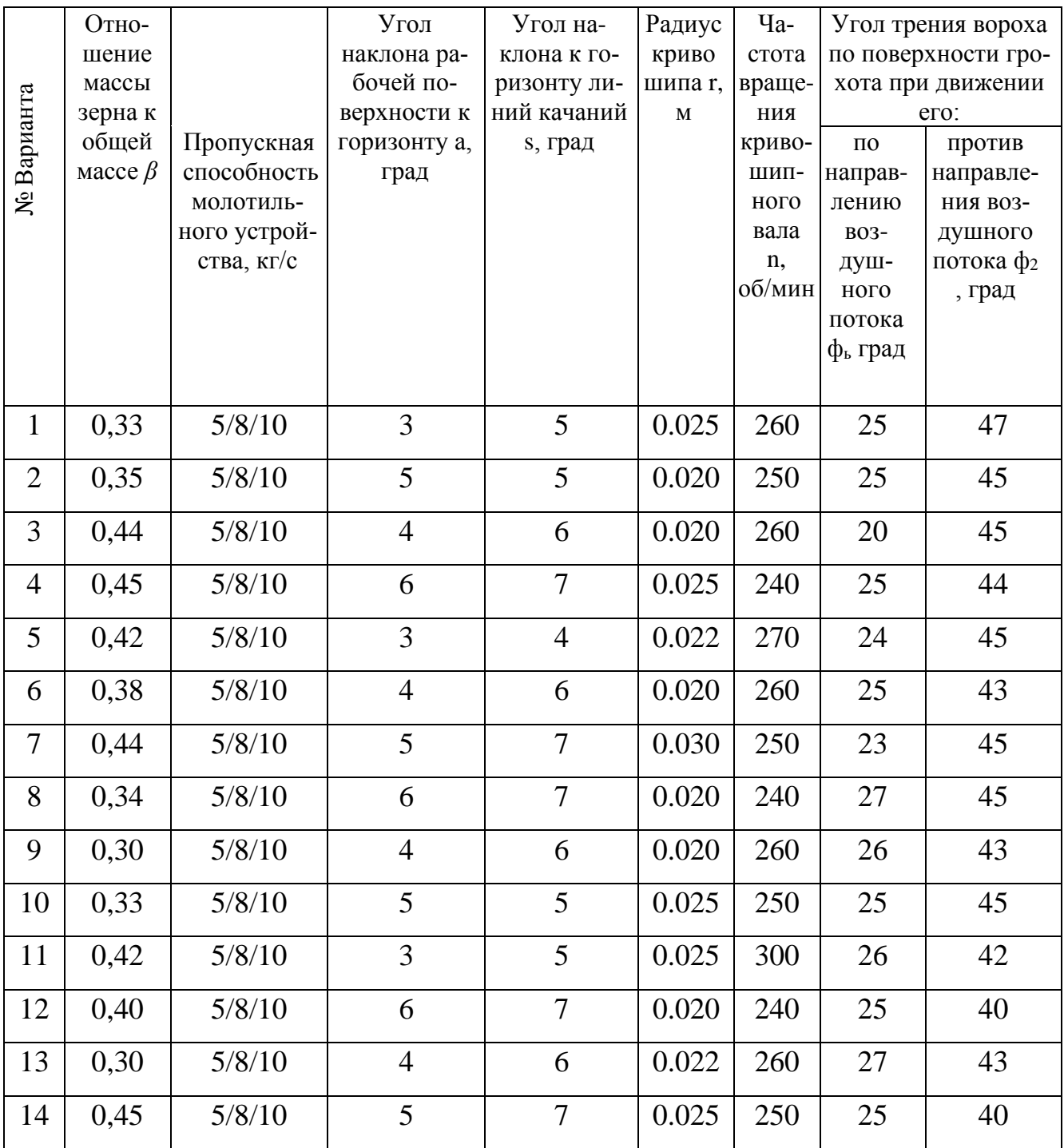

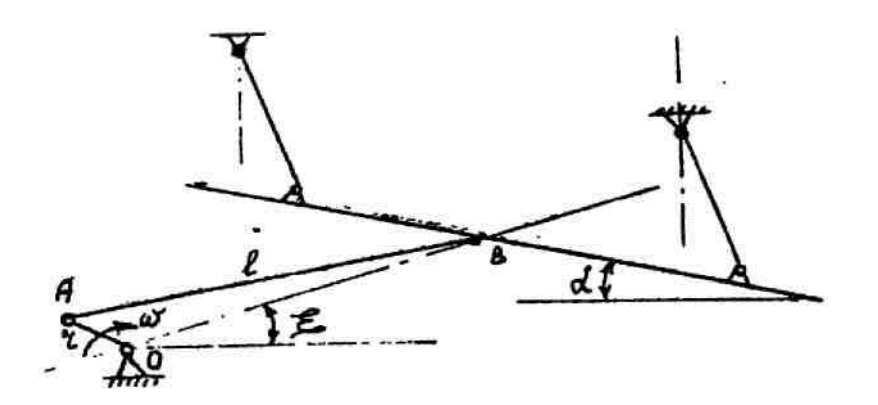

# **Рисунок 1 Кинематическая схема гороха ПОРЯДОК ВЫПОЛНЕНИЯ РАБОТЫ**

- Определить подачу вороха на грохот

$$
q_{zp} = \frac{\beta}{\beta_{zp}} q_{\mu a}
$$

где *р*– коэффициент, характеризующий содержание зерна в хлебной массе, поступающей в молотильный аппарат;

*Ргр* - коэффициент, характеризующий содержание зерна в ворохе, поступающем на грохот, *ргр =* 0,75 - 0,90;

*qма -* Пропускная способность молотильного устройства, кг/с.

- Определение данных оценивающих заданный кинематический режим работы грохота - Показатель кинематического режима работы грохота

$$
k = \frac{\omega^2 r}{g}
$$

где *о*– угловая скорость кривошипа, 1/с; *со = тn/30;*

 $n$  - заданная частота вращения кривошипного вала, мин  $^{-1};$ 

*r -* заданный радиус кривошипа, м;

 $g$  - ускорение свободного падения, м/с<sup>2</sup>.

Для определения средней скорости перемещения вороха по грохоту необходимо определить аналитически и построить графически: переносные скорость и ускорение грохота; ускорения, при которых ворох начинает перемещаться (скользить) относительно поверхности грохота вниз и вверх; определить величины этих перемещений.

- Определим величины, необходимые для построения графиков изменения скоростей и ускорения грохота.

Таблица 2 Результаты расчетов

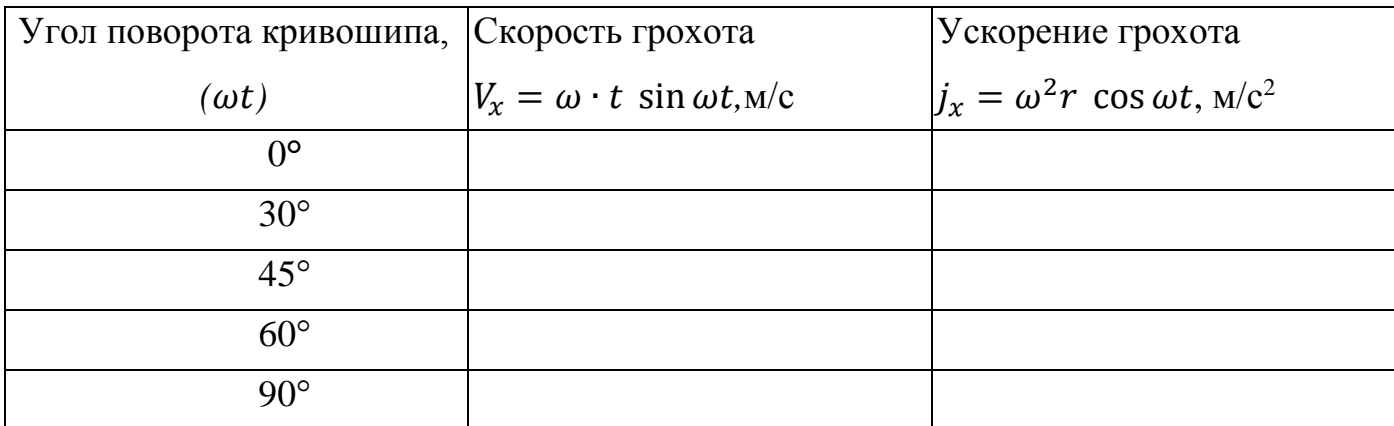

# **ПОСТРОЕНИЕ ГРАФИКОВ**

По оси абсцисс откладываем время в секундах, соответствующее углам поворота кривошипа *п/*6*со; л/*4*со;л/3со; л/2со;* и т.д. (1,5 поворота кривошипа, т.е. 540°).

Период *Т=2тт/со* выражаем отрезком *а =* 240 мм.

Тогда масштаб времени будет равен

Наибольшее значение скорости грохота *Vmax = re со* выражаем отрезком *b=*  60 мм. Тогда масштаб скоростей будет равен

$$
V=\frac{\omega r}{b}
$$

Строим график изменения скоростей грохота (синусоиду). Наибольшее значение ускорения грохота *jmax* = *of r* выражаем отрезком *с =* 60 мм. Тогда масштаб ускорений будет равен

$$
\mu_j = \frac{\omega^2 r}{c}
$$

Строим график изменения ускорений грохота (косинусоиду).

- Определяем величины ускорений, при которых начинается относительное перемещение (скольжение) вороха по поверхности грохота.

$$
j_{\text{max}}=1, 1\odot g\odot gt(\varphi_I-\alpha)\,,
$$

$$
j_{\text{~seeps}} = 1, l \odot g \odot tg \text{~} (\varphi_2 + \text{~} \alpha \text{)} \text{~} ,
$$

где *q><sup>1</sup> -* угол трения вороха по поверхности при движении его по направлению воздушного потока, град;

*ср<sup>2</sup> -* угол трения вороха по поверхности при движении его против воздушного потока, град;

**«**– угол наклона грохота к горизонту, град;

*g* - ускорение свободного падения.

Ускорения *j вниз и j вверх* принято называть критическими. На графике ускорений они представлены прямыми линиями *MM и NN,* параллельными оси абсцисс (рисунок 2).

Точку пересечения *K<sup>1</sup>* критического ускорения *j вниз* с переносным ускорением грохота спроектируем на график переносной скорости грохота, найдем точку *K* . До этой точки грохот и лежащий на нем ворох имеют одинаковую

скорость; в точке *K* ворох отрывается от поверхности грохота и начинает самостоятельное равнозамедленное движение. После точки *K* скорость грохота продолжает изменяться по закону синусоиды, а скорость вороха будет изменяться по закону прямой линии, касательной к синусоиде в точке *K* . Для облегчения проведения касательной нужно определить время *t1*, в течение которого скорость вороха снизится от скорости *V<sup>k</sup>* до нуля.

Это даст возможность найти на оси абсцисс вторую точку прямой, по закону которой изменяется скорость вороха по грохоту

$$
t_1=\frac{V_k}{j_{\text{cmas}}},
$$

где *V<sup>k</sup>* – начальная скорость перемещения вороха вниз по грохоту.

Значение времени  $t_1$  откладывают по оси абсцисс от точки  $A$ . За время  $AA_I$ грохот движется вперед, а ворох, оторвавшийся от поверхности грохота, продолжая движение вперед, останавливается в точке *A1*, где скорость его равна нулю. С этого момента, как видно из графика изменения скорости грохота, грохот будет двигаться назад и увлекать с собой ворох, сообщая ему равномерно-ускоренное движение назад. Скорость вороха будет изменяться по закону той же прямой линии. Значения скорости движения вороха будут отрицательными, так как движение происходит в обратную сторону. В точке *n*, где прямая пересекается с синусоидой, скорости вороха и грохота будут одинаковы.

Точку *m<sup>1</sup>* пересечения критического ускорения *j вверх* с переносным ускорением грохота спроектируем на график переносной скорости грохота, найдем точку *m*.

С этой точки начинается относительное перемещение (скольжение) вороха по грохоту вверх. Скорость грохота будет изменяться по закону синусоиды, а относительная скорость вороха – по прямой линии, касательной к синусоиде в точке *m*. Для удобства проведения касательной определяют аналогично предыдущему вторую точку *Д<sup>1</sup>* прямой оси абсцисс, по закону которой изменяется скорость вороха по грохоту при движении его вверх.

47

$$
t_2\frac{V_m}{j_{\text{seex}}},
$$

где *V<sup>m</sup>* – начальная скорость движения вороха вверх по грохоту. Значение времени *t<sup>2</sup>* откладывают по оси абсцисс от точки *Д*, получают точку  $\mathcal{I}_1$ . Через точки *m* и  $\mathcal{I}_1$  проводят прямую до пересечения ее с синусоидой.

Если точка *m* лежит на синусоиде ниже точки *n* , то это неустановившийся режим работы грохота.

Для удобства дальнейших расчетов следует провести из точки n линию, параллельную линии *mД<sup>1</sup>* .

Таким образом, скорость вороха по грохоту вниз есть прямая *kn* , а скорость вороха по грохоту вверх - *np* .

- Определить относительное перемещение вороха по грохоту вниз

$$
S_{\text{emu3}}=F_I\mu_V\mu_t,
$$

где *F<sup>1</sup>* – площадь, ограниченная графиком скорости вороха по грохоту вниз – прямая  $k_1$ *n* - и синусоидой, мм<sup>2</sup>.

- Определить относительное перемещение вороха по грохоту вверх

$$
S_{\text{seeps}} = F_2 \mu_V \mu_I,
$$

где *F<sup>2</sup>* – площадь, ограниченная графиком скорости вороха по грохоту вверх - прямая *np* - и синусоидой, мм<sup>2</sup>.

- Средняя скорость вороха по грохоту равна

$$
V_{cp}=\frac{Sn}{60}
$$

где *S = Sвниз – Sвверх* – полное перемещение вороха по грохоту, м; *n –* частота вращения кривошипного вала, об/мин.

- Ширина грохота (решета) принимается

$$
B_{cp}=0.9B_c,
$$

где *В<sup>с</sup>* – ширина соломотряса, м (значение берется из расчетов, полученных в работе «расчет клавишного соломотряса»).

- Длина решета грохота определяется зависимостью

$$
L_p = \frac{F_p}{B_{\scriptscriptstyle{ep}}}\ ,
$$
 
$$
F_p = \frac{q_{\scriptscriptstyle{sp}}}{q_1}\ ,
$$

где  $F_p$  – площадь решета, м<sup>2</sup>;

*qгр* – подача вороха на грохот, кг/с;

 $q_1$  – допустимая секундная загрузка 1 м<sup>2</sup> решета; для жалю-зийных решет принимается равной  $0,8-1,4$  кг/с м<sup>2</sup>.

- Длина удаления верхнего решета равна

$$
L_{y\partial} = (0.01-0.20) L_p
$$

- Толщина слоя вороха движущегося по грохоту определяется зависимостью

$$
H = \frac{q_{\scriptscriptstyle{sp}}}{\gamma_{\scriptscriptstyle{eop}} B_{\scriptscriptstyle{zp}} V_{\scriptscriptstyle{cp}}}\;,
$$

где */вор -* объемная масса вороха; в среднем равна 150 кг/ м<sup>3</sup> Толщина слоя вороха на грохоте не должна превышать 4-6 см.

### **СОДЕРЖАНИЕ ОТЧЕТА**

Отчет выполняется в соответствии с принятым порядком в работе. Приводятся требуемые таблицы, графики и рисунки. В заключении отчета требуются выводы по работе.

### **Контрольные вопросы**

- 1. Рабочий процесс очистки зерна
- 2. Устройство очистки зерноуборочного комбайна.
- 3. Кинематика плоского решета.
- 4. Уравнения, определяющие колебательное движение решета.
- 5. Движение частиц по поверхности решета.
- 6. Силы, действующие на частицу.
- 7. Перемещение частиц по поверхности решета к выходу.
- 8. Показатель кинематического режима решета.
- 9. Скольжение частиц вниз и вверх по поверхности.
- 10. Предельная скорость частицы.

# **5.Расчет интегрального показателя конкурентоспособности сельскохозяйственной машины**

Оценку конкурентоспособности отечественных и зарубежных образцов машин в *рекламных целях* проводят **для хозяйств определенной группы**, имеющих дефицит денежных средств, трудовых ресурсов, а также с разным уровнем социальной защищенности механизаторов, с разным уровнем продуктивности и качества сельскохозяйственной продукции, обусловленный конструкцией сравниваемых машин.

**В качестве критерия оценки** конкурентоспособности принят **интегральный показатель**, учитывающий наличие в данной группе хозяйств следующих факторов:

**- дефицит денежных средств;**

**- дефицит механизаторов;**

**- разный уровень условий труда;**

**- разный уровень продуктивности и качества сельскохозяйственной продукции, обусловленный конструкцией машин.**

**Интегральный показатель характеризует конкурентоспособность новой машины в группе хозяйств регионального рынка и отражает возможность ее приобретения теми хозяйствами, которым присущи ограничительные факторы, выявленные у сельхозпроизводителей.**

**Оценку** конкурентоспособности машины **проводят** по данным конкурсных **испытаний**, позволяющих в условиях реальной эксплуатации получить информацию, достоверную для расчетов.

На стадии проведения конкурсных испытаний за базу для сравнения принимают:

**- серийную отечественную машину аналогичного типа и класса, которая пользуется преимущественным спросом на рынке;**

**- серийную машину стран СНГ или дальнего зарубежья в случае отсутствия отечественного аналога.**

При проведении конкурсных испытаний определяют следующие обязательные показатели:

**- производительность за час сменного времени по ГОСТ Р 52778;**

**- расход топлива по ГОСТ Р 52778;**

**- число основного и вспомогательного персонала;**

**- агротехнические показатели.**

**Интегральный показатель конкурентоспособности машины** *kM,* **вычисляют по формуле**

$$
k_M = k_1 \gamma_1 + k_2 \gamma_2 + k_3 \gamma_3 + k_4 \gamma_4 + k_5 \gamma_5,\tag{1}
$$

где *k<sup>1</sup>* - факторный коэффициент цены конкурирующей машины;

*k<sup>2</sup>* - факторный коэффициент прямых затрат денежных средств конкурирующей машины;

*k<sup>3</sup>* - факторный коэффициент производительности труда конкурирующей машины;

*k<sup>4</sup>* - факторный коэффициент безопасности труда механизатора конкурирующей машины;

*k<sup>5</sup>* - факторный коэффициент величины убытка от снижения продуктивности и повреждения сельскохозяйственного продукта конкурирующей машины;

*γ1*, *γ2*, *γ3*, *γ4*, *γ<sup>5</sup>* - значения удельного веса факторных коэффициентов значимости.

*Для определения коэффициента значимости каждого фактора в интегральном показателе специалисты МИС проводят анализ производственно-хозяйственной деятельности коллективных сельхозпредприятий, агрофирм, агрохолдингов для выявления дефицита ресурсов.*

Для **убыточных хозяйств** различных форм собственности, **испытывающих дефицит денежных средств**, основным единственным **критерием** выбора **является минимальная цена машины**. *Удельный вес факторного коэффициента принимают равным единице.*

Для **прибыльных хозяйств** основными критериальными показателями

52

выбора являются **минимум прямых затрат денежных средств**, **дополнительный сбор продукции и ее более высокое качество.** *Удельный вес двух приведенных факторных коэффициентов в сумме принимают на уровне 0,8 и при расчете учитывают в равных долях.*

Для **коллективных хозяйств, агрофирм, агрохолдингов, с избытком денежных средств и дефицитом механизаторов** более важными критериальными показателями выбора являются **производительность труда механизатора и максимально комфортные условия безопасности труда**. *Удельный вес двух приведенных факторных коэффициентов в сумме принимают на уровне 0,8 и при расчете учитывают в равных долях.*

*Факторный коэффициент k<sup>1</sup> цены конкурирующей* машины вычисляют по формуле

$$
k_1 = \frac{E_{\mathfrak{s}}}{E_{\mathfrak{s}}} \,, \tag{2}
$$

где *Бб*, *Б<sup>к</sup>* - цена базовой и конкурирующей машин соответственно, руб. *Факторный коэффициент k<sup>2</sup> прямых затрат денежных средств* конкурирующей машины вычисляют по формуле

$$
k_2 = \frac{H_{\mathfrak{s}}}{H_{\mathfrak{s}}},\tag{3}
$$

где *Иб*, *И<sup>к</sup>* - прямые затраты денежных средств базовой и конкурирующей машин соответственно, руб./ед. наработки**.**

*Факторный коэффициент k<sup>3</sup> производительности труда* конкурирующей машины вычисляют по формуле

$$
k_3 = \frac{3_x}{3_\mathfrak{g}},\tag{4}
$$

где *Зк*, *З<sup>б</sup>* - производительность труда конкурирующей и базовой машин соответственно, чел.-ч/ед. наработки.

*Факторный коэффициент k<sup>4</sup> безопасности труда механизатора* конкурирующей машины вычисляют по формуле

$$
k_4 = \frac{k_{\mathfrak{g}_{m,n}}}{k_{\mathfrak{g}_{m\mathfrak{g}}}},\tag{5}
$$

где  $k_{6m,k}$ ,  $k_{6m,6}$  - комплексный показатель безопасности труда механизатора конкурирующей и базовой машин соответственно.

Факторный коэффициент k<sub>5</sub> значения убытка от снижения продуктивности и повреждения сельскохозяйственного продукта конкурирующей машины вычисляют по формуле

$$
k_{5} = \frac{C_{\mathfrak{s}}}{C_{\mathfrak{s}}} \,, \tag{6}
$$

где  $C_6$ ,  $C_{\kappa}$  - значения убытка от снижения продуктивности и повреждения сельскохозяйственного продукта базовой и конкурирующей машин соответственно, руб./ед. наработки.

Сумму коэффициентов значимости всех пяти ограничительных факторов принимают равной единице.

$$
Y_{1}+Y_{2}+Y_{3}+Y_{4}+Y_{5}=1
$$

При выборе меньшего числа показателей значение незадействованного показателя приравнивают к нулю.

Если в группе хозяйств преобладает один значимый показатель, то удельный вес данного показателя принимают равным единице ( $\gamma = 1$ ), а коэффициенты остальных показателей должны быть равны нулю. Интегральный показатель конкурентоспособности  $k'_M$  вычисляют по формуле

$$
k'_{\mathbf{M}} = \frac{k_{n\bar{\mathbf{p}}_i}}{k_{n\mathbf{x}_i}} \gamma_i \quad \text{and} \quad k'_{\mathbf{M}} = \frac{k_{n\mathbf{x}_i}}{k_{n\bar{\mathbf{p}}_i}} \gamma_i,
$$
\n
$$
\tag{7}
$$

где  $\kappa_{n.6i}$  - значение показателя по базовой машине;

 $\kappa_{n,ki}$  - значение показателя по конкурирующей машине;

 $\gamma_i$  - удельный вес единичного показателя.

Уровень конкурентоспособности новой сельскохозяйственной машины в составе зональных агротехнологий характеризует показатель индекса конкурентоспособности, который дифференцирован на три уровня: низкий, средний, высокий.

**Индекс конкурентоспособности** по новой машине от 1,0 до 1,1 свидетельствует о низком уровне конкурентоспособности, от 1,1 до 1,3 - о среднем уровне конкурентоспособности, от 1,3 и выше - о высоком уровне конкурентоспособности.

| Фирма,       | Ширина за-   | Ширина       | Диаметр  | Емкость  | Мощность дви- |
|--------------|--------------|--------------|----------|----------|---------------|
| марка (мо-   | хвата жатки, | моло-        | бара-    | бункера, | гателя, л.с.  |
| дель) ком-   | M            | тилки, м     | бана, мм | $M^3$    |               |
| байна        |              |              |          |          |               |
| <b>ACROS</b> | 6,0          | 1,5          | 800      | 9        | 250           |
| 530          |              |              |          |          |               |
| Lexion 760   | 6,0          | 1,42         | 600      | 11       | 461           |
| <b>TORUM</b> | 6,0          | $3,2$ (длина | 762      | 9        | 400           |
| 740          |              | ротора)      |          |          |               |

*Таблица1. Технические характеристики зерноуборочных комбайнов*

*Таблица 2. Эксплуатационные характеристики зерноуборочных ком-*

*байнов*

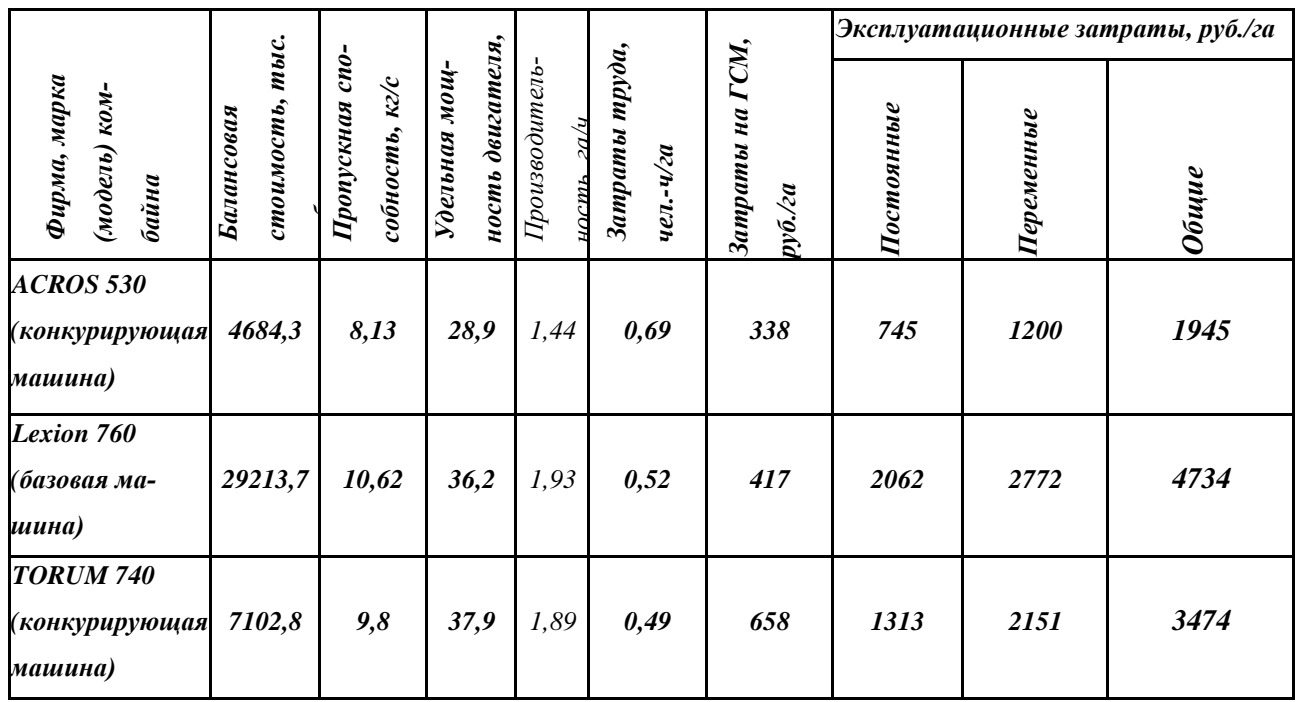

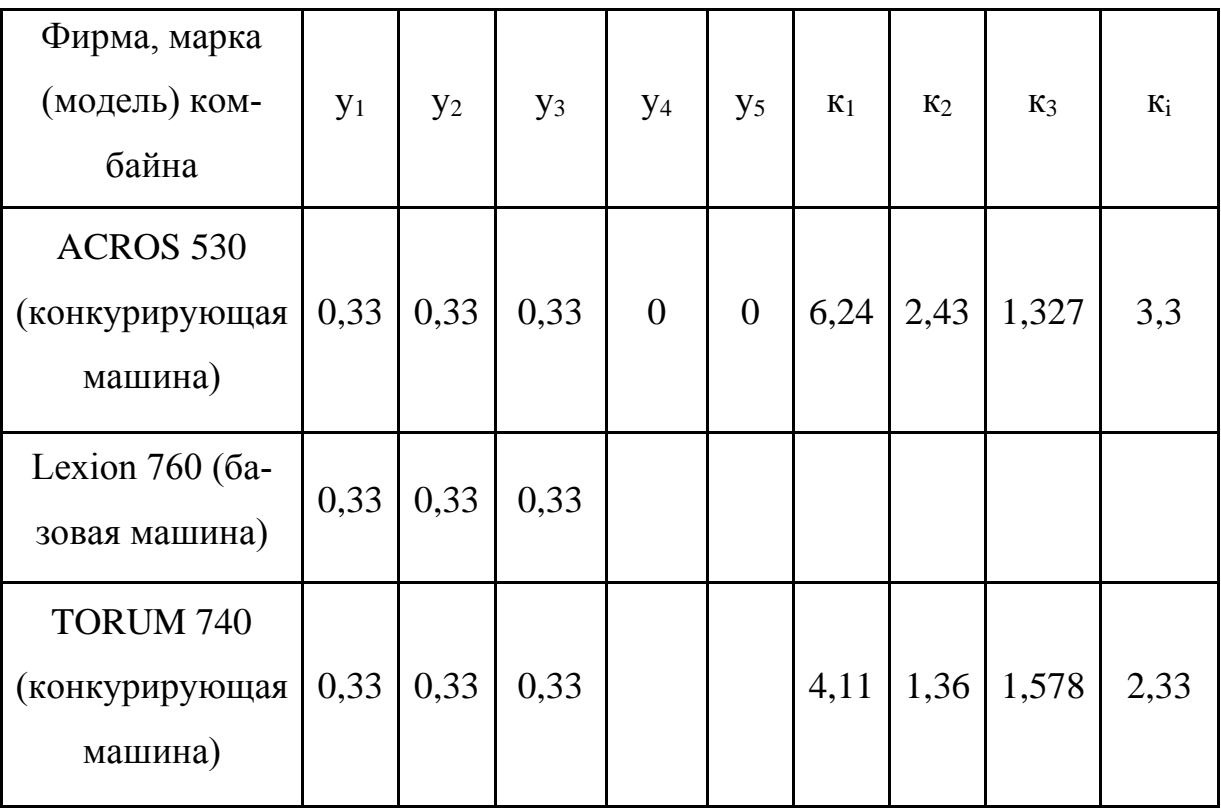

# *Таблица 3. Показатели конкурентоспособности*

# **6. Обоснование оптимального состава транспортных средствах при согласовании работы бункерных уборочных машин и транспортных средств в составе уборочно-транспортного звена**

Исходные данные **(таблица 6.1): урожайность сельскохозяйственной культуры; марка зерноуборочного комбайна; число уборочных агрегатов; расстояние перевозки; коэффициент использования времени смены;**

### **конструктивная ширина захвата уборочной машины;**

**Цель работы:** обосновать оптимальный состав транспортных средствах при согласовании работы бункерных уборочных машин и транспортных средств в составе уборочно-транспортного звена

**Критерий оптимизации:** среднее время простоя транспортного средства  $t_{\text{np}} \rightarrow 0$ 

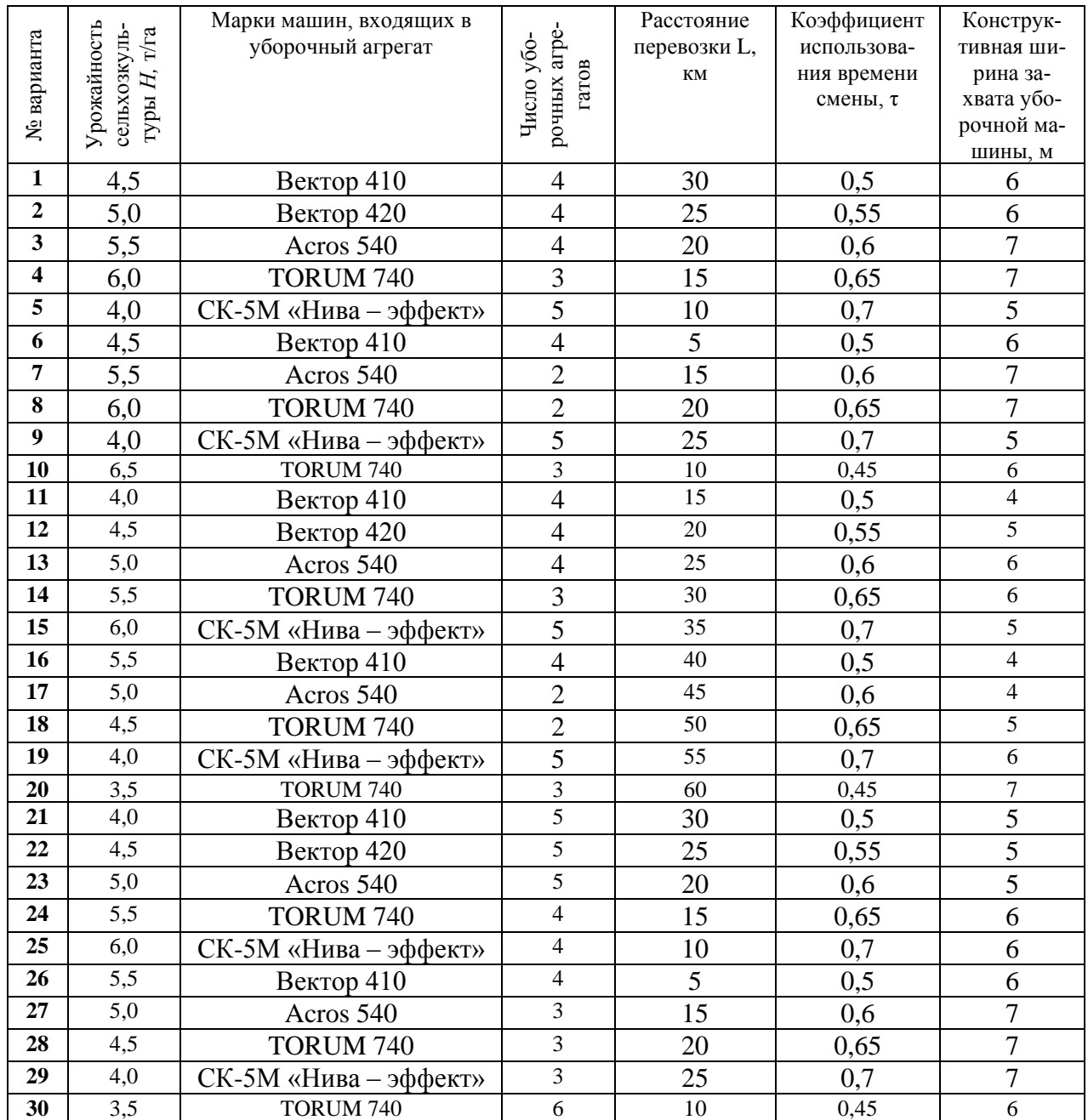

## Таблица 6.1 - Исходные данные для расчета

### **ПРИМЕР РАСЧЕТА**

1.1 Исходные данные **(таблица 1.1):**

- − **урожайность сельхозкультуры** *Н***= 4,0 т/га;**
- − **зерноуборочный комбайн Вектор 420;**
- − **число уборочных агрегатов**  *<sup>N</sup>у<sup>б</sup>* **= 4;**
- − **расстояние перевозки L = 20 км;**
- − **коэффициент использования времени смены τ = 0,6;**
- **конструктивная ширина захвата уборочной машины**  $B_k = 6m$ **;**
- − **автомобиль ГАЗ - 53А; ЗИЛ – 130; КАМАЗ - 65115**

**Схема алгоритма расчета потребности транспортных средств в составе уборочно-транспортного звена при работе бункерных уборочных машин**

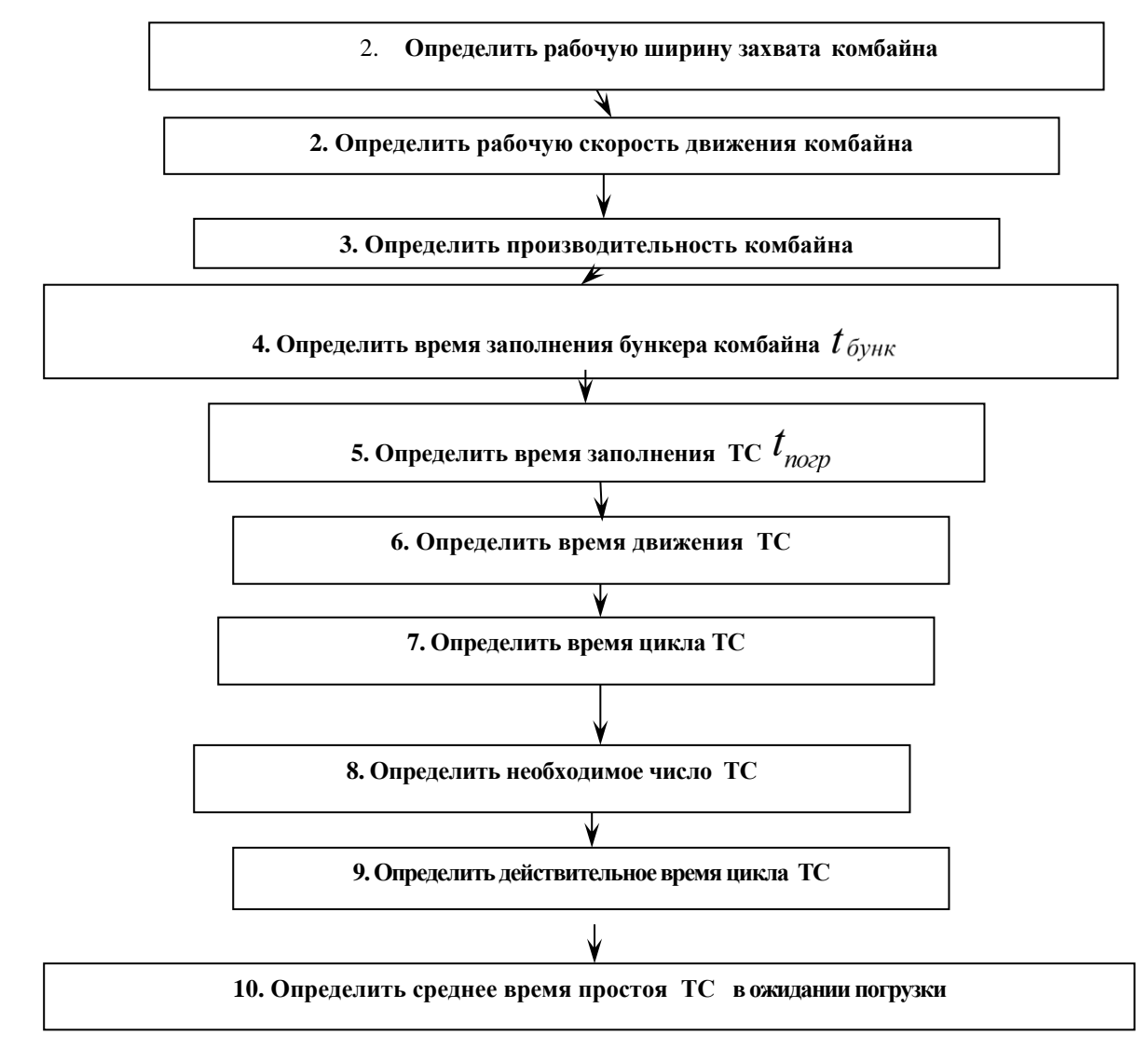

### **Порядок расчета**

**10.Определить рабочую ширину захвата уборочной машины по формуле:**

$$
B_p = B_{\kappa} \beta, \tag{1.1}
$$

где В<sub>р</sub>, - рабочая ширина захвата уборочной машины,

В<sup>к</sup> - конструктивная ширина захвата уборочной машины (**таблица 1.1**), м; β *-* коэффициент использования конструктивной ширины захвата , β= 0,95.

$$
B_p = 6M \times 0.95 = 5.7 M.
$$

**11. Определить рабочую скорость движения уборочной машины по формуле:**

$$
V_{pa6} = \frac{36q K_{\pi}}{B_p H (1 + \delta_c)}
$$
(1.2)

где V<sup>р</sup> - рабочая скорость движения уборочной машины, км/ч;

- q пропускная способность уборочной машины, кг/с (**таблица 1.2**);
- К<sub>п</sub> коэффициент уменьшения пропускной способности; K<sub>n</sub> = 1,0;
- В<sup>р</sup> рабочая ширина захвата машины, м;
- Н урожайность убираемой сельхозкультуры, т/га (**таблица 1.1**);
- $\delta_c$  выход побочной продукции по отношению к основной;  $\delta_c = 0.9$ .

Таблица 1.2 Технические характеристики уборочных машин

| Марка комбайна      | Пропускная   | Объем бун-  | Максимальная рабо- |  |  |
|---------------------|--------------|-------------|--------------------|--|--|
|                     | способность, | кера, $M^3$ | чая скорость, км/ч |  |  |
|                     | $K\Gamma/C$  |             |                    |  |  |
| Вектор 410          | 7…8          |             | 7.2                |  |  |
| <b>Вектор 420</b>   |              |             | 8.0                |  |  |
| Acros 540           | 10           |             | 9,0                |  |  |
| TORUM-740           | 12           | 10.5        | 10,0               |  |  |
| СК-5М «Нива-эффект» |              | 3           | 7,2                |  |  |
|                     |              |             |                    |  |  |

Таблица 1.3 Технические характеристики транспортных средств

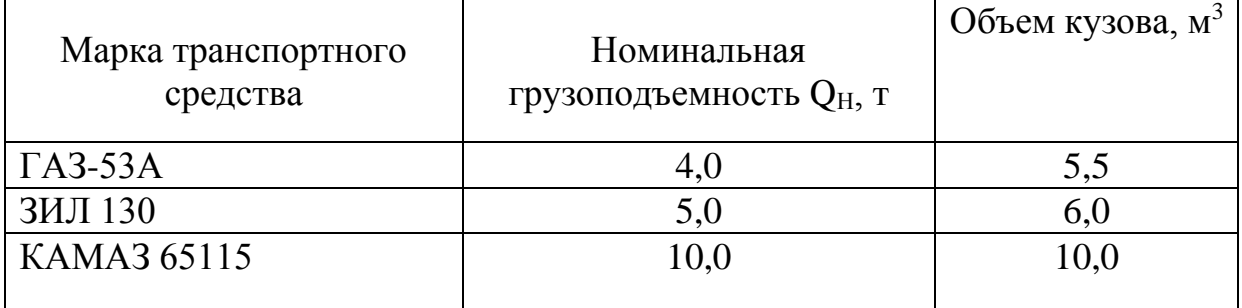

$$
V_{pa6} = \frac{36 \times 8 \times 1,0}{5,7 \times 4,0(1+0,9)} = \frac{288}{43,3} = 6,7 \text{ km/y}
$$

Расчетное значение скорости  $v_p$  необходимо сравнить с ее предельным значением V*<sup>p</sup>* mах (**таблица 1.2**) и выбрать из них меньшее.

Принимаем *Vраб* =6,7км/ч .

# **12. Определить производительность уборочной машины за один час времени смены:**

$$
W_{y\delta} = 0, 1 \times B_p \times V_p \times \tau \times H \tag{1.3}
$$

где Wуб - производительность уборочной машины, т/ч;

τ - коэффициент использования времени смены (**таблица 1.1**);

Н - урожайность сельскохозяйственной культуры, т/га (**таблица 1.1**).

$$
W_{y0}
$$
 = 0,1×5,7×6,7×0,6×4,0=9,2<sub>T</sub>/q

#### **13. Определить время заполнения бункера комбайна по формуле:**

$$
t_{\delta y_{HK}} = \frac{60 \times \nu_{\delta} \times \rho_{\text{magn}} \times \lambda}{W_{y\delta}}
$$
 (1.4)

где t<sub>бунк</sub> - время заполнения бункера, мин;

 $v_{\delta}$  – объем бункера комбайна, м<sup>3</sup> (т**аблица 1.2**);

 $\rho_{\text{num}}$  - плотность материала, т/м<sup>3</sup>;  $\rho_{\text{num}} = 0.78 \text{ T/m}^3$ ;

 $\lambda$  - коэффициент использования объема бункера,  $\lambda = 0.9$ .

$$
t_{\text{Gy}_{\text{HK}}} = \frac{60 \times 6 \times 0,78 \times 0,9}{9,2} = 27,4 \text{ m}
$$

#### **14.Определить время заполнения транспортного средства:**

$$
t_{\text{no2p}} = t_{\text{sub2}} \times n_{\delta} + t_{\text{nep}} (n_{\delta} - 1) \tag{1.5}
$$

где  $t_{\text{noep}}$  - время заполнения транспортного средства, мин;

 $t_{\text{\tiny{6bL2}}}$  – время выгрузки одного бункера, мин,  $t_{\text{\tiny{6bL2}}} = 3...4$  мин;

 $t_{\sf{nep}}$  — время переезда от одной уборочной машины к другой, мин,  $t_{\sf{nep}} \approx 20$ мин;

*<sup>n</sup><sup>б</sup> -* число бункеров, выгружаемых в одно транспортное средство.

Значение числа бункеров *п<sup>б</sup>* определится:

$$
n_{\delta} = \frac{V_{\kappa y}}{V_{\delta}}
$$
\n(1.6)

где *v<sub>куз</sub> - о*бъем кузова транспортного средства, м<sup>3</sup>, (**таблица 1.3**).

$$
n_{\delta} = \frac{5.5}{6} = 0.92
$$

Значение *п<sup>б</sup>* округлить до целого числа.

Тогда время заполнения транспортного средства

$$
t_{\text{noep}} = 3,0 \times 1 + 2,0(1-1) = 3 \text{mu}
$$

#### **15.Определить время движения транспортного средства по формуле:**

$$
t_{\partial \theta} = 60 \frac{2 l_{\text{nep}}}{V_{\text{me}\times\text{H}}}
$$
 (1.7)

где  $t_{\delta g}$  -время движения транспортного средства, мин;

*пер <sup>l</sup>* - расстояние перевозки продукции, км (**таблица 1.1**);

*Vтехн* - средняя техническая скорость движения транспортного средства,  $V_{mexH}$  = 25 км/ч.

$$
t_{\text{de}} = 60 \frac{2 \times 25}{25} = 120 \text{ mm}
$$

#### **16. Определить время цикла транспортного средства по формуле:**

$$
t_{\rm u} = t_{\rm san} + t_{\rm ob} + t_{\rm pasp} + t_{\rm np}
$$

где *ц <sup>t</sup> -* время цикла транспортного средства, мин;

*зап <sup>t</sup>* - время заполнения транспортного средства, мин (см. п. 5);

 $t_{\delta s}$  - время движения транспортного средства, мин (см. п. 6);

 $t_{\textit{pasep}}$  - время разгрузки транспортного средства, мин,;  $t_{\textit{pasep}} = 3...6$ мин;

 $t_{nn}$  - время простоев транспортного средства при взвешивании, оформлении документов и т.п.,  $t_{np} = 4...5$  мин.

5 mth.  

$$
t_u
$$
 = 3,0+120,0+5,0+4,0=132 mth

# **17.Определить необходимое число транспортных средств для обслуживания уборочных агрегатов:**

$$
M_T = \frac{t_u N_{y6}}{(t_{\tilde{\sigma}y_{HK}} + t_{\text{no2p}})n_\sigma}
$$
(1.9)

где  $M_T$ - число транспортных средств;

*ц t* - время цикла транспортного средства, мин; (см. п. 7);

 $N_{y6}$ - число уборочных агрегатов (таблица 1.1);

 $t_{6vHK}$  - время заполнения бункера комбайна, мин (см. п. 4);

*погр <sup>t</sup>* - время заполнения транспортного средства, мин (см. п. 5);

*nб -* число бункеров, выгружаемых в одно транспортное средство (см. п. 5).

$$
M_T = \frac{132 \times 4}{(27.4 + 3.0) \times 1.0} = \frac{528}{30.4} = 17.4 \,\text{mT}
$$

Полученное значение *М<sup>т</sup>* необходимо округлить до целого числа в сторону увеличения.

Принимаем  $M_T^+$  = 18 автомобилей.

18. Определить действительное время цикла транспортного средства по формуле:

$$
t_{u}^{*} = \frac{M_{T}^{*} (t_{\delta y_{HK}} + t_{nozp}) n_{\delta}}{N_{y\delta}}
$$
(1.10)

где  $t_{\mu}$  - действительное время цикла транспортного средства, мин;

, *М<sup>Т</sup> -* уточненное (после округления) число транспортных средств.

$$
t_u^* = \frac{18 \times (27, 4+3, 0) \times 1, 0}{4, 0} = 136,8 \text{ m}
$$

19. Определить среднее время простоя транспортного средства в ожидании погрузки по формуле:

$$
t_{np}^* = t_u^* - t_u \tag{1.11}
$$

 $\Gamma$ де  $t_i$ *пр t* - среднее время простоя транспортного средства, мин.

$$
t_{np} = 136,8-132 = 4,8
$$
 *mult*

20. Провести аналогичные расчеты для всех марок транспортных средств (Таблица 1.3).

21. Результаты расчетов занести в сводную таблицу.

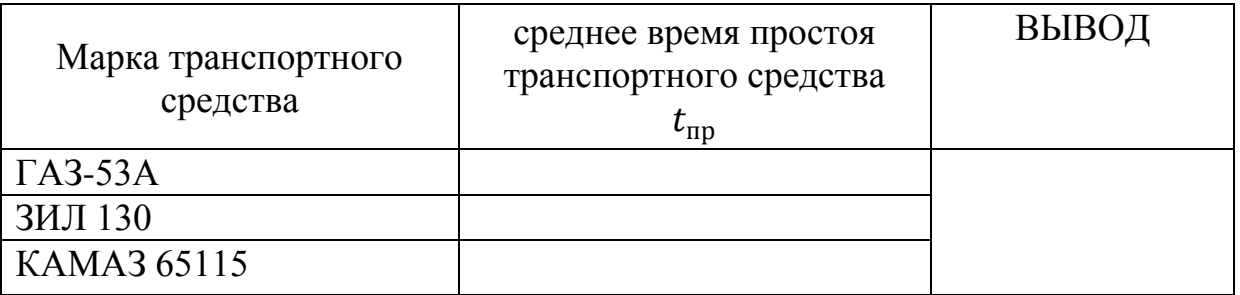

# **7.Обоснование оптимального состава транспортных средствах при согласовании работы безбункерных уборочных машин и транспортных средств в составе уборочно-транспортного звена**

Исходные данные **(таблица 7.1): урожайность сельскохозяйственной культуры; марка зерноуборочного комбайна; число уборочных агрегатов; расстояние перевозки; коэффициент использования времени смены; конструктивная ширина захвата уборочной машины;**

**Цель работы:** обосновать оптимальный состав транспортных средствах при согласовании работы безбункерных уборочных машин и транспортных средств в составе уборочно-транспортного звена

**Критерий оптимизации:** среднее время простоя транспортного средства  $t_{\text{mp}} \rightarrow 0$ 

Таблица 7.1 - Исходные данные для расчета

| № варианта     | Урожайность<br>${\rm Tr}{\bf a}$<br>сельхозкуль<br>$\Gamma$ $H$ | Марки ма-<br>ШИН, ВХОДЯ-<br>щих в убо-<br>рочный аг-<br>регат | Число убороч-<br>ных агрегатов | перевозки L,<br>Расстояние<br>KM | использования<br>Коэффициент<br>времени | Конструктив-<br>захвата убо-<br>ная ширина | способность,<br>Пропускная | Максималь-<br>ная рабочая |
|----------------|-----------------------------------------------------------------|---------------------------------------------------------------|--------------------------------|----------------------------------|-----------------------------------------|--------------------------------------------|----------------------------|---------------------------|
| $\mathbf{1}$   | 0,5                                                             | Полесье-800                                                   | $\overline{4}$                 | $30\,$                           | 0,7                                     | 5,0                                        | 75                         | 10                        |
| $\overline{2}$ | 1,0                                                             | «ДОН-680»                                                     | $\overline{4}$                 | 25                               | 0,75                                    | $5\overline{)}$                            | 15                         | 10                        |
| $\overline{3}$ | 1,5                                                             | <b>KCK-100A</b>                                               | $\overline{4}$                 | 20                               | 0,8                                     | 4,2                                        | 4,2                        | 15                        |
| $\overline{4}$ | 2,0                                                             | $K \Pi H - 2,4$                                               | $\frac{3}{5}$                  | 15                               | 0,85                                    | $\frac{2,4}{5,2}$                          | $\frac{6,2}{15}$           | 20                        |
| $\overline{5}$ | 2,5                                                             | Енисей -<br>324                                               |                                | 10                               | 0,7                                     |                                            |                            | 12                        |
| 6              | 3,0                                                             | Полесье-800                                                   | $\overline{4}$                 | 5                                | 0,6                                     | 5,0                                        | 75                         | 10                        |
| 7              | 3,5                                                             | «ДОН-680»                                                     |                                | 15                               | 0,65                                    | $5\overline{)}$                            | 15                         | 10                        |
| 8              | 4,0                                                             | <b>KCK-100A</b>                                               |                                | $20\,$                           | 0,7                                     | 4,2                                        | 4,2                        | 15                        |
| 9              | 4,5                                                             | $K\Pi H - 2,4$                                                | $\frac{2}{2}$ $\frac{5}{3}$    | 25                               | 0,75                                    | 2,4                                        | 6,2                        | 20                        |
| 10             | 5,0                                                             | Енисей -<br>324                                               |                                | 10                               | 0,8                                     | 5,2                                        | 15                         | 12                        |
| 11             | 6,0                                                             | Полесье-800                                                   | $\overline{4}$                 | 15                               | 0,7                                     | 5,0                                        | 75                         | 10                        |
| 12             | 6,5                                                             | «ДОН-680»                                                     | $\overline{4}$                 | 20                               | 0,75                                    | $\overline{5}$                             | 15                         | 10                        |
| 13             | 7,0                                                             | <b>KCK-100A</b>                                               | $\overline{4}$                 | 25                               | 0,8                                     | 4,2                                        | 4,2                        | 15                        |
| 14             | 7,5                                                             | $K \Pi H - 2,4$                                               | $\frac{3}{5}$                  | 30                               | 0,85                                    | $\frac{2,4}{4,5}$                          | 6,2                        | 20                        |
| 15             | 20                                                              | Енисей -<br>324                                               |                                | 35                               | 0,7                                     |                                            | 130                        | 12                        |
| 16             | 22                                                              | Полесье-800                                                   | $\overline{4}$                 | 40                               | 0,6                                     | 4,0                                        | 30                         | 10                        |
| 17             | 24                                                              | «ДОН-680»                                                     | $\frac{2}{2}$                  | 45                               | 0,65                                    | 3,4                                        | 2,4                        | 10                        |
| 18             | 26                                                              | <b>KCK-100A</b>                                               |                                | 50                               | 0,7                                     | 1,8                                        | 8,5                        | 15                        |
| 19             | 28                                                              | $K \Pi H - 2,4$                                               | $\overline{5}$                 | 55                               | 0,75                                    | 4,2                                        | 130                        | 20                        |
| 20             | 30                                                              | Енисей -<br>324                                               | $\overline{3}$                 | 60                               | 0,8                                     | 4,5                                        | 30                         | 12                        |
| 21             | 32                                                              | Полесье-800                                                   | 5 <sup>5</sup>                 | 30                               | 0,7                                     | 4,0                                        | 130                        | 10                        |
| 22             | 34                                                              | «ДОН-680»                                                     | 5                              | 25                               | 0,75                                    | 3,4                                        | 30                         | 10                        |
| 23             | 36                                                              | <b>KCK-100A</b>                                               | $\overline{5}$                 | 20                               | 0,8                                     | 1,8                                        | 2,4                        | 15                        |
| 24             | 38                                                              | $K \Pi H - 2,4$                                               | $\overline{4}$                 | 15                               | 0,85                                    | 4,2                                        | 8,5                        | 20                        |
| 25             | 40                                                              | Енисей -<br>324                                               | $\overline{4}$                 | 10                               | 0,7                                     | 4,5                                        | 130                        | 12                        |
| 26             | 42                                                              | Полесье-800                                                   | $\overline{4}$                 | $5\overline{)}$                  | 0,6                                     | 4,0                                        | 130                        | 10                        |
| 27             | 44                                                              | «ДОН-680»                                                     | 3                              | 15                               | 0,65                                    | 3,4                                        | 30                         | 10                        |
| 28             | 46                                                              | <b>KCK-100A</b>                                               | 3                              | 20                               | 0,7                                     | 1,8                                        | 2,4                        | 15                        |
| 29             | 0,5                                                             | $K \Pi H - 2,4$                                               | $\overline{3}$                 | 25                               | 0,75                                    | 4,2                                        | 8,5                        | 20                        |
| 30             | 1,0                                                             | Енисей -<br>324                                               | 6                              | 10                               | 0,8                                     | 4,5                                        | 130                        | 12                        |

### **ПРИМЕР РАСЧЕТА**

2.1 Исходные данные **(таблица 2.1):**

- − **урожайность сельхозкультуры** *Н***= 4,0 т/га;**
- − **кормоуборочный комбайн РСМ – 100 «ДОН-680»;**
- − **число уборочных агрегатов**  *Nуб* **= 4;**
- − **расстояние перевозки L = 20 км;**
- − **коэффициент использования времени смены τ = 0,6;**
- − **конструктивная ширина захвата уборочной машины Вк =5 м;**
	- − **автомобиль ГАЗ - 53А; ЗИЛ – 130; КАМАЗ – 65115 (таблица 2.1).**

**Схема алгоритма расчета потребности транспортных средств в составе уборочно-транспортного звена при работе** *безбункерных* **уборочных машин**

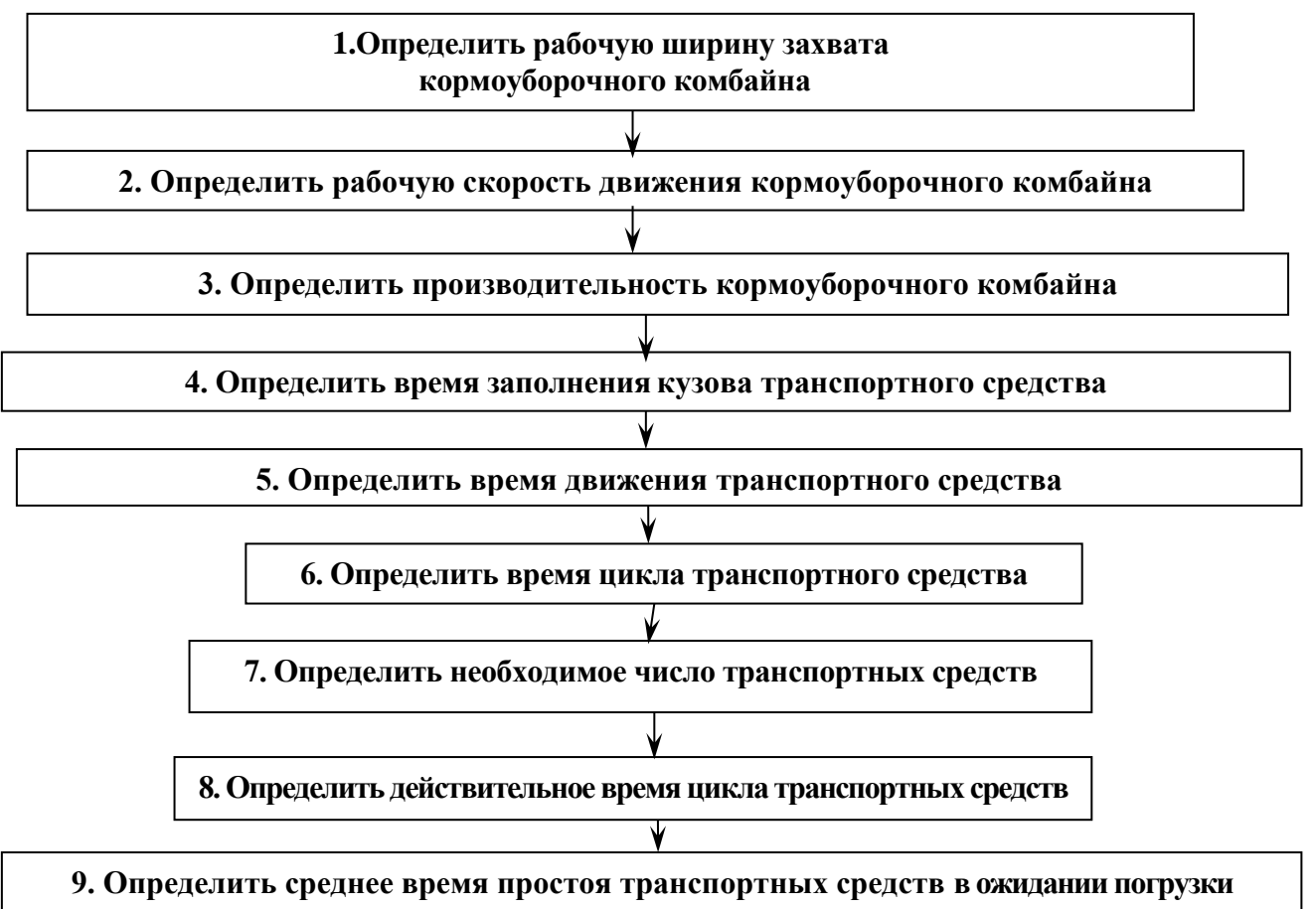

#### **Порядок расчета**

#### **22.Определить рабочую ширину захвата кормоуборочного комбайна:**

$$
B_p = B_{\kappa} \beta, \tag{2.1}
$$

где  $B_p$ , - рабочая ширина захвата уборочной машины,

- В<sup>к</sup> конструктивная ширина захвата уборочной машины (**таблица 2.1**), м;
- β *-* коэффициент использования конструктивной ширины захвата , β= 0,95.

$$
B_p = 5M \times 0.95 = 4.75 \text{ m}.
$$

#### **23. Определить рабочую скорость движения кормоуборочного комбайна:**

$$
V_{pa\delta} = \frac{36qK_{\Pi}}{B_p H}
$$
\n(2.2)

где  $V_p$  - рабочая скорость движения кормоуборочного комбайна, км/ч;

q - пропускная способность кормоуборочного комбайна, кг/с (**таблица 2.1**);

 $K_{\text{n}}$  - коэффициент уменьшения пропускной способности;  $K_{\text{n}} = 1.0$ ;

В<sup>р</sup> - рабочая ширина захвата машины, м;

Н - урожайность убираемой сельхозкультуры, т/га (**таблица 2.1**);

$$
V_{pa6} = \frac{36 \times 15,0 \times 1,0}{4,75 \times 4,0} = \frac{540}{19} = 28,4 \text{ km/s}
$$

Расчетное значение скорости  $v_p$  необходимо сравнить с ее предельным значением V*<sup>p</sup>* mах (**таблица 2.1**) и выбрать из них меньшее.

Принимаем  $V_{pa6} = 10,0$  км/ч.

**24. Определить производительность кормоуборочного комбайна за один час времени смены:**

$$
W_{y\delta} = 0, 1 \times B_p \times V_p \times \tau \times H \tag{2.3}
$$

где  $W_{v6}$  - производительность кормоуборочного комбайна, т/ч;

τ - коэффициент использования времени смены (**таблица 2.1**);

Н - урожайность сельскохозяйственной культуры, т/га (**таблица 2.1**).

$$
W_{y0}
$$
 = 0,1×4,75×10,0×0,6×4,0=11,4 $\text{T/H}$ 

#### **25.Определить время заполнения кузова транспортного средства:**

$$
t_{k} = \frac{60 \times V_{k} \times \rho_{\text{magn}} \times \lambda}{W_{y\delta}}
$$
 (2.4)

где  $t_{k}$  - время заполнения кузова транспортного средства, мин;

 $V_6$  – объем кузова транспортного средства, м<sup>3</sup> (таблица 2.2);

 $\rho_{\text{Mam}}$  - плотность материала, т/м<sup>3</sup>;  $\rho_{\text{Mam}} = 0.78 \text{ T/m}^3$ ;

W<sub>vб</sub> - производительность кормоуборочного комбайна, т/ч;

 $\lambda$  - коэффициент использования объема кузова транспортного средства,  $\lambda =$ 0,9.

$$
t_{k} = \frac{60 \times 5, 5 \times 0, 78 \times 0, 9}{11,4} = 20,3 \text{mH}
$$

Таблица 2.2 Технические характеристики транспортных средств

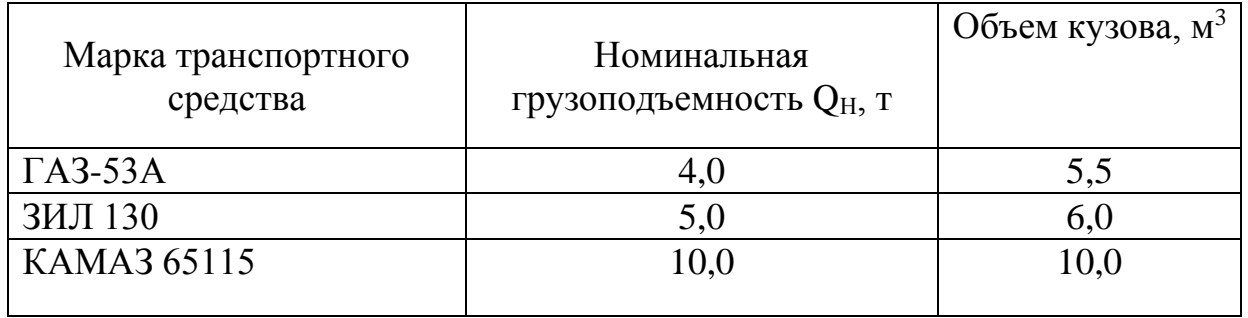

**5. Определить время движения транспортного средства**

$$
t_{\text{de}} = 60 \frac{2l_{\text{nep}}}{V_{\text{me}\text{cm}}}
$$
 (2.5)

где  $t_{\alpha}$  -время движения транспортного средства, мин;

*пер <sup>l</sup>* - расстояние перевозки продукции, км (**таблица 2.1**);

*Vтехн* - средняя техническая скорость движения транспортного средства, *Vтехн* = 25 км/ч.

$$
t_{\text{de}} = 60 \frac{2 \times 25}{25} = 120 \text{ mm}
$$

#### **26.Определить время цикла транспортного средства:**

$$
t_{u} = t_{san} + t_{oe} + t_{pasep} + t_{np}
$$
 (2.6)

где t<sub>u</sub> - время цикла транспортного средства, мин;

 $t_{\text{gan}}$ - время заполнения транспортного средства, мин (см. п. 4);

 $t_{\delta s}$ - время движения транспортного средства, мин (см. п. 5);

 $t_{pasep}$ - время разгрузки транспортного средства, мин,;  $t_{pasep} = 3...6$ мин;

 $t_{nn}$  - время простоев транспортного средства при взвешивании, оформлении документов и т.п.,  $t_{np} = 4...$  5 мин.

$$
t_{\mu}
$$
 = 20,3 +120,0+5,0+4,0=149,3 $\mu$ 

Определить необходимое число транспортных средств для обслужива-27. ния уборочных агрегатов:

$$
M_{T} = \frac{t_{u} N_{y\delta}}{t_{\kappa} + t_{\delta}}
$$
 (2.7)

где  $M<sub>r</sub>$  - число транспортных средств;

 $t_u$  - время цикла транспортного средства, мин; (см. п. 5);

 $N_{y\delta}$ - число уборочных агрегатов (таблица 7.1);

 $t_{k}$  - время заполнения транспортного средства, мин (см. п. 4);

 $t_3$  - время замены транспортного средства, мин t, = 1 мин.

$$
M_T = \frac{149,3 \times 4}{20,3 + 1,0} = \frac{597,2}{21,3} = 28,04
$$

Полученное значение  $M_m$  необходимо округлить до целого числа в сторону увеличения.

Принимаем  $M<sub>r</sub><sup>+</sup> = 29$  автомобилей.

#### 28. Определить действительное время цикла транспортного средства:

$$
t_u^* = \frac{M_T^* \, t_{\kappa}}{N_{y0}} \tag{2.8}
$$

где t ;- действительное время цикла транспортного средства, мин;

 $N_{v6}$ - число уборочных агрегатов;

 $\overline{M}_T^*$  - уточненное (после округления) число транспортных средств.

$$
t_{u} = \frac{29 \times 20.3}{4.0} = 147.2 \,\text{m}
$$

**29. Определить среднее время простоя транспортного средства в ожидании погрузки:**

$$
t'_{np} = t'_u - t_u \tag{2.9}
$$

где  $t_{np}$  - среднее время простоя транспортного средства, мин.

$$
t_{np} = 147, 2 - 149, 3 = -2, 1 \text{ mm}
$$

**30. Провести аналогичные расчеты для всех марок транспортных средств (Таблица 2.2).** 

### **31. Результаты расчетов занести в сводную таблицу.**

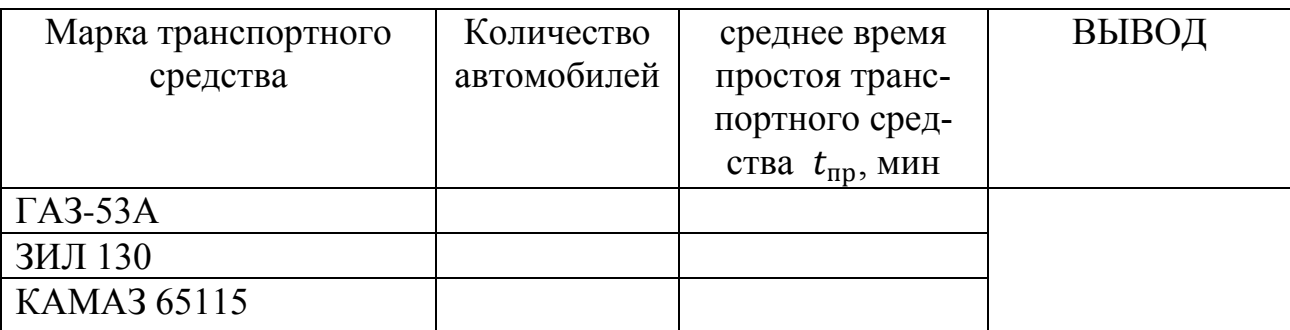

# 8 Поиск решения по обоснованию и расчету основных параметров цилиндрического триера

ЦЕЛЬ РАБОТЫ - Обосновать выбор основных параметров цилиндрического триера

ОБОРУДОВАНИЕ. Графическая часть работы выполняется на миллиметровой бумаге формата А4 в масштабе 1:5.

### СОДЕРЖАНИЕ РАБОТЫ

- изучить основные положения теории цилиндрического триера.

- определить границы зоны выпадения коротких частиц.

- определить основные размеры триерного цилиндра.

- рассчитать рациональное расположение желоба триера.

- все расчеты выполнить в соответствии с вариантом задания, взятым из таблицы 8.1.

Таблица 8.1 Исходные данные

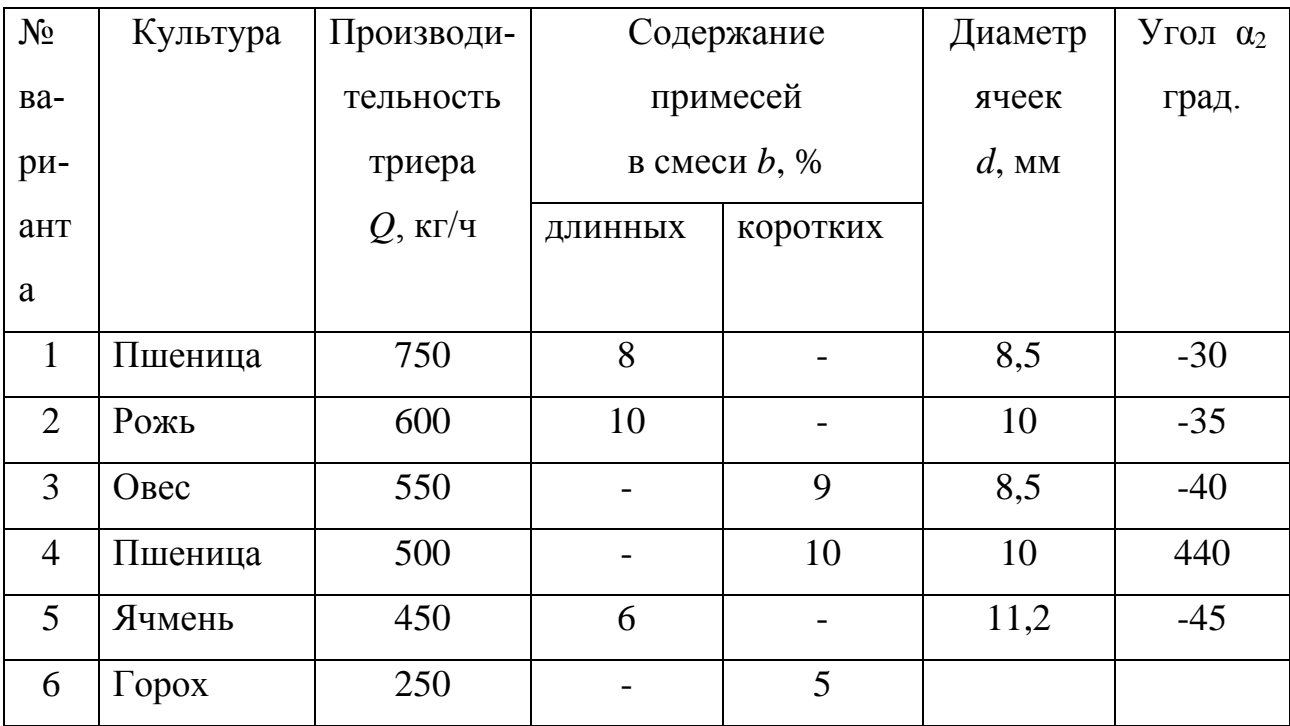
#### **ОСНОВНЫЕ ТЕОРЕТИЧЕСКИЕ ПОЛОЖЕНИЯ**

 Для разделения семян по длине служит цилиндрический триер вращающийся стальной цилиндр с ячейками внутри. Мелкие и короткие зерна полностью погружаются в ячейки, длинные частично, при повороте цилиндра их ячеек сначала выпадают длинные зерна, короткие выпадают позже, после, после подъема и поворота ячейки с зерном. Таким образом, принцип разделения зерен по длине заключается в том, что при повороте цилиндра длинные зерна выпадают из ячеек раньше, чем короткие.

Триер для выделения коротких примесей (кукольный) снабжен мелкими ячейками (рисунок 8.1) для выделения длинных примесей (овсюжный) - крупными (рисунок 8.1). В ячейку овсюжного триера западают семена основной культуры, кукольного – короткие примеси.

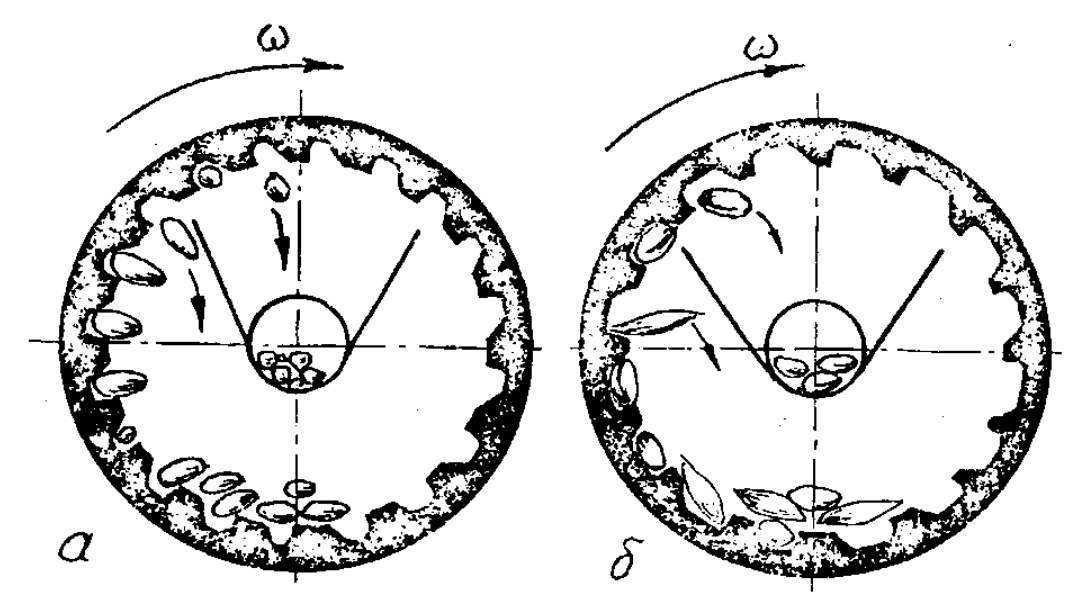

1 – ячеистый цилиндр; 2 – лоток; 3 – шнек.

Рисунок 8.1 Схема работы кукольного (а) и овсюжного (б) триерных цилиндров;

 При вращении кукольного цилиндра мелкие примеси поднимаются выше края неподвижного желоба и выпадают из ячеек в желоб, из которого удаляются шнеком. Семена основной культуры перемещаются по дну цилиндра к выходу. Овсюжный цилиндр забрасывает семена основной культуры в желоб, а длинные примеси сходят по дну цилиндра.

Триерные цилиндры устанавливают в сложных зерноочистительных машинах, зерноочистительных агрегатах и комплексах. Комплекты триерных цилиндров выпускаются в виде дополнительного оборудования с ячейками диаметром 6,3; 8,5 и 11,2 мм для сортирования зерновых культур и 1,8; 2,8; и 3,5 мм для выделения мелких семян.

Основной рабочей частью триера является ячеистая поверхность, которая может иметь различное конструктивное решение.

В цилиндрических триерах ячейки располагаются на внутренней поверхности цилиндра. Широкое распространение в сельском хозяйстве получили цилиндрические триеры с внутренней ячеистой поверхностью, образованной штамповкой или фрезерованием (сверлением).

Основными параметрами цилиндрической ячеистой поверхности, определяющими его пропускную способность, являются диаметр цилиндра, его длина, размеры и форма ячеек, а также скорость вращения или обобщающий показатель кинематического режима

$$
K = \frac{R \cdot \omega^2}{g},\tag{8.1}
$$

где  $g$  – ускорение свободного падения, м/с<sup>2</sup>;

*ω* – угловая скорость, рад/с;

*R* – радиус цилиндра, мм.

Ячейки стальных отечественных триерных цилиндров имеют в настоящее время единую ковшеобразную форму. Рабочим размером ячейки является диаметр, который подбирается по вариационным кривым распределения длины компонентов разделяемой смеси. Все остальные параметры ячейки, определяющие ее форму, подбирается в зависимости от номинального размера ячейки.

Форма и размеры штампованных ячеек, а также взаимное расположение и толщина листов для цилиндров предусмотрены ГОСТ 9331 – 60.

74

Эффективность работы ячеистых сепарирующих поверхностей в значительной степени зависит от частоты размещения ячеек. Характеристикой частоты расположения ячеек на поверхности цилиндра является количество ячеек на единице ее площади. К размещению ячеек предъявляются те же требования, что и к размещению отверстий в решетках. Наиболее рациональным оказывается шахматное расположение ячеек и при том такое, когда каждая ячейка располагается в центре правильного шестиугольника, в вершинах которого находятся центры смежных ячеек количество ячеек на 1 м<sup>2</sup> поверхности цилиндра может быть определено по формуле

$$
v = \frac{2 \cdot 10^6}{\sqrt{3} \cdot t^2},
$$
\n(8.2)

где  $t$  – шаг размещения ячеек, мм.

Для цилиндрических триеров рекомендуется

$$
t = 0.6 + 1.2 \cdot d,\tag{8.3}
$$

#### ПОРЯДОК ВЫПОЛНЕНИЯ РАБОТЫ

1. Показатель кинематического режима работы триера определяется по формуле

$$
K = \frac{\sin(\beta_2 - \Delta \varphi)}{\cos \Delta \varphi}
$$
 (8.4)

 $\Delta \varphi = 45^{\circ}$ ; при расчетах углы трения семян о внутреннюю поверхгде ность триера принимают  $\varphi_{min} = 1^{\circ}$ ;  $\varphi_{max} = 46^{\circ}$ ;

 $\beta_2$  – угол верхней границы зоны выпадения семян, попавших в ячейки (рисунок 8.2).

-Угол  $\beta_2$  определяется из уравнения

$$
cos 2\beta_2 + sin 2\beta_2 + cos (\beta_2 - \alpha_2) = 0, \qquad (8.5)
$$

которое удобно решать, используя графиком зависимости угла  $a_2$  от угла  $\beta_2$  (рисунок 8.2).

По данному значению угла  $a_2$  определяют величину угла  $\beta_2$ .

Подставив значение угла  $\beta_2$  в формулу (8.5), определяют величину К.

-Угол  $\beta_1$  нижней границы зоны выпадения семян, попавших в ячейки триера, определяется по уравнению

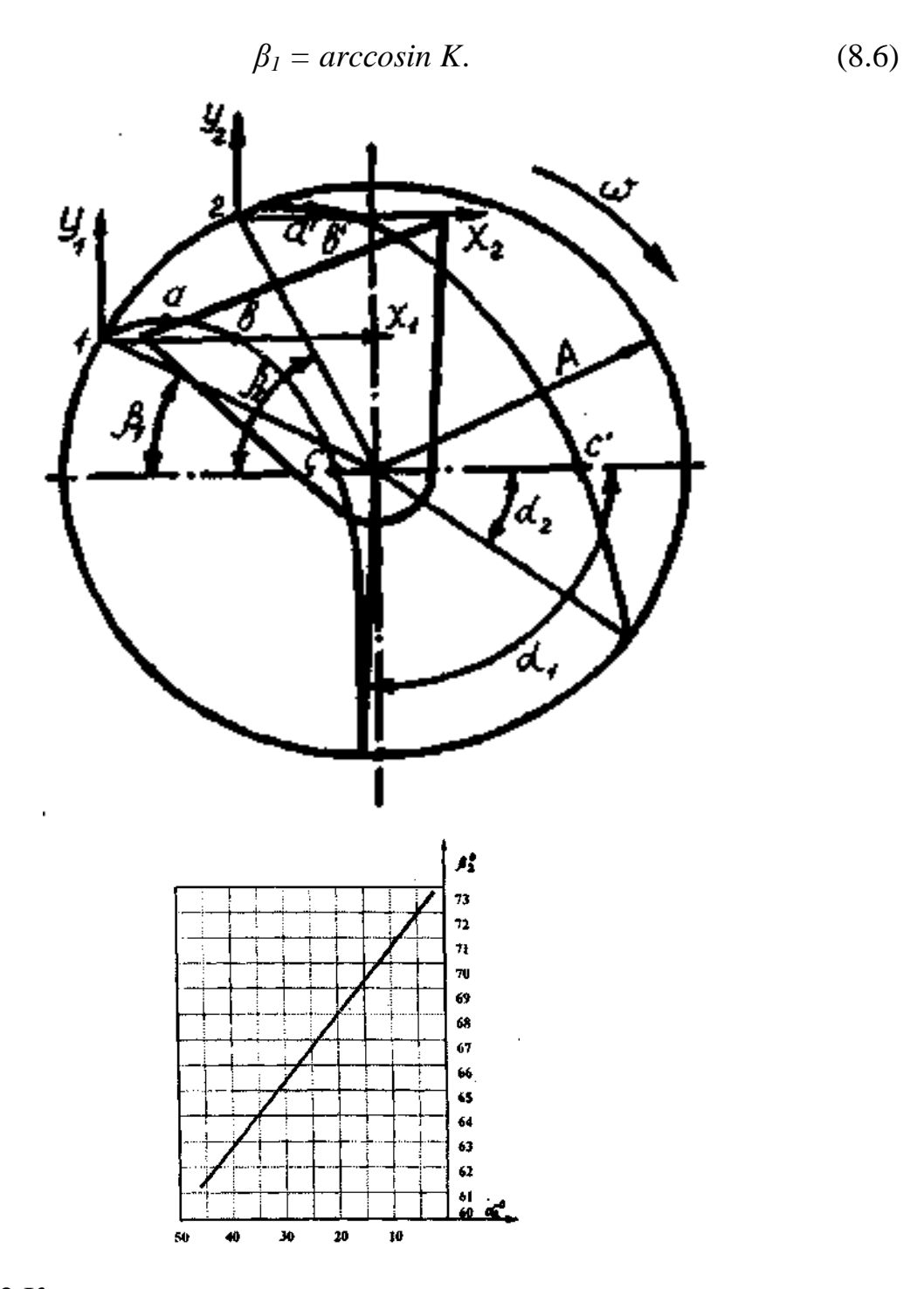

Рисунок 8.2 К расчету основных параметров цилиндрического триера

- Подбор длины L и радиуса триерного цилиндра производят по выражению

$$
L^2 \cdot R = \frac{q_{\kappa op} \cdot 10^6}{c \cdot \gamma \cdot d^3 \cdot \sqrt{K \cdot g}},\tag{8.7}
$$

где  $q_{kop}$  – содержание коротких частиц в исходном материале, кг/ч;

 $v$  – количество ячеек на 1 м<sup>2</sup> поверхности триерного цилиндра;

 $d$  – диаметр ячейки, мм;

 $c$  – коэффициент, зависящий от условий работы и от зернового материала и определяющий степень использования и степень наполнения ячеек короткими частицами; при выделении длинных примесей  $c = 2{,}5{\circ}10^{-2}$  м<sup>-3/2</sup>; при выделении примесей  $c = 1.0$  10<sup>-2</sup> м<sup>-3/2</sup>;

 $\gamma$  – объемный вес смеси, захватываемой ячейками, для куколя и других мелких примесей  $y = 630...690$  кг/м<sup>3</sup>; для ячменя, пшеницы, ржи, овса  $y$  $= 710...760 \text{ K} \text{m}^3$ ;

 $K$  – показатель кинематического режима;

 $g$  – ускорение свободного падения.

При заданной производительности триера  $Q$  и процентном содержании коротких или длинных частиц в основной культуре значение  $q_{kop}$  определится так

$$
q_{\kappa op} = \frac{b_{\kappa op}}{100} \cdot \frac{Q}{3600},
$$
\n(8.8)

 $b_{kop}$  – процентное содержание тех частиц, которые выбираются где ячейками из исходного материала.

Количество ячеек *v* на поверхности 1 м<sup>2</sup> зависит от диаметра ячеек *d* и величины перемычек 2 т между двумя смежными ячейками.

$$
v = \frac{2}{\sqrt{3}} \cdot \frac{10^6}{(d+2 \cdot m)^2}.
$$
 (8.9)

Величина перемычки для триеров из цинковых листов равна

$$
2 \cdot m = 0,8 \cdot \sqrt{d} \tag{8.10}
$$

Обычно радиусом триерного цилиндра задаются  $R = 0.3$  м (для существующих машин) и определяют длину цилиндра L.

- Частота триерного цилиндра равна

$$
n=\frac{30}{\pi}\cdot\sqrt{\frac{K\cdot g}{R}},
$$

- Определение координат точек траекторной полета семян после выпадения из ячеек.

Верхняя и нижняя траектории полета семян вполне определяются тремя точками *a*; *b*; *c*.

Для нижней траектории

$$
\begin{cases}\n\chi_{a} = \frac{K \cdot R}{2} \cdot \sin 2\beta_{1} \\
\chi_{a} = \frac{K \cdot R}{2} \cdot \cos^{2} \beta_{1}\n\end{cases}
$$
\n(8.11)

$$
\begin{cases}\nY_b = 2 \cdot X_a, \\
Y_b = 0\n\end{cases}
$$
\n(8.12)

$$
\begin{cases}\nX_c = K \sin \beta_1 (K \cos \beta_1 + \sqrt{K^2 \cos^2 \beta_1 + 2K \sin \beta_1} \\
Y_c = -R \sin \beta_1\n\end{cases}
$$
\n(8.13)

Пользуясь теми же формулами вычисляют координаты точек а'; b'; c' верхней траектории полета семян. В этом случае вместо угла  $\beta_1$  нужно подставлять значение угла  $\beta_2$ .

- По вычисленным координатам вычерчивают траектории полета се-

мян и подбирают форму желоба и его рациональную установку для приема семян (рисунок 8.2).

## **СОДЕРЖАНИЕ ОТЧЕТА**

Отчет оформляется в соответствии с принятым порядком расчета. При этом должен содержать все элементы расчета, графики и рисунки. В заключении должен быть сделан вывод по работе.

# **9. Поиск решения по определению продольной устойчивости навесного аг-**

**регата**

Цель работы: ознакомиться с методом повышения управляемости колесного трактора в составе навесного агрегата.

Задачи:

- определить массу балластного груза для заданных условий;

- определить минимальную массу машины для которой не требуется балластировка трактора, для заданного трактора;

- построить графики зависимости параметров влияющих на продольную устойчивость навесного агрегата;

- определить коэффициент запаса продольной устойчивости заданного агрегата.

При движении трактора передним ходом его продольная устойчивость снижается под действием момента сопротивления качению, тяговой нагрузки на крюке или веса транспортируемой машины при их заднем расположении. Реальная опасность опрокидывания относительно задних колес может возникать в случае заклинивания ведущих колес при движении на подъем или во время агрегатирования большого веса навесной машины. Заднее расположение орудий на тракторе создает опрокидывающий момент относительно задних колес, что приводит к отрыву от поверхности почвы передних колес и потери управляемости. По ГОСТ 12.2.111-85 «Системы безопасности труда. Машины сельскохозяйственные навесные прицепные» отмечается, что для обеспечения продольной устойчивости колесного трактора нагрузка на управляемые колеса должна составлять не менее 20% от эксплуатационной массы. Повышение продольной устойчивости колесного трактора достигается установкой противовесов, масса каждого из которых не должна превышать 20кг. Увеличение массы противовеса повышает продольную устойчивость трактора и управляемость. С другой стороны увеличение массы противовеса увеличивает силы сопротивления на пере-

80

катывание агрегата и не способствует энергосберегающему режиму транспортирования рабочей машины.

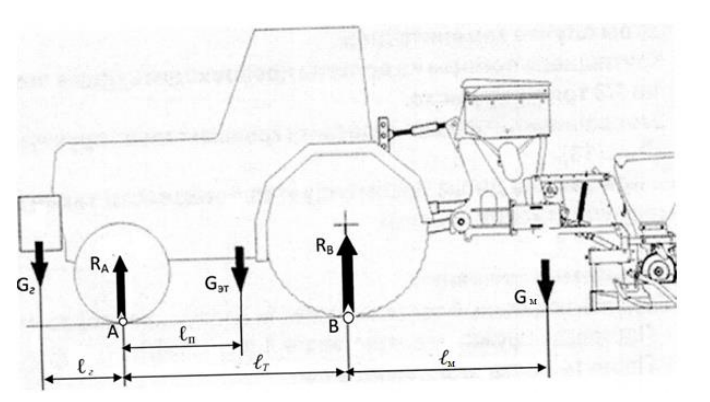

Рисунок 9.1- Схема сил к определению продольной устойчивости трактора при холостом ходе агрегата

 Повысить продольную устойчивость агрегата возможно путем установки дополнительных противовесов на переднюю часть трактора, движение задним ходом на подъем с поднятой рабочей машиной, использование догружателей колес.

 Масса балласта, обеспечивающая нагрузку на управляемых колесах в пределах 20% от эксплуатационной массы, определяется по выражению 1.

$$
G_z = \frac{G_u(0, 2\ell_T + \ell_M) - G_T(0, 8\ell_T - \ell_n)}{\ell_z + 0, 8\ell_T}
$$
(9.1)

 Величина минимальной массы рабочей машины, при которой не требуется установка противовесов, а нагрузка на управляемые колеса составляет 20% от эксплуатационной массы, определяется по выражению

$$
G_{\text{Mmin}} = \frac{G_T(0.8l_T - l_{\pi})}{l_M + 0.2l_T}.
$$
\n(9.2)

Минимальная масса навесной рабочей машины при агрегатировании с трактором обеспечивает энергосберегающий режим транспортирования.

Энергосбережение обеспечивается за счет снижения затрат энергии на самопередвижение.

Максимальная масса рабочей машины и соответствующая масса противовеса, при которой максимальная масса агрегата не будет превышать максимальной допустимой массы трактора, определяется по выражению

$$
G_{\text{MMAX}} = \frac{G_{Tmax}(\ell_z + 0.8\ell_T) - G_T(\ell_z + \ell_n)}{\ell_z + \ell_T + \ell_m}
$$
(9.3)

Масса навесной рабочей машины во время агрегатирования ограничивается максимальной массой трактора установленной заводом – изготовителем. При этом должно выполняться неравенство

$$
G_{_{\rm TMAX}}\geq G_{_{\rm MMAX}}+G_{_{\rm T}}+G_{_{\rm Z}}
$$

где  $G_{TMAX}$  – максимальная допустимая масса трактора, кг;

 $G_{\text{max}}$  – максимальная масса рабочей машины, кг;

 $G_{\text{t}}$  – эксплуатационная масса трактора, кг;

 $G_z$  – масса противовеса, кг.

Во время агрегатирования трактора с рабочей машиной, масса которой превышает минимальную массу, требуется установка дополнительных грузов. Эти грузы служат для обеспечения продольной устойчивости трактора и управляемости передних колес. Однако, установка дополнительных грузов нарушает равновесие системы и приводит к смещению центра масс трактора. Установка дополнительного груза приводит к смещению центра масс трактора. Смещение центра массы системы – масса трактора; массы рабочей машины и масса дополнительных грузов восстанавливает нарушенное равновесие.

Величина смещения центра масс агрегата определяется по выражению

$$
l_{n} = \frac{G_e(l_n + l_e)}{G_T + G_e} \tag{9.4}
$$

Потеря продольной устойчивости сопровождается нарушением управляемости трактора вследствие разгрузки передних колес. Профессор Д.А. Чудаков предложил оценивать коэффициентом запаса продольной устойчивости управляемость трактора от поднятой навесной рабочей машины. Величина коэффициента запаса продольной устойчивости определяется по выражению [2]

$$
\varepsilon_{\rm H} = \frac{G_{\rm M} l_{\rm M}}{G_{\rm T} (l_{\rm T} - l_{\rm n})} \tag{9.5}
$$

В случае, когда трактор стоит на ровной горизонтальной площадке он обладает 100% запасом продольной устойчивости.

По мере увеличения массы навесной машины возрастает и масса противовеса.

#### **ПОРЯДОК ВЫПОЛНЕНИЯ РАБОТЫ**

1. В отчете указать цель работы и зарисовать схему навесного агрегата с указание действующих нагрузок.

2. Получить у преподавателя марку трактора и выписать данные технической характеристики.

3. Замерить на заданной марки трактора параметры – база трактора, расстояния от передней оси до центра масс трактора.

4.Замерить расстояние от центра масс сеялки до кронштейнов навесной системы *l1*. Значение *l1* принять ориентировочно 42 …47% от длины машины *l.*

 Замерить расстояние от задней оси трактора до кронштейнов навесной системы *l2*. Определить расстояние от задней оси трактора до центра масс сеялки

$$
l_{\rm m}=l_{\rm I}+l_{\rm 2}
$$

 Замерить расстояние от передней оси трактора до кронштейна навески дополнительных грузов *l*3. Принять значение расстояния от кронштейна навески грузов до центра масс противовесов равным  $l_4 = 0, 2...0, 4$ м.

Определить расстояние от центра масс дополнительных грузов от передней оси.

$$
l_z = l_3 + l_4.
$$

5.Определить минимальную массу навесной пропашной сеялки, для которой не требуется установка дополнительных грузов. Подобрать из справочных данных марку навесной сеялки для посева пропашных (таблица А1). Выбранная марка сеялки должна по массе отвечать условию

$$
\rm G_{\rm \scriptscriptstyle Mmin} \le \ G_{\rm \scriptscriptstyle M\, Ta\tilde{o},}
$$

 В случае если условие не выполняется, то следует определить массу дополнительных грузов по выражению 1 и смещение центра масс трактора, при навешивании груза по выражению 4.

 Заполнить таблицу 4 определив коэффициент продольной устойчивости агрегата с минимальной массой сеялки.

5. Определить максимальную массу рабочей машины  $G_{\text{nmax}}$ . По максимальной массе машины подобрать из справочников сеялку из условия

$$
G_{\text{MMAX}} \leq G_{\text{M Ta6}}
$$

6. Заехать на весы передними колесами трактора и определить нагрузку, приходящуюся на передние колеса трактора с навешенной машиной и определить нагрузку на переднюю ось без навешивания машины.

 Подобрать марку пропашной сеялки имеющей максимально возможную массу по максимальной массе трактора. Необходимо, чтобы выполнялось условие

$$
G_\text{ Tmax} \geq G_T + G_\text{ mta6} + G_\text{c}
$$

7.Провести анализ факторов влияющих на массу дополнительных грузов.

8. Построить в среде Excel график

- зависимость минимальной массы рабочей машины от расстояния до центра масс машины;

- зависимость максимальной массы машины от эксплуатационной массы трактора;

- зависимость массы дополнительных грузов от расстояния до центра масс груза.;

84

- зависимость массы грузов от массы рабочей машины.

9. Провести анализ построенных зависимостей.

# СОДЕРЖАНИЕ ОТЧЕТА

к лабораторной работе

«Анализ продольной устойчивости навесного посевного агрегата»

Цель и задачи лабораторной работы

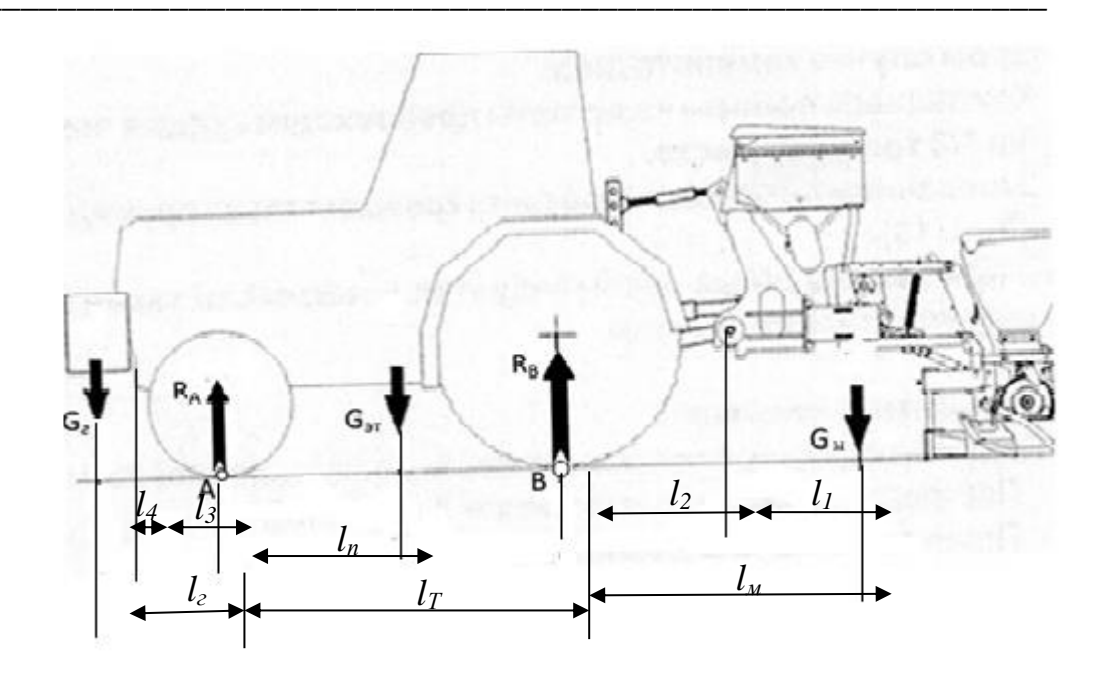

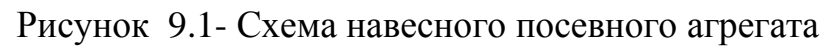

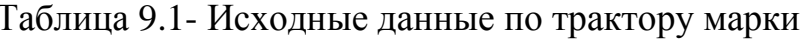

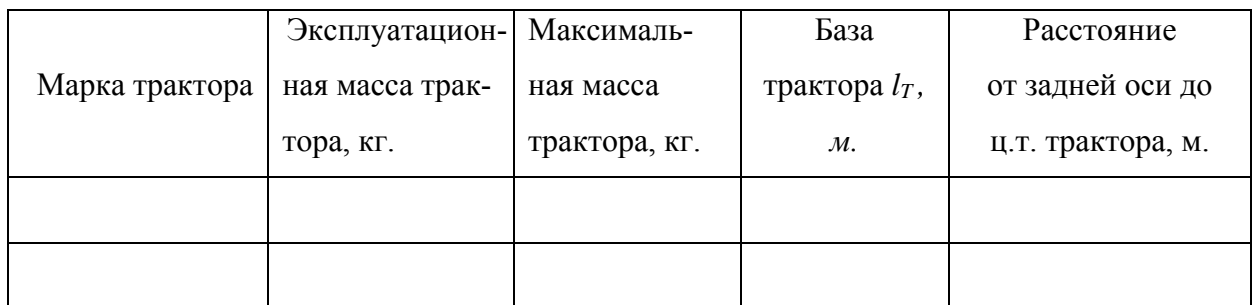

Таблица 9.2 - Результат замера геометрических размеров трактора Таблица 3 – Результат подбора марки сеялки по минимальной массе

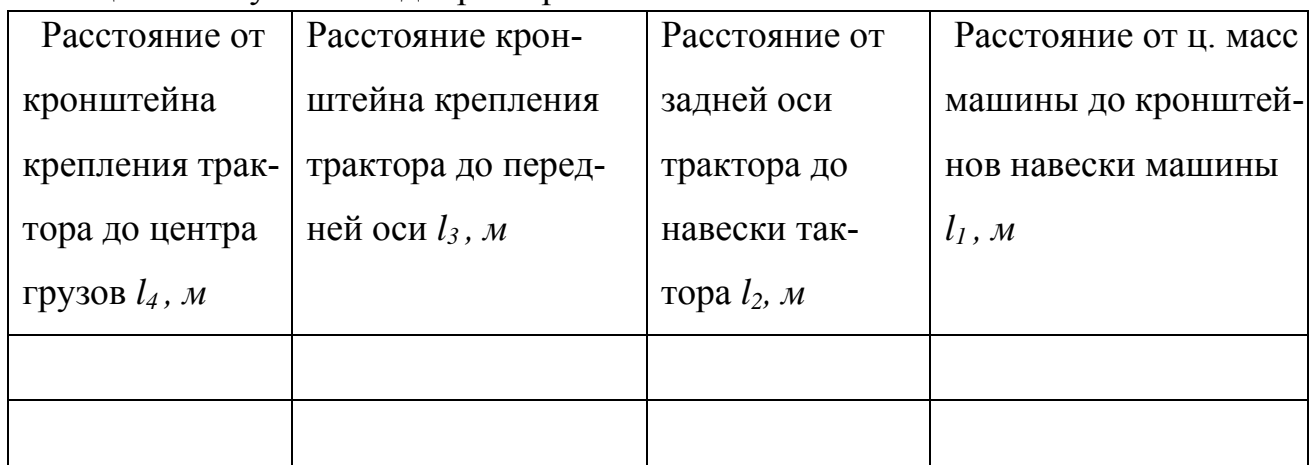

Таблица 9.4- Результат расчета продольной устойчивости трактора при минимальной массе

сеялки

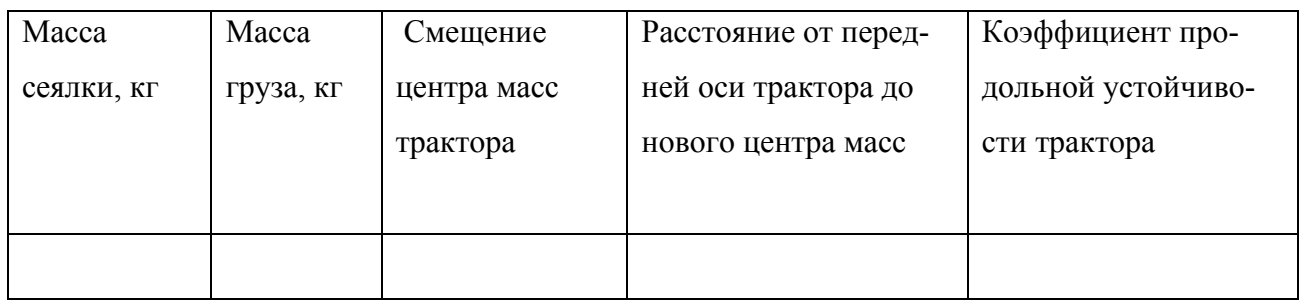

Таблица 9.5 – Результат подбора марки сеялки по максимальной массе агрегата

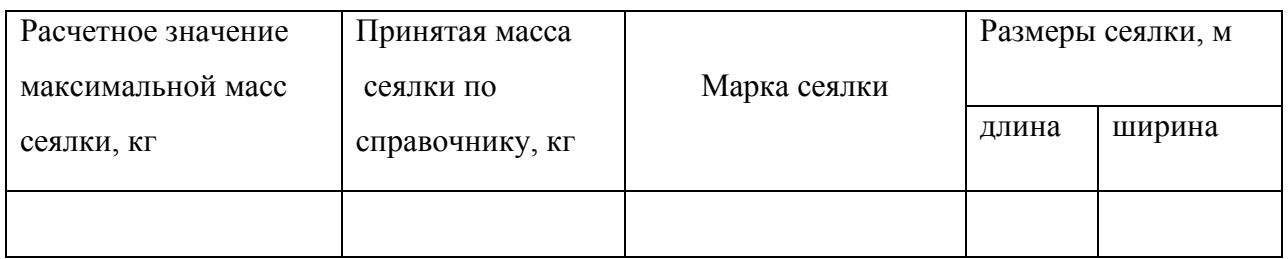

Таблица 9.6 - Результат расчета продольной устойчивости трактора

#### по максимальной массе агрегата

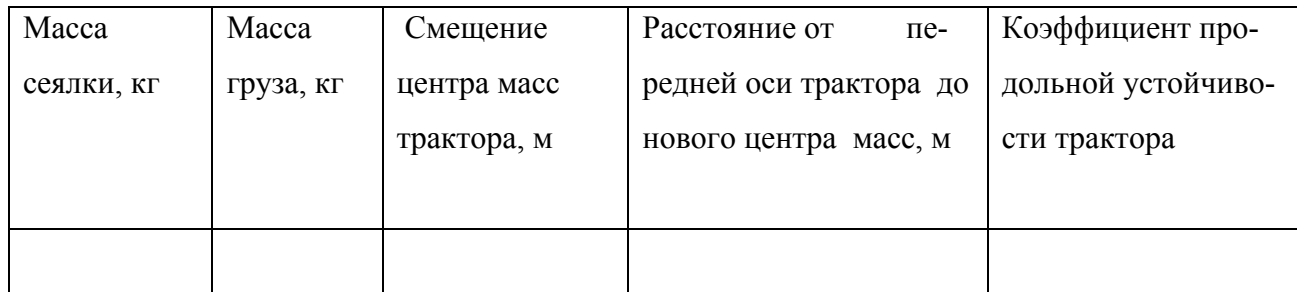

| Наименование показателя                            | Значение по- |
|----------------------------------------------------|--------------|
|                                                    | казателя     |
| Марка универсально-пропашного трактора             |              |
| Масса трактора эксплуатационная, кг                |              |
| Максимальная масса трактора, кг                    |              |
| База трактора, м                                   |              |
| Марка сеялки выбранной по минимальной              |              |
| <b>Macce</b>                                       |              |
| Масса сеялки по справочнику, кг                    |              |
| Масса дополнительных грузов, кг                    |              |
| Величина смещения центра масс трактора от          |              |
| прежнего по ходу трактора, м.                      |              |
| Коэффициент продольной устойчивости                |              |
| при минимальной массе машины                       |              |
| Марка сеялки выбранной по максимальной массе       |              |
| сеялки                                             |              |
| Масса сеялки по справочнику                        |              |
| Масса дополнительных грузов во время агрегатирова- |              |
| ния с выбранной маркой сеялки                      |              |
| Величина смещения центра масс трактора, м.         |              |
| Общая масса навесного агрегата при холостом ходе   |              |
| Коэффициент продольной устойчивости при макси-     |              |
| мальной массе рабочей машины                       |              |

Таблица 9.7- Расчетные значения по навесному агрегату для посева

Таблица 9.8 - Данные к построения графика зависимости минимальной массы рабочей машины от расстояния до центра

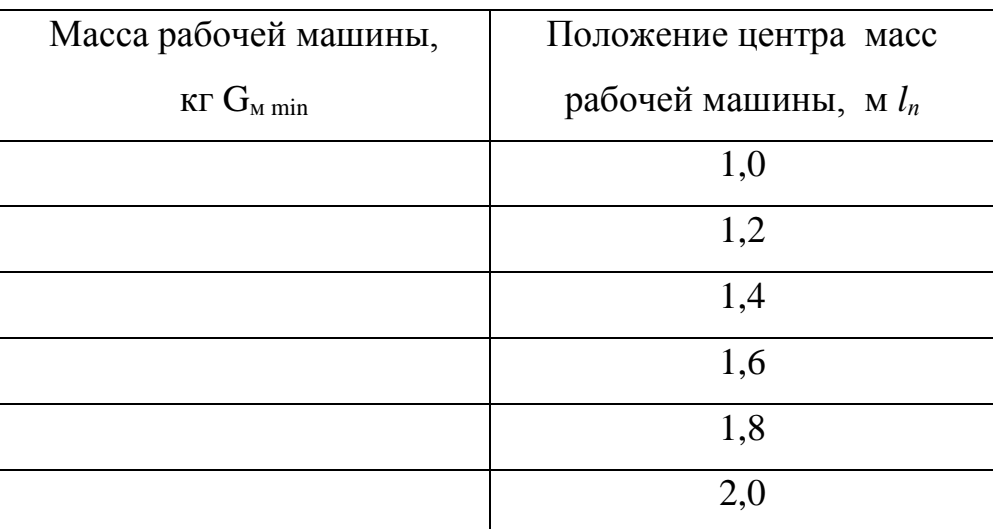

 $G_T = \_$  kr;  $l_T \_$  *M;*  $l_w \_$  *M;* 

### **КОНТРОЛЬНЫЕ ВОПРОСЫ**

1. Достоинство и недостатки навесного способа агрегатирования рабочих машин с трактором.

2. Навесной агрегат движется с навесной машиной имеющей массу 1560 кг, второй агрегат движется с машиной, масса которой составляет 2750кг. Для какого из навесных агрегатов сила сопротивления на перекатывание будет больше ?

3 По какой навесной системе навешивается плуг на трактор и почему?

4. Почему с увеличением массы машины снижается управляемость трактора? 5. Способы агрегатирования машин с трактором.

6. Недостатки прицепного способа агрегатирования машины с трактором.

7. Факторы навесной машины, влияющие на продольную устойчивость трактора?

8. Увеличение массы трактора и его продольной базы как повлияет на продольную устойчивость и управляемость ?

9.Увеличение расстояния от центра масс машины до задней оси трактора как

влияет на продольную устойчивость трактора и почему ?

10.Недостатки прицепных агрегатов перед навесными.

11. Как влияет установка балластных грузов на тяговые возможности переднего ведущего моста ?

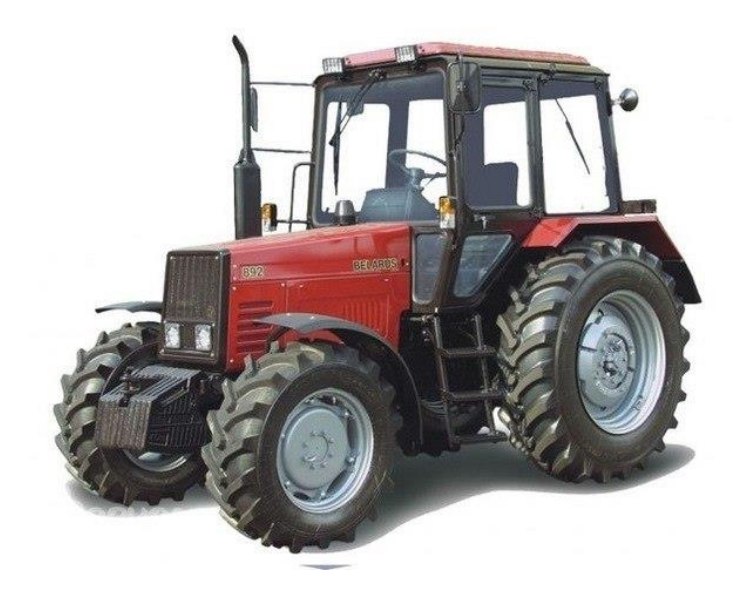

## **ЛИТЕРАТУРА**

1. Е.Д. Львов Теория трактора М.: Машгиз, 1960, с 61-63.

2. Д.А. Чудаков Основы теории и расчета трактора и автомобиля М.: - Колос, 1972 С. 262-263.

3. А.А. Зангиев, А.В. Шпилько, А.Г.Левшин. Эксплуатация машинно-тракторного парка М.: КолосС, 2007. - 320с.

**ПРИЛОЖЕНИЯ**

## ПРИЛОЖЕНИЕ А

# СПРАВОЧНЫЕ ДАННЫЕ ПО ТРАКТОРАМ И РАБОЧИМ МАШИНАМ

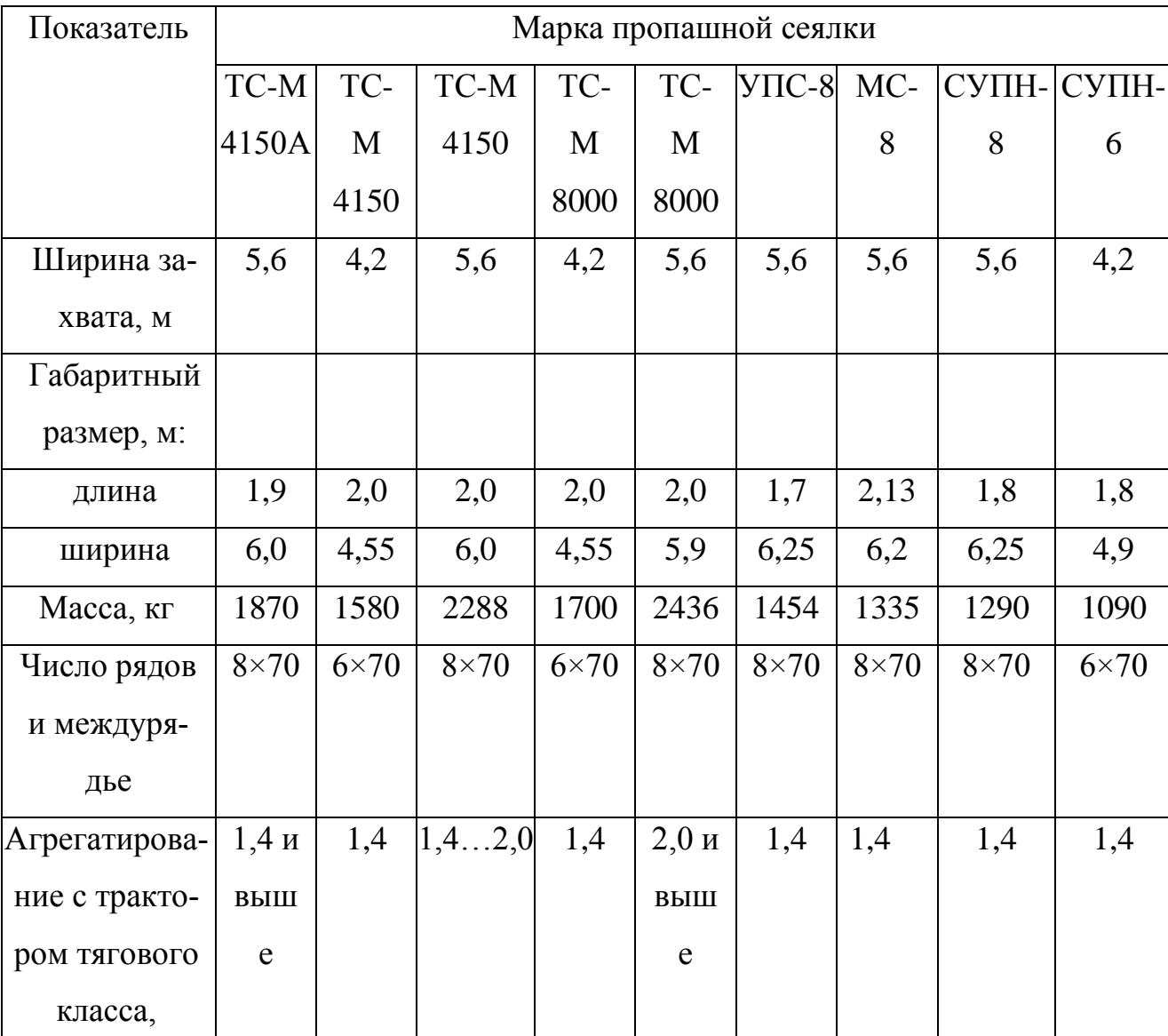

# Таблица А1 - Техническая характеристика пропашных сеялок

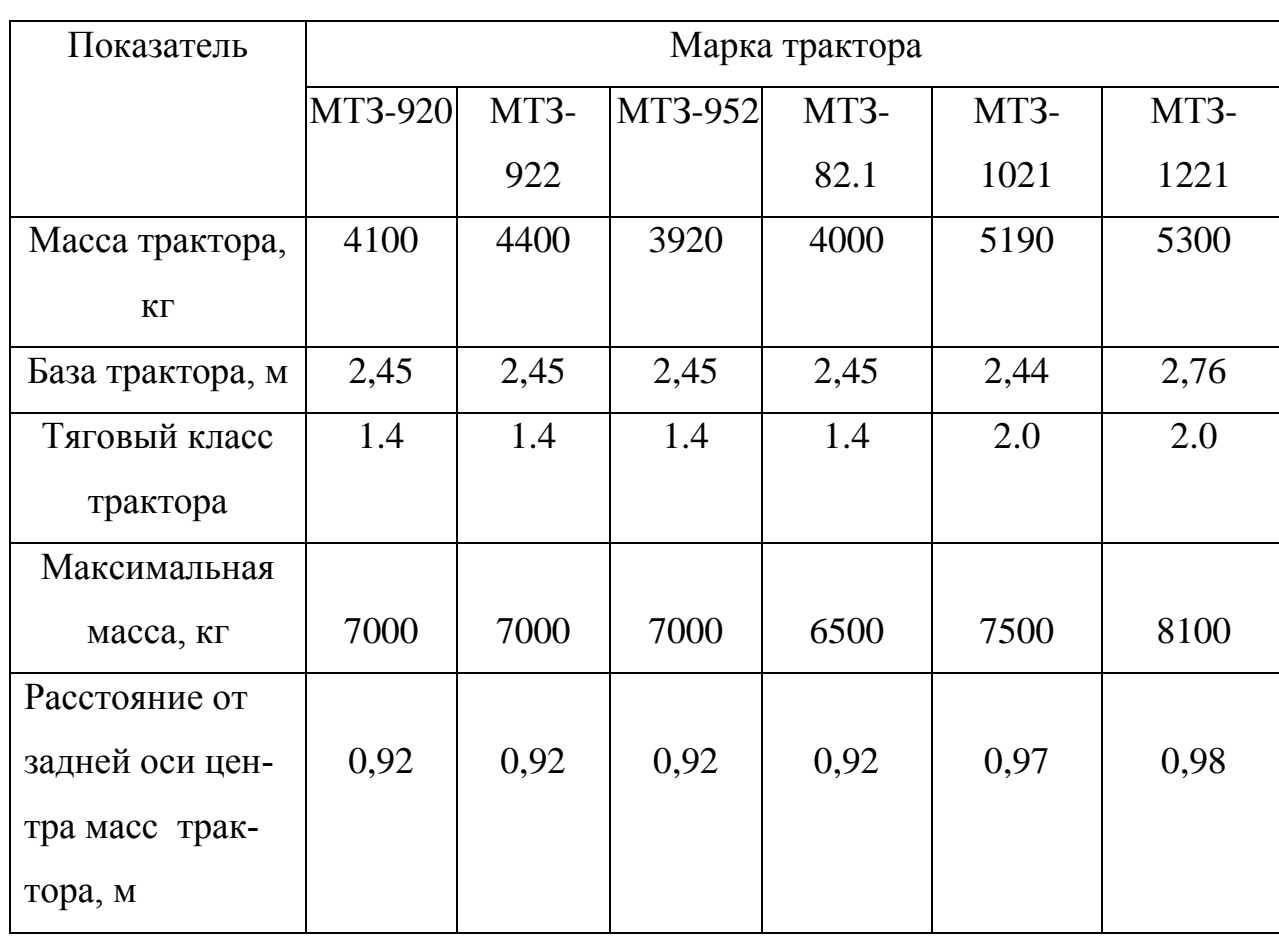

# Таблица А2 - Справочные данные по тракторам